# Modellistica Numerica

### A. Moiola, Università di Pavia, semestre autunnale 2017

### 21 febbraio 2018

Questa è una versione preliminare delle note, verrà completata e corretta durante il semestre. Per favore segnalate tutti gli errori ed imprecisioni che trovate. Queste dispense non sono complete e non sostituiscono la partecipazione alle lezioni.

In questo corso ci occuperemo di metodi numerici per l'approssimazione di equazioni differenziali. In particolare studieremo metodi per (i) problemi ai limiti per equazioni differenziali ordinarie e per (ii) equazioni alle derivate parziali.

### <span id="page-0-4"></span>1 Problemi ai limiti e metodo di shooting

### <span id="page-0-5"></span>1.1 Problemi ai valori iniziali e problemi ai limiti

Nel corso di Analisi Numerica 2 sono stati studiati diversi metodi per approssimare numericamente il problema ai valori iniziali *(initial value problem, IVP)* vettoriale del primo ordine sull'intervallo  $(a, b)$ :

<span id="page-0-0"></span>
$$
\begin{cases}\n\vec{\mathbf{y}}'(x) = \vec{\mathbf{F}}(x, \vec{\mathbf{y}}(x)) & x \in (a, b), \\
\vec{\mathbf{y}}(a) = \vec{\mathbf{y}}_0,\n\end{cases}
$$
\n(1)

 $\mathrm{per}$  una data funzione  $\vec{\mathbf{F}}:[a,b)\times\mathbb{R}^m\to\mathbb{R}^m$  e dati iniziali  $\vec{\mathbf{y}}_0\in\mathbb{R}^m.$  I metodi studiati includono ad esempio quelli di Eulero, multi-step, BDF, Runge–Kutta. Se  $m = 2$ ,  $\vec{F}(x, \vec{y}) = (y_2, f(x, y_1, y_2))$  e le condizioni iniziali sono  $\vec{y} = (u_0, u_1)^\top$ , il problema [\(1\)](#page-0-0) è equivalente al problema ai valori iniziali scalare del secondo ordine

<span id="page-0-1"></span>
$$
\begin{cases}\nu''(x) = f(x, u(x), u'(x)) & x \in (a, b), \\
u(a) = u_0, \\
u'(a) = u_1.\n\end{cases}
$$
\n(2)

Le soluzioni dei due problemi sono legate dalla relazione  $\vec{y}(x) = (u(x), u'(x))$ .

Qui invece ci interessiamo al problema ai limiti, o problema al contorno, o problema al bordo, (boundary value problem, BVP) del secondo ordine:

<span id="page-0-2"></span>
$$
\begin{cases}\nu''(x) = f(x, u(x), u'(x)) & x \in (a, b), \\
u(a) = \alpha, \\
u(b) = \beta.\n\end{cases}
$$
\n(3)

La differenza tra il problema ai valori iniziali [\(2\)](#page-0-1) e quello ai limiti [\(3\)](#page-0-2) è che nel secondo caso le condizioni sono imposte in punti distinti, sul bordo dell'intervallo  $(a, b)$ . In generale il problema ai limiti [\(3\)](#page-0-2) non può essere ridotto ad uno ai valori iniziali.

<span id="page-0-3"></span>Nota 1.1. Una prima differenza tra problemi ai valori iniziali e ai limiti è che mentre per i primi la regolarità del dato  $f$  garantisce l'esistenza e l'unicità della soluzione, per i secondi questo non basta. Consideriamo l'equazione lineare a coefficienti costanti

$$
\begin{cases}\nu''(x) + u(x) = 0 & x \in (a, b), \\
u(a) = \alpha, \\
u(b) = \beta,\n\end{cases}
$$

il cui integrale generale è  $u(x) = c_1 \sin x + c_2 \cos x$ .

- Se i dati al contorno sono ad esempio  $u(0) = 0, u(\pi/2) = 1$ , allora esiste un'unica soluzione  $u(x) = \sin x$ .
- Se i dati sono  $u(0) = 0, u(\pi) = 1$ , allora non esiste alcuna soluzione.
- Se i dati sono  $u(0) = u(\pi) = 0$ , allora esistono infinite soluzioni  $u(x) = c \sin x$  per ogni  $c \in \mathbb{R}$ .

Per approssimare numericamente la soluzione di un problema ai limiti vogliamo ricondurla all'approssimazione di un problema che abbiamo già imparato a risolvere numericamente. Nei precedenti corsi di analisi numerica abbiamo imparato a risolvere sistemi di equazioni algebriche (lineari e non) e problemi differenziali ai valori iniziali. I metodi di shooting approssimano la soluzione di un problema ai limiti usando tecniche numeriche già studiate per problemi ai valori iniziali, mentre i metodi che studieremo in seguito (ad esempio differenze finite ed elementi finiti) riducono le equazioni differenziali a sistemi di equazioni algebriche.

### <span id="page-1-2"></span>1.2 Metodi di shooting

La prima classe di metodi numerici che consideriamo per risolvere i problemi ai limiti è quella dei metodi di shooting. Questi sono specifici per equazioni differenziali ordinarie: non si estendono facilmente a dimensioni più alte, cioè a equazioni differenziali alle derivate parziali (PDEs).

Poiché abbiamo a disposizione diversi metodi molto efficaci per risolvere problemi ai valori iniziali, vogliamo ridurre il problema ai limiti [\(3\)](#page-0-2) ad un problema ai valori iniziali:

$$
\begin{cases}\nu''(x) = f(x, u(x), u'(x)) & x \in (a, b), \\
u(a) = \alpha, & \omega \\
u(b) = \beta, & \n\end{cases}\n\qquad\n\begin{cases}\nU''(x; s) = f(x, U(x; s), U'(x; s)) & x \in (a, b), \\
U(a; s) = \alpha, \\
U'(a; s) = s.\n\end{cases}\n\qquad\n\begin{cases}\n0 & x \in (a, b), \\
U(a; s) = a, \\
U'(a; s) = s.\n\end{cases}\n\qquad (4)
$$

Affinché la soluzione U del secondo problema in [\(4\)](#page-1-0) coincida con la soluzione u del primo dobbiamo scegliere il parametro s, che rappresenta la derivata al tempo iniziale, in modo appropriato. Definiamo la funzione

<span id="page-1-0"></span>
$$
\varphi(s) := U(b; s) - \beta,
$$

dove  $U(\cdot; s)$  è la soluzione del problema ai valori iniziali in [\(4\)](#page-1-0). Allora  $U(\cdot; s) = u(\cdot)$  è soddisfatta quando  $\varphi(s) = 0$ : vogliamo imporre questa condizione numericamente. In altre parole vogliamo risolvere l'equazione (non lineare)  $\varphi(s) = 0$ . Per questo possiamo usare un metodo iterativo di ricerca di radici, ad esempio il metodo di bisezione, quello delle secanti o quello di Newton. Ogni valutazione della funzione  $\varphi$ per un diverso valore di s richiede la soluzione (numerica) di un problema ai valori iniziali.

<span id="page-1-1"></span>Il methodo di shooting quindi è la combinazione di un metodo per problemi ai valori iniziali e di un metodo per la ricerca di zeri.

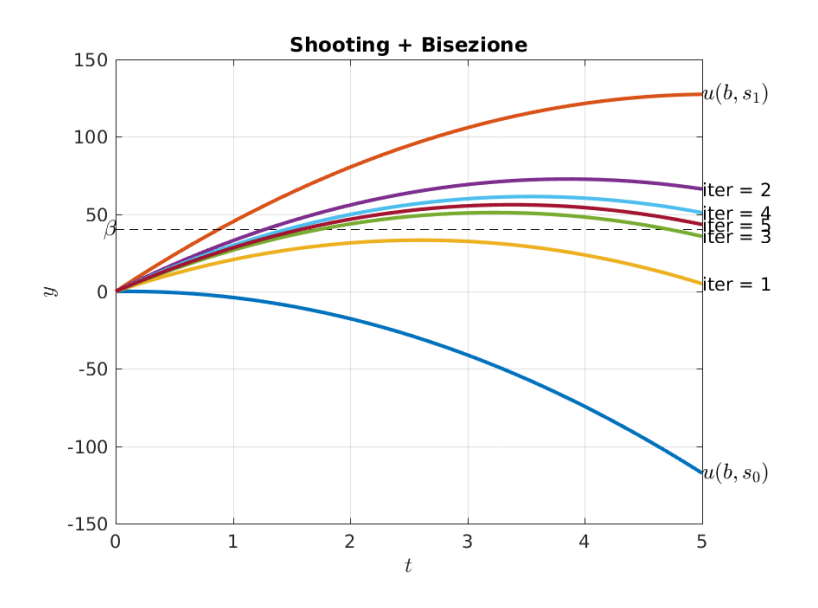

Figura 1: Le prime 5 iterazioni del metodo di shooting nell'Esercizio [1.2.](#page-2-0) I valori per inizializzare il metodo di bisezione sono  $s_0 = 1$  e  $s_1 = 50$ .

<span id="page-2-0"></span>Esercizio 1.2. Vogliamo lanciare da terra un fuoco d'artificio in modo tale che esploda dopo 5 secondi all'altezza di 40 metri. Se  $y(t)$  rappresenta l'altezza dal suolo del petardo, possiamo scrivere la sua evoluzione come

$$
\begin{cases}\ny''(t) = -g, \\
y(0) = 0, \\
y(5) = 40.\n\end{cases}
$$

Calcolare la velocità iniziale  $y'(0)$  con cui dobbiamo lanciare il petardo, usando il metodo di shooting e combinando un metodo per equazioni differenziali ordinarie (ad esempio ode45, o uno implementato ad hoc) con il metodo di bisezione. (Non dimenticarsi che ode45 richiede di scrivere l'equazione differenziale come un problema vettoriale del primo ordine, per cui solo la prima colonna della soluzione corrisponde a  $y(t)$ .)

Confrontare il risultato con il valore di  $y'(0)$  ottenuto risolvendo analiticamente il problema. (Cioè 32.5, usando  $q = 9.8$ .)

Plottando le prime iterazioni del metodo è possibile ottenere un grafico come in Figura [1.](#page-1-1)

Si può intuire perché questo metodo si chiami "shooting". Sparando con un'arma e volendo colpire un bersaglio ad una certa distanza, un soldato/cacciatore/sportivo può procedere per tentativi regolando le condizioni iniziali (potenza, angolo di lancio) finché le condizioni finali non sono soddisfatte, cioè finché la traiettoria non colpisce il bersaglio.

#### <span id="page-2-1"></span>1.2.1 Il metodo di shooting per equazioni lineari

Nel caso di equazioni lineari il metodo di shooting non richiede iterazioni. Consideriamo il problema ai limiti

$$
\begin{cases}\nu''(x) = p(x)u'(x) + q(x)u(x) + r(x) & x \in (a, b), \\
u(a) = \alpha, \\
u(b) = \beta.\n\end{cases}
$$

Costruiamo due problemi ai valori iniziali

$$
\begin{cases}\nu_1''(x) = p(x)u_1'(x) + q(x)u_1(x) + r(x), \\
u_1(a) = \alpha, \\
u_1'(a) = 0, \\
u_1'(a) = 0,\n\end{cases}\n\qquad\n\begin{cases}\nu_2''(x) = p(x)u_2'(x) + q(x)u_2(x) \\
u_2(a) = 0, \\
u_2'(a) = 1.\n\end{cases}\n\qquad x \in (a, b),
$$

Le soluzioni  $u_1$  e  $u_2$  possono essere approssimate con un metodo per problemi ai valori iniziali, ad esempio Runge–Kutta. La loro combinazione lineare  $u(x) = u_1(x) + su_2(x)$  soddisfa l'equazione differenziale desiderata e la condizione  $u(a) = \alpha$ . Per soddisfare la condizione  $u(b) = \beta$  basta scegliere s come

$$
u(x) = u_1(x) + \frac{\beta - u_1(b)}{u_2(b)} u_2(x).
$$

Questo approccio è possibile solo se  $u_2(b)$  è ben separata da zero e l'equazione è lineare: abbiamo usato il fatto che la combinazione lineare di due soluzioni è soluzione della stessa equazione. Se  $u_2(b) = 0$  allora la soluzione del problema non può essere unica: data una soluzione u (in caso questa esista), anche  $u + cu_2$ sarà soluzione per ogni  $c \in \mathbb{R}$ .

Esercizio 1.3. Usare questo approccio per risolvere il problema nell'Esempio [1.2](#page-2-0) risolvendo due problemi ai valori iniziali.

### <span id="page-2-2"></span>1.2.2 Il metodo di shooting combinato con il metodo di Newton

Ogni valutazione della funzione  $\varphi(s)$  per un diverso valore di s richiede la soluzione numerica di un problema ai valori iniziali, che può essere computazionalmente costosa. È quindi importante usare un metodo di ricerca delle radici che converga velocemente, per ridurre il numero di valutazioni. Per questo motivo, invece del metodo di bisezione, che converge solo linearmente, si può usare il metodo di Newton(– Raphson), che converge quadraticamente.

**Nota 1.4.** Consideriamo un problema vettoriale, cioè in cui l'incognita è  $\vec{y}$  :  $(a, b) \to \mathbb{R}^m$ , in cui  $0 < \ell < m$ delle m condizioni al bordo sono imposte nel punto iniziale  $a$  e le restanti  $m - \ell$  nel punto b, ad esempio:

$$
\begin{cases}\n\vec{\mathbf{y}}'(x) = \vec{\mathbf{F}}(x, \vec{\mathbf{y}}(x)) & x \in (a, b), \\
y_1(a) = y_1, \quad \dots, \quad y_\ell(a) = y_\ell, \\
y_{\ell+1}(b) = y_{\ell+1}, \quad \dots, \quad y_m(b) = y_m.\n\end{cases}
$$

Se  $m - \ell > 1$ , la funzione  $\vec{\varphi}(\vec{s}) = [y_{\ell+1}(b) - y_{\ell+1}, \dots, y_m(b) - y_m]$ , dove  $\vec{s}$  il vettore che contiene le approssimazioni di  $[y_{\ell+1}(a),\ldots,y_m(a)]$ , è una funzione vettoriale di variabile vettoriale,  $\vec\varphi:\R^{m-\ell}\to\R^{m-\ell}.$ In questo caso non è possibile usare il metodo di bisezione, che è definito solo per funzioni scalari. Questa è un'ulteriore motivazione per abbinare il metodo di shooting a quello di Newton, che può essere implementato in qualunque dimensione.

Consideriamo il problema ai limiti [\(4\)](#page-1-0). Una volta scelto un valore iniziale  $s^0$ , l'iterazione  $(n+1)$ -esima del metodo di Newton per la funzione  $\varphi(s) = U(b; s) - \beta$  è

<span id="page-3-0"></span>
$$
s^{n+1} = s^n - \frac{\varphi(s^n)}{\varphi'(s^n)} = s^n - \frac{U(b; s^n) - \beta}{U_s(b; s^n)},
$$
\n(5)

dove  $U_s(b; s^n)$  è la derivata di  $U(b; s)$  rispetto a s valutata in  $s = s^n$ . Per implementare il metodo dobbiamo essere in grado di calcolare questa derivata. Derivando rispetto ad s l'equazione differenziale soddisfatta da U e le condizioni iniziali [\(4\)](#page-1-0), vediamo che  $z(x) := U_s(x; s)$  è soluzione del problema ai valori iniziali

$$
\begin{cases} z''(x) = f_u(x, U(x; s), U'(x; s)) z(x) + f_{u'}(x, U(x; s), U'(x; s)) z'(x) & x \in (a, b), \\ z(a) = 0, \\ z'(a) = 1, \end{cases}
$$

dove  $f_u$  e  $f_{u'}$  rappresentano le derivate parziali di f rispetto alla seconda e terza variabile, rispettivamente. Notiamo che il problema ottenuto è lineare. Inoltre l'equazione lineare soddisfatta da z dipende dal valore di U: le due equazioni sono accoppiate e possono essere risolte simultaneamente.

In sintesi, per risolvere il problema ai limiti in [\(4\)](#page-1-0) per u usando il metodo di shooting e quello di Newton, bisogna iterativamente

- risolvere il problema ai valori iniziali per  $U(x, s)$  e  $z(x) = U_s(x, s)$  (simultaneamente), in dipendenza dal parametro  $s^n$ ,
- calcolare il nuovo parametro  $s^{n+1}$  usando l'iterazione di Newton [\(5\)](#page-3-0),

finché non si ottiene l'accuratezza desiderata.

<span id="page-3-1"></span>Esercizio 1.5. Consideriamo il problema ai limiti non lineare

$$
\begin{cases}\nu'' = u^3 - uu' & \text{in } (1,3), \\
u(1) = \frac{1}{2}, \\
u(3) = \frac{1}{4},\n\end{cases}
$$

la cui soluzione esatta è  $u(x) = 1/(1 + x)$ . Approssimare la soluzione u usando il metodo di shooting accoppiando ode45 con

- il metodo di bisezione, applicato all'intervallo  $s \in (-0.9, 0)$  per il parametro  $s = u'(1)$ ;
- il metodo di Newton, partendo dal valore iniziale  $s^0 = -1$  per s. In questo caso, dovendo risolvere simultaneamente ad ogni iterazioni due equazioni differenziali del secondo ordine, ode45 richiede di scrivere il problema come un sistema del primo ordine con quattro componenti.

Quale metodo converge più velocemente? Come si può migliorare l'accuratezza della soluzione ottenuta?

Il metodo di Newton è molto sensibile alla scelta del valore iniziale  $s^0$ : se è troppo lontano dal valore ricercato il metodo non converge. Un primo modo per aggirare questo problema consiste nell'usare alcune iterazioni del metodo di bisezione o delle secanti, prima di iniziare le iterazioni di Newton. Un secondo modo consiste nel dividere l'intervallo  $(a, b)$  in sotto-intervalli e applicare il metodo di shooting ad ognuno di essi simultaneamente ("multiple shooting method"). Notiamo comunque che l'errore commesso dal metodo di Newton dipende da quello del solutore del problema iniziale usato.

### <span id="page-3-2"></span>1.2.3 Il problema del pendolo

Consideriamo una massa m fissata ad un'asta di lunghezza L e peso trascurabile che ruota senza attriti intorno all'origine. Denotiamo con  $\theta(t)$  l'angolo tra la direzione dell'asta e la verticale verso il basso. Se  $s(t) = L\theta(t)$  denota la distanza in lunghezza d'arco dal punto più basso, l'accelerazione è data dalla sua derivata seconda  $a(t) = s''(t) = L\theta''(t)$ . La forza di gravità agente sulla massa è  $-mg$ , la cui componente tangente alla circonferenza è  $-mg\sin\theta(t)$ . La legge di Newton dà  $F = ma(t) = -mg\sin\theta(t)$ . Uguagliando l'accelerazione in queste due espressioni abbiamo  $\theta''(t) = -\frac{g}{L}\sin\theta(t)$ .

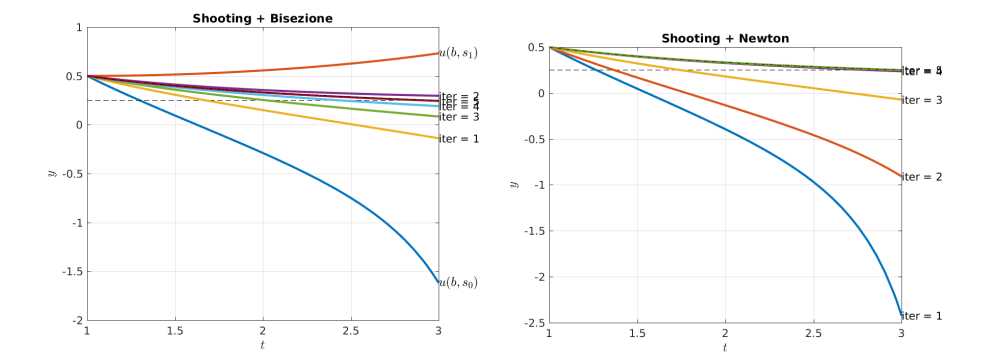

Figura 2: Le prime 5 iterazioni del metodo di shooting per il problema nell'Esercizio [1.5,](#page-3-1) accoppiato con il metodo di bisezione (sinistra) e con quello di Newton (destra).

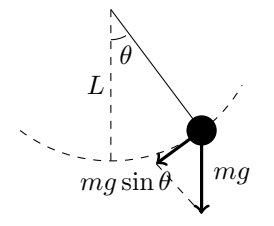

Assumendo che g ed L siano normalizzate a 1, abbiamo l'equazione differenziale del pendolo

$$
\theta''(t) = -\sin\theta(t).
$$

Se  $\theta$  è piccolo questa equazione viene approssimata usando sin  $\theta \approx \theta$ , cioè  $\theta'' = -\theta$ , le cui soluzioni sono combinazioni lineari di sin  $t \in \cos t$  e il cui periodo è indipendente dall'ampiezza dell'oscillazione.

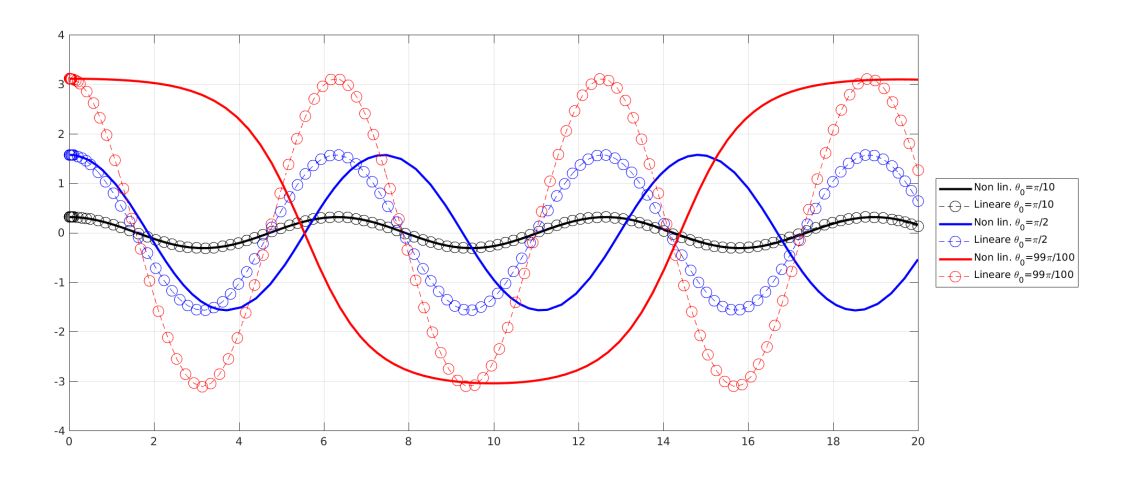

Figura 3: Le soluzioni dell'equazione del pendolo  $\theta'' = -\sin \theta$  e della sua approssimazione lineare  $u'' = -\theta$ per diversi valori inziali. In tutti i casi  $u'(0) = 0$ . Notare come la soluzione dell'equazione linearizzata è vicina a quella dell'equazione non lineare solo per valori iniziali piccoli.

<span id="page-4-0"></span>Esercizio 1.6. Usare il metodo di shooting per calcolare la velocità angolare iniziale  $\theta'(0)$  con cui deve muoversi un pendolo per partire da  $\theta(0) = \pi/3$  e tornare nella stessa posizione esattamente dopo un tempo  $T = 2\pi$ . In altre parole calcolare  $\theta'(0)$  dove  $\theta$  è la soluzione del problema al contorno

$$
\begin{cases}\n\theta'' = -\sin \theta, \\
\theta(0) = \frac{\pi}{3}, \quad \theta(2\pi) = \frac{\pi}{3}.\n\end{cases}
$$

La soluzione ottenuta dipende dal valore iniziale scelto: dalla seconda e terza immagine in Figura [4](#page-5-0) vediamo che il pendolo può tornare a  $\pi/3$  dopo un tempo  $T = 2\pi$  in (almeno) due modi diversi, corrispondenti a

due diverse soluzioni isolate dello stesso problema al contorno. I valori di  $\theta'(0)$  ottenuti sono  $-0.2121$  e 1.7205, rispettivamente. Notare che il metodo di Newton converge molto velocemente in pochissime iterazioni (5 nell'esempio) al livello di precisione macchina, ma l'accuratezza della soluzione dipende dal solutore dei problemi a valori iniziali (ode45 in questo caso). Qual è il significato fisico di queste diverse soluzioni?

Notare che in questo esempio il pendolo ritorna al punto di partenza senza avere compiuto un giro completo; se vogliamo che nel tempo  $T$  il pendolo giri una volta intorno all'origine dobbiamo imporre  $\theta(T)=\frac{\pi}{3}+2\pi.$ 

<span id="page-5-0"></span>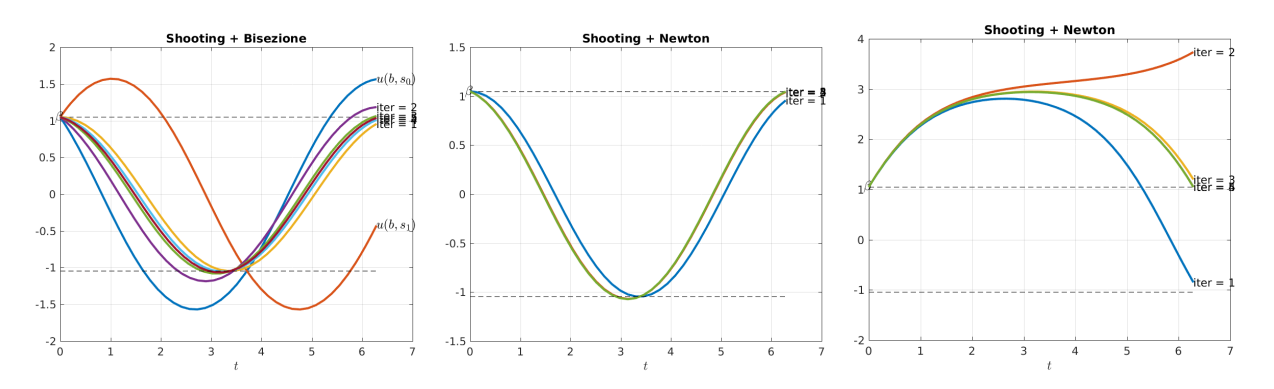

Figura 4: La soluzione del problema nell'Esercizio [1.6.](#page-4-0) A sinistra: le prime iterazioni del metodo di bisezione con scelte iniziali  $s_0 = -1$  e  $s_1 = 1$ . Al centro: le prime iterazioni del metodo di Newton con scelta iniziale  $s_0 = 0$ . A destra: lo stesso con  $s_0 = 1.7$ : la soluzione è qualitativamente diversa dalla precedente, abbiamo trovato due soluzioni distinte.

### <span id="page-5-1"></span>2 Equazioni di diffusione, trasporto e reazione

I modelli matematici che coinvolgono fenomeni di diffusione, trasporto e reazione, ad esempio di sostanze chimiche, popolazioni umane, di animali o cellule, oltre ad essere rilevanti per le applicazioni, danno origine a molte equazioni differenziali estremamente importanti. Queste sono equazioni differenziali ordinarie (ordinary differential equation, ODE) o alle derivate parziali (partial differential equation, PDE), a seconda della dimensione del dominio su cui sono definite. Possono essere equazioni di evoluzione o stazionarie (cioè dipendenti o meno dalla variabile temporale), lineari o non lineari. In questa sezione deriviamo velocemente e informalmente alcune di queste equazioni differenziali, che useremo in seguito come modello per diversi metodi numerici. Le proprietà di queste equazioni e una loro derivazione più rigorosa verranno approfondite in altri corsi.

Sia  $u(\mathbf{x}, t)$  la variabile che rappresenta la densità di una grandezza fisica in un punto x in spazio e all'istante t. Questa grandezza può essere ad esempio la massa di una sostanza chimica disciolta in un ambiente pieno d'aria o di acqua. Chiamiamo questa densità u perché sarà la soluzione dell'equazione differenziale che andremo a definire, cioè è l'incognita, in inglese unknown. Sia  $f(\mathbf{x}, t)$  la variabile che rappresenta la produzione (o distruzione, se negativa) della stessa grandezza in x all'istante t. Assumiamo che u ed f siano definite e sufficientemente lisce per ogni  $\mathbf{x} \in D$ , dove il dominio D è un insieme aperto di  $\mathbb{R}^n$  rappresentante la regione spaziale d'interesse, e ogni  $t \in I$ , dove  $I \subset \mathbb{R}$  è un intervallo. (Ovviamente nei problemi fisici i casi rilevanti sono  $n = 1, 2, 3$ , ma in alcune applicazioni, ad esempio in finanza, viene considerato anche il caso  $n > 3$ .) Chiamiamo **J** il "flusso" (o più precisamente la densità di flusso) della grandezza considerata, cioè il campo vettoriale che rappresenta la quantità di questa grandezza che in un tempo unitario attraversa una superficie unitaria. In altre parole, l'integrale della componente normale di J su una superficie è la quantità della grandezza considerata che attraversa la superficie stessa. In particolare, se la quantità avente densità u si muove con velocità  $\mathbf{v}(\mathbf{x}, t)$ , avremo  $\mathbf{J}(\mathbf{x}, t) = u(\mathbf{x}, t)\mathbf{v}(\mathbf{x}, t)$ .

La variazione di massa in una regione  $\Omega \subset D$  (dal bordo liscio) tra l'istante  $t_1$  e l'istante  $t_2$  è

$$
\Delta M = \int_{\Omega} u(\mathbf{x}, t_2) \, \mathrm{d}\mathbf{x} - \int_{\Omega} u(\mathbf{x}, t_1) \, \mathrm{d}\mathbf{x} = \int_{t_1}^{t_2} \frac{\partial}{\partial t} \int_{\Omega} u(\mathbf{x}, t) \, \mathrm{d}\mathbf{x} \, \mathrm{d}t,
$$

dove abbiamo usato il teorema fondamentale del calcolo. La massa totale varia a causa della produzione/distruzione dovuta ad f ed alla quantità di materiale che attraversa la frontiera di Ω:

$$
\Delta M = \int_{t_1}^{t_2} \int_{\Omega} f(\mathbf{x}, t) \, \mathrm{d}\mathbf{x} \, \mathrm{d}t - \int_{t_1}^{t_2} \oint_{\partial \Omega} \mathbf{J}(\mathbf{x}, t) \cdot \mathbf{n}(\mathbf{x}) \, \mathrm{d}S,
$$

dove  $\mathbf{n}(\mathbf{x})$  è il campo vettoriale unitario (cioè tale che  $\|\mathbf{n}\| = 1$ ) definito su  $\partial\Omega$ , perpendicolare a  $\partial\Omega$ e che punta verso l'esterno di Ω. Uguagliando ∆M in queste due equazioni otteniamo l'equazione di continuità (in forma integrale), che lega tra loro le quantità u, f e J:

<span id="page-6-0"></span>
$$
\int_{t_1}^{t_2} \frac{\partial}{\partial t} \int_{\Omega} u(\mathbf{x}, t) \, \mathrm{d}\mathbf{x} \, \mathrm{d}t = \int_{t_1}^{t_2} \int_{\Omega} f(\mathbf{x}, t) \, \mathrm{d}\mathbf{x} \, \mathrm{d}t - \int_{t_1}^{t_2} \oint_{\partial \Omega} \mathbf{J}(\mathbf{x}, t) \cdot \mathbf{n}(\mathbf{x}) \, \mathrm{d}S \, \mathrm{d}t. \tag{6}
$$

L'equazione di continuità chiarisce il significato delle variabili coinvolte: informalmente, [\(6\)](#page-6-0) si può leggere "la variazione in tempo  $(\frac{\partial}{\partial t})$  tra gli istanti  $t_1$  e  $t_2$   $(\int_{t_1}^{t_2})$  della quantità di sostanza contenuta nella regione  $\Omega\;(\int_\Omega u)$  è uguale alla differenza tra la quantità netta di sostanza prodotta all'interno della regione  $(\int_\Omega f)$ e la quantità della stessa sostanza che fuoriesce dal bordo della regione  $(\oint_{\partial\Omega} \mathbf{J} \cdot \mathbf{n})$ ".

Assumendo sufficiente regolarità, e usando il teorema della divergenza (o di Gauss)  $\oint_{\partial\Omega} \mathbf{J} \cdot \mathbf{n} dS =$  $\int_{\Omega} \nabla \cdot \mathbf{J} \, \mathrm{d} \mathbf{x}$ , l'equazione di continuità diventa

$$
\int_{t_1}^{t_2} \int_{\Omega} \left( \frac{\partial u}{\partial t}(\mathbf{x}, t) + \nabla \cdot \mathbf{J}(\mathbf{x}, t) - f(\mathbf{x}, t) \right) d\mathbf{x} dt = 0.
$$

(Qui  $\nabla \cdot$  rappresenta la divergenza nella sola variabile spaziale, cioè  $\nabla \cdot \mathbf{J} = \sum_{i=1}^{n} \frac{\partial J_i}{\partial x_i}$ .) Poiché l'integrale di questa quantità è zero per ogni aperto liscio  $\Omega$  contenuto in  $D$  e ogni intervallo  $(t_1, t_2) \subset I$ , l'integrando stesso è zero in D, cioè

<span id="page-6-2"></span>
$$
\left[\frac{\partial u}{\partial t}(\mathbf{x},t) + \nabla \cdot \mathbf{J}(\mathbf{x},t) = f(\mathbf{x},t)\right] \qquad \mathbf{x} \in D, \ t \in I. \tag{7}
$$

Questa è l'equazione di continuità in forma differenziale. È la prima equazione differenziale alle derivate parziali che incontriamo: lega tra loro le derivate parziali di u e  $J$  in t e nelle n variabili spaziali  $x$ .

In molte situazioni fisiche la quantità considerata si diffonde da dove ha una concentrazione maggiore a dove ne ha una minore. Questo fatto si può modellare dicendo che il flusso J punta verso le regioni dove u è più bassa, cioè J punta nella direzione opposta al gradiente  $\nabla u$ . Nel caso più semplice assumiamo che queste due quantità vettoriali siano proporzionali e otteniamo la legge di Fick:

<span id="page-6-1"></span>
$$
\mathbf{J}(\mathbf{x},t) = -A\nabla u(\mathbf{x},t),\tag{8}
$$

dove  $A > 0$  è una costante di proporzionalità chiamata coefficiente di diffusione. Se u rappresenta la temperatura e J la densità di corrente termica, A è la conducibilità e questa si chiama legge di Fourier. Notiamo che mentre l'equazione di continuità è una legge "fondamentale", rappresentando il principio di conservazione della massa, l'equazione di Fick è una legge "costitutiva", cioè specifica per il materiale considerato e solitamente è derivata da un'approssimazione.

Combinando la legge di Fick e l'equazione di continuità, e ricordando che la divergenza del gradiente è il Laplaciano, otteniamo l'equazione del calore (heat equation):

$$
\frac{\partial u}{\partial t} - A\Delta u = f.
$$
\n(9)

Questa è un'equazione alle derivate parziali lineare, del secondo ordine, di evoluzione e di tipo parabolico.

L'equazione del calore può essere generalizzata in molti modi. Se la sostanza con densità u partecipa ad una reazione chimica, che ne aumenta o diminuisce la concentrazione, abbiamo un termine ulteriore, detto di reazione:

$$
\frac{\partial u}{\partial t} - A\Delta u + \tilde{q}(u) = f,
$$

dove  $\tilde{q}(\cdot)$  è in generale una funzione reale non lineare. Per ora ci limitiamo al caso lineare in cui  $\tilde{q}(u) = qu$ , per un campo scalare  $q(\mathbf{x})$ . Se inoltre il la sostanza è diluita in un fluido che si muove con velocità  $p(\mathbf{x}, t)$ , e viene trasportata da questo fluido, la legge di Fick [\(8\)](#page-6-1) diventa  $\mathbf{J}(\mathbf{x}, t) = -A\nabla u(\mathbf{x}, t) + \mathbf{p}(\mathbf{x}, t)u(\mathbf{x}, t)$ . Inserendo quest'ultima nell'equazione di continuità [\(7\)](#page-6-2) otteniamo un termine di trasporto (transport, o advection, o anche convection) del primo ordine:

$$
\frac{\partial u}{\partial t} - A\Delta u + \mathbf{p} \cdot \nabla u + \hat{q}u = f,
$$

dove  $\hat{q} = (q + \nabla \cdot \mathbf{p})$  costituisce il nuovo termine di reazione. Se inoltre il coefficiente di diffusione A dipende dalla posizione, cioè  $A(\mathbf{x}) > 0$ , ad esempio perché diverse porzioni del dominio sono occupate da materiali con proprietà diverse, invece del Laplaciano otteniamo

<span id="page-6-3"></span>
$$
\frac{\partial u}{\partial t} - \nabla \cdot (A\nabla u) + \mathbf{p} \cdot \nabla u + qu = f.
$$
 (10)

Se il materiale non è isotropo ma la sostanza con densità u (o il calore se u rappresenta la temperatura) fluisce con più facilità in una certa direzione (ad esempio se il dominio è costituito da fibre o lamine), allora il coefficiente di diffusione A è una matrice  $n \times n$  definita positiva. Anche A può dipendere dalla densità u: in questo caso si ottiene un'equazione non lineare, ad esempio quella che governa il movimento di un liquido all'interno di mezzi porosi; questo modello è importante ad esempio per applicazioni all'estrazione di petrolio (porous medium equation). L'equazione [\(10\)](#page-6-3) è l'equazione generale di diffusione–trasporto– reazione lineare e non-stazionaria.

Nel caso stazionario, cioè in cui né u né le altre variabili dipendono dalla variabile temporale, perdiamo il termine con $\frac{\partial}{\partial t}$ e otteniamo l'equazione di diffusione–trasporto–reazione lineare stazionaria

<span id="page-7-0"></span>
$$
-\nabla \cdot (A\nabla u) + \mathbf{p} \cdot \nabla u + qu = f.
$$
 (11)

Questo è il modello generale di equazione ellittica lineare del secondo ordine. Se A è costante (ed isotropa), non ci sono termini nè di trasporto nè di reazione ( $\mathbf{p} = \mathbf{0}$  e  $q = 0$ ) abbiamo l'equazione di Poisson

$$
\boxed{-\Delta u = f.}
$$

Quando f = 0 questa viene detta **equazione di Laplace**  $-\Delta u = 0$ , le cui soluzioni sono dette funzioni armoniche. Nel caso 1-dimensionale le uniche funzioni armoniche sono quelle lineari, mentre in dimensioni più alte costituiscono una classe molto più ampia: ad esempio in due dimensioni, identificando R 2 e C, la parte reale di una qualsiasi funzione olomorfa è armonica.

Nel caso uno-dimensionale  $n = 1$ , [\(11\)](#page-7-0) si riduce ad un'equazione differenziale ordinaria

<span id="page-7-1"></span>
$$
-\frac{\partial}{\partial x}\left(A\frac{\partial u}{\partial x}\right) + p\frac{\partial u}{\partial x} + qu = f.
$$
\n(12)

Per individuare una soluzione di un'equazione differenziale ordinaria imponiamo condizioni iniziali [\(2\)](#page-0-1) o al contorno [\(3\)](#page-0-2). Allo stesso modo, per le equazioni alle derivate parziali qui descritte vengono imposte condizioni al bordo sulla frontiera del dominio D e, nel caso di equazioni non-stazionarie, condizioni iniziali. Descriveremo queste condizioni in seguito.

Nota 2.1. L'equazione [\(10\)](#page-6-3) (e il suo caso particolare l'equazione del calore) è il prototipo delle equazioni di tipo parabolico, mentre l'equazione [\(11\)](#page-7-0) (e il suo caso particolare l'equazione di Poisson) lo è per le equazioni di tipo ellittico. Esiste un terzo tipo di equazioni alle derivate parziali lineari del secondo ordine, cioè quelle iperboliche, il cui rappresentante più noto ed importante è l'equazione delle onde

<span id="page-7-2"></span>
$$
\frac{\partial^2 u}{\partial t^2} - \Delta u = f.
$$

### <span id="page-7-5"></span>2.1 Problemi al bordo lineari in una dimensione

Consideriamo il problema ai limiti per l'equazione lineare di diffusione–trasporto–reazione ([\(12\)](#page-7-1) con  $A = 1$ ) con condizioni al bordo di Dirichlet:

$$
\begin{cases}\n-u''(x) + p(x)u'(x) + q(x)u(x) = f(x) & x \in (a, b), \\
u(a) = \alpha, \\
u(b) = \beta,\n\end{cases}
$$
\n(13)

dove  $p, q, f \in C^{0}([a, b])$  e  $a < b, \alpha, \beta \in \mathbb{R}$ . Vogliamo studiare delle condizioni che garantiscano l'esistenza e l'unicità della soluzione u. Ricordiamo che nella Nota [1.1](#page-0-3) abbiamo visto che per  $p = f = 0, q = -1$ , esistono valori di  $a, b, \alpha, \beta$  per cui esiste un'unica soluzione di [\(13\)](#page-7-2), valori per cui non ne esiste nessuna e valori per cui ne esistono infinite.

### <span id="page-7-4"></span>2.1.1 Unicità

Scriviamo il problema omogeneo, cioè con dati  $f, \alpha, \beta$  uguali a zero:

<span id="page-7-3"></span>
$$
\begin{cases}\n-u''(x) + p(x)u'(x) + q(x)u(x) = 0 & x \in (a, b), \\
u(a) = 0, \\
u(b) = 0,\n\end{cases}
$$
\n(14)

La funzione costante  $u(x) = 0$  è chiaramente soluzione di questo problema ai limiti. Se  $u_1$  e  $u_2$  sono soluzioni del problema non omogeneo [\(13\)](#page-7-2), la loro differenza  $u_1 - u_2$  è chiaramente soluzione di [\(14\)](#page-7-3), grazie alla linearità del problema. Ne segue che

[\(13\)](#page-7-2) ammette al massimo una soluzione  $\iff u(x) = 0$  è l'unica soluzione di [\(14\)](#page-7-3).

Per studiare le soluzioni del problema omogeneo usiamo il "metodo dell'energia". Data u soluzio-ne di [\(14\)](#page-7-3), moltiplichiamo l'equazione differenziale per  $u(x)$ , integriamo su  $(a, b)$ , usiamo la formula di integrazione per parti due volte e le condizioni al bordo:

$$
0 = \int_{a}^{b} \left( -u''(x) + p(x)u'(x) + q(x)u(x) \right) u(x) dx
$$
  
\n
$$
= \int_{a}^{b} \left( u'(x)u'(x) + p(x) \frac{1}{2} \frac{\partial}{\partial x} u^2(x) + q(x)u^2(x) \right) dx - u'(b) \underbrace{u(b)}_{=0} + u'(a) \underbrace{u(a)}_{=0}
$$
  
\n
$$
= \int_{a}^{b} \left( u'(x)u'(x) - \frac{1}{2}p'(x)u^2(x) + q(x)u^2(x) \right) dx + \frac{p(b)}{2} \underbrace{u^2(b)}_{=0} - \frac{p(a)}{2} \underbrace{u^2(a)}_{=0}
$$
  
\n
$$
= \int_{a}^{b} \left( (u'(x))^2 + \left( q(x) - \frac{1}{2}p'(x) \right) u^2(x) \right) dx.
$$

Se  $q(x) - \frac{1}{2}p'(x) \ge 0$  in  $(a, b)$ , questa è la somma di due termini positivi. Essendo questa somma uguale a zero (per l'equazione differenziale omogenea) questo implica che  $u(x) = u'(x) = 0$  in tutto l'intervallo. Abbiamo ottenuto il seguente risultato.

<span id="page-8-1"></span>**Proposizione 2.2.** Dati  $p \in C^1([a, b])$ ,  $q \in C^0([a, b])$  e  $a < b \in \mathbb{R}$ , se vale la condizione

$$
q(x) - \frac{1}{2}p'(x) \ge 0 \quad \forall x \in (a, b),
$$

allora l'unica soluzione del problema omogeneo  $(14)$  è  $u(x) = 0$  ed il problema  $(13)$  ammette al massimo una soluzione  $u \in C^2([a, b])$ .

Notiamo che, come previsto, il caso considerato nella nota [1.1,](#page-0-3) cioè  $p = 0$  e  $q = -1$ , non soddisfa la condizione nella proposizione.

### <span id="page-8-2"></span>2.1.2 Principio del massimo

Sappiamo che se  $u \in C^2(a, b)$  e  $x^* \in (a, b)$  (notare che escludiamo gli estremi) è un punto di massimo locale allora  $u'(x^*) = 0$  e  $u''(x^*) \leq 0$ . Questo ci offre delle informazioni qualitative sulle soluzioni di alcuni problemi ai limiti senza bisogno di risolverli. Ad esempio se se u soddisfa l'equazione  $-u''(x) = f(x)$ per un dato  $f < 0$  su tutto l'intervallo, allora u non può avere massimi locali all'interno di  $(a, b)$ . Cosa possiamo dire per l'equazione differenziale in [\(13\)](#page-7-2)?

Cominciamo dal caso  $q = 0$ . Se u soddisfa  $-u''(x) + p(x)u'(x) < 0$  per ogni  $x \in (a, b)$  allora in un punto stazionario interno  $x^*$  abbiamo  $u'(x^*) = 0$  e  $u''(x^*) > 0$ , quindi  $x^*$  deve essere un minimo. Nella prossima proposizione consideriamo il caso in cui la disuguaglianza non è stretta: le uniche funzioni che raggiungono il massimo all'interno dell'intervallo sono le costanti.

<span id="page-8-0"></span>**Proposizione 2.3.** Sia  $p \in C^0([a, b])$  e  $u \in C^2([a, b])$  una funzione che soddisfa la disuguaglianza  $-u''(x) + p(x)u'(x) \le 0$  in  $(a, b)$ .

Se  $u(x^*) = M := \max_{x \in [a,b]} u(x)$  per un  $x^* \in (a,b)$ , allora  $u(x) = M$  per ogni  $x \in [a,b]$ .

Dimostrazione. Per assurdo assumiamo che esista  $d \in (a, b)$  tale che  $u(d) < u(x^*)$ . Per semplicità assumiamo che  $d > x^*$ . Definiamo la funzione

$$
z(x):={\rm e}^{\gamma(x-x^*)}-1\qquad\hbox{per quadche }\gamma>\max\{0,\max_{x\in[a,b]}p(x)\}.
$$

Notiamo che z è strettamente crescente e  $z(x^*) = 0$ , quindi  $z(d) > 0$ . Inoltre

$$
-z''(x) + p(x)z'(x) = \gamma (p(x) - \gamma) e^{\gamma(x - x^*)} < 0.
$$

 $\Box$ 

Ora usiamo z per costruire una perturbazione di u: definiamo

$$
w(x) := u(x) + \epsilon z(x) \quad \text{per } 0 < \epsilon < \frac{M - u(d)}{z(d)}.
$$

Poiché  $-u'' + pu' ≤ 0 e - z'' + pz' < 0$  abbiamo anche  $-w'' + pw' < 0$ , quindi se troviamo un massimo locale di w all'interno di  $(a, b)$  abbiamo la contraddizione desiderata. Abbiamo

$$
w(x) < M
$$
 per  $a < x < x^*$ ,  $w(x^*) = M$ ,  $w(d) = u(d) + \epsilon z(d) < u(d) + \frac{M - u(d)}{z(d)} z(d) < M$ ,

quindi w ha un massimo locale in  $(a, d)$ .

Esercizio 2.4. Completare la dimostrazione considerando il caso  $x^* < d$ .

Cosa succede se aggiungiamo il termine di grado zero  $q(x)u(x)$  all'equazione differenziale? In questo caso dobbiamo accontentarci di un risultato più debole:  $-u'' - u = 0$  ammette la soluzione  $u(x) = \sin x$ , che ha massimi locali isolati. Questo esempio suggerisce che dobbiamo assumere  $q(x) \geq 0$ . Ma anche l'equazione  $-u'' + u = 0$  ammette la soluzione  $u(x) = -\cosh x$ , che ha massimo locale  $u(0) = -1$ . Potremo quindi escludere solo i massimi locali non-negativi. Infatti, se

<span id="page-9-1"></span>
$$
-u''(x) + p(x)u'(x) + q(x)u(x) < 0, \qquad q(x) > 0
$$

e  $x^*$  è un massimo locale di u, allora chiaramente  $u(x^*) < u''(x^*)/q(x^*) \leq 0$ .

Per passare al caso della disuguaglianza non stretta, possiamo ripetere la dimostrazione della Propo-sizione [2.3](#page-8-0) scegliendo, nella definizione di  $z, \gamma > 0$  tale che  $\gamma^2 - \gamma |p(x)| - q(x) > 0$  per ogni x. Otteniamo la seguente proposizione.

<span id="page-9-0"></span>**Propositione 2.5.** Sia 
$$
u \in C^2([a, b])
$$
 una funzione che soddisfa la disuguaglianza  
\n
$$
-u''(x) + p(x)u'(x) + q(x)u(x) \le 0 \quad \text{in } (a, b),
$$
\n
$$
(15)
$$
\n
$$
\text{Sone } x \in C^0([a, b]) \text{ a } x > 0. \text{ Sone } u(x^*) = M := \max_{u \in (a, b)} u(x) > 0 \text{ n or un } x^* \in (a, b). \text{ allors } u(x) = M
$$

con  $p, q \in C^0([a, b])$  e  $q \ge 0$ . Se  $u(x^*) = M := \max_{x \in [a, b]} u(x) \ge 0$  per un  $x^* \in (a, b)$ , allora  $u(x) = M$ per ogni  $x \in [a, b]$ .

Notare che ora dobbiamo assumere  $M \geq 0$ .

Esercizio 2.6. Scrivere in dettaglio la dimostrazione della proposizione [2.5.](#page-9-0)

Ne segue una forma più semplice del principio del massimo, che cercheremo di replicare nei metodi numerici che considereremo.

<span id="page-9-2"></span>**Corollario 2.7.** Se  $u \in C^2([a, b])$  soddisfa la disuguaglianza differenziale [\(15\)](#page-9-1) con  $q \ge 0$  e  $u(a) \le 0$ ,  $u(b) \leq 0$ , allora o (i)  $u(x) = 0$  per ogni  $x \in (a, b)$ , o (ii)  $u(x) < 0$  in  $(a, b)$ .

Da questo principio del massimo possiamo ricavare un risultato di unicità più forte di quello di Pro-posizione [2.2.](#page-8-1) Dal Corollario [2.7,](#page-9-2) se u è soluzione del problema ai limiti omogeneo [\(14\)](#page-7-3) segue che  $u \leq 0$ . Ma anche −u soddisfa lo stesso problema quindi −u ≤ 0, cioè  $u = 0$ .

<span id="page-9-3"></span>**Corollario 2.8.** Dati  $p, q \in C^{0}([a, b])$  con  $q \ge 0$ , allora l'unica soluzione del problema omogeneo [\(14\)](#page-7-3) è  $u(x) = 0$  ed il problema  $(13)$  ammette al massimo una soluzione  $u \in C^2(a, b)$ .

#### <span id="page-9-4"></span>2.1.3 Esistenza

L'esistenza di una soluzione del problema ai limiti [\(13\)](#page-7-2) segue dalla sua unicità.

Ricordiamo che possiamo scrivere l'equazione differenziale come

$$
\frac{\partial}{\partial x}\begin{pmatrix} y_1(x) \\ y_2(x) \end{pmatrix} = \begin{pmatrix} y_2(x) \\ p(x)y_2(x) + q(x)y_1(x) - f(x) \end{pmatrix}, \qquad \begin{pmatrix} y_1(x) \\ y_2(x) \end{pmatrix} = \begin{pmatrix} u(x) \\ u'(x) \end{pmatrix}.
$$

Dalla teoria dei problemi ai valori iniziali sappiamo che, almeno per  $p, q, f \in C^{0}([a, b])$ , i problemi ai valori iniziali per questa equazione differenziale sono ben posti. Siano  $u_*(x)$  una soluzione particolare dell'equazione differenziale,  $u_1(x)$  e  $u_2(x)$  due soluzioni dell'equazione omogenea (cioè con  $f = 0$ ) linearmente indipendenti. Allora

$$
u(x) = c_1 u_1(x) + c_2 u_2(x) + u_*(x)
$$

è soluzione del problema al bordo [\(13\)](#page-7-2) se i coefficienti  $c_1$  e  $c_2$  sono soluzione del sistema lineare

<span id="page-10-0"></span>
$$
\begin{pmatrix} u_1(a) & u_2(a) \\ u_1(b) & u_2(b) \end{pmatrix} \begin{pmatrix} c_1 \\ c_2 \end{pmatrix} = \begin{pmatrix} \alpha - u_*(a) \\ \beta - u_*(b) \end{pmatrix}.
$$
 (16)

Nel caso del problema omogeneo [\(14\)](#page-7-3) abbiamo  $\alpha = \beta = f(x) = u_*(x) = 0$ , e sappiamo dal Corollario [2.8](#page-9-3) che l'unica soluzione del corrispondente sistema lineare omogeneo è  $c_1 = c_2 = 0$ . Ciò significa che la matrice  $\binom{u_1(a) u_2(a)}{u_1(b) u_2(b)}$  è invertibile. Quindi anche il sistema  $(16)$  ammette una soluzione  $u(x) = c_1u_1(x) +$  $c_2u_2(x) + u_*(x)$ . Dalla costruzione di u attraverso la teoria dei problemi ai valori iniziali, abbiamo che  $u \in C^2([a, b]).$ 

<span id="page-10-5"></span>**Teorema 2.9.** Se  $p, q, f \in C^{0}([a, b])$  e  $q \geq 0$ , allora il problema ai limiti  $(13)$  ammette una (ed una sola) soluzione  $u$ .

Se  $p, q, f \in C^1(a, b)$ , dall'equazione differenziale abbiamo  $u'' = pu' + qu + f \in C^1(a, b)$ , cioè  $u \in C^3(a, b)$ . Ripetendo questa procedura (detta di *bootstrap*) abbiamo che, per ogni  $k \in \mathbb{N}$ , se  $p, q, f \in C^k(a, b)$  allora  $u \in C^{k+2}(a, b).$ 

### <span id="page-10-6"></span>2.1.4 La funzione di Green

Dati  $a, b, \alpha, \beta \in \mathbb{R}$  come sopra e  $f \in C^0([a, b])$ , definiamo per  $x \in [a, b]$ 

<span id="page-10-1"></span>
$$
u(x) := \frac{\alpha(b-x) + \beta(x-a)}{b-a} + \int_a^b G(x,y)f(y) \, dy, \qquad G(x,y) := \begin{cases} \frac{(y-a)(b-x)}{b-a} & a \le y \le x \le b, \\ \frac{(x-a)(b-y)}{b-a} & a \le x \le y \le b. \end{cases} (17)
$$

Si vede immediatamente che  $u(a) = \alpha e u(b) = \beta$ . Per  $x \in (a, b)$ , la derivata prima di u è

$$
u'(x) = \frac{\beta - \alpha}{b - a} + \frac{\partial}{\partial x} \left( \int_a^x \frac{(y - a)(b - x)}{b - a} f(y) \, dy + \int_x^b \frac{(x - a)(b - y)}{b - a} f(y) \, dy \right)
$$
  
=  $\frac{\beta - \alpha}{b - a} + \frac{(x - a)(b - x)}{b - a} f(x) + \int_a^x \frac{a - y}{b - a} f(y) \, dy - \frac{(x - a)(b - x)}{b - a} f(x) + \int_x^b \frac{b - y}{b - a} f(y) \, dy.$ 

Derivando una seconda volta

$$
u''(x) = \frac{\partial}{\partial x} \left( \int_a^x \frac{a-y}{b-a} f(y) \, dy + \int_x^b \frac{b-y}{b-a} f(y) \, dy \right) = \frac{a-x}{b-a} f(x) - \frac{b-x}{b-a} f(x) = -f(x).
$$

Questo significa che u definita in  $(17)$  è di classe  $C^2$  ed è la soluzione del problema di Dirichlet con  $p = q = 0$ :

<span id="page-10-2"></span>
$$
\begin{cases}\n-u''(x) = f(x) & x \in (a, b), \\
u(a) = \alpha, \\
u(b) = \beta.\n\end{cases}
$$
\n(18)

La funzione  $G(x, y)$  è detta **funzione di Green** del problema al bordo. È una funzione continua in  $[a, b]^2$ , simmetrica (nel senso che  $G(x, y) = G(y, x)$ ), lineare a tratti in ciascuna variabile, non-negativa, e vale zero quando x o y sono uguali ad a o b.

L'espressione [\(17\)](#page-10-1) è un altro modo di dimostrare (costruttivamente) l'esistenza di una soluzione del problema ai limiti [\(18\)](#page-10-2). Inoltre ci permette di dimostrare la dipendenza continua della soluzione dai dati del problema. Ricordiamo che la norma  $L^{\infty}$  di una funzione f, definita sull'intervallo  $(a, b)$  e continua, è definita come  $||f||_{L^{\infty}(a,b)} := \sup_{x \in (a,b)} |f(x)|$ .

<span id="page-10-3"></span>**Proposizione 2.10** (Dipendenza continua dai dati). Siano  $a < b \in \mathbb{R}$ ,  $\alpha, \beta \in \mathbb{R}$  e  $f \in C^0([a, b])$ . La soluzione del problema di Dirichlet [\(18\)](#page-10-2) soddisfa

<span id="page-10-4"></span>
$$
||u||_{L^{\infty}(a,b)} \le \max\{|\alpha|, |\beta|\} + \frac{(b-a)^2}{8} ||f||_{L^{\infty}(a,b)}.
$$
\n(19)

Dimostrazione. È sufficiente usare la rappresentazione [\(17\)](#page-10-1),  $G \geq 0$  e calcolare l'integrale di  $G(x, y)$  per x fissato: per ogni  $x \in (a, b)$ ,

$$
|u(x)| \le \frac{b-x}{b-a} |\alpha| + \frac{x-a}{b-a} |\beta| + \int_a^b G(x,y) |f(y)| \, dy
$$

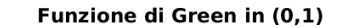

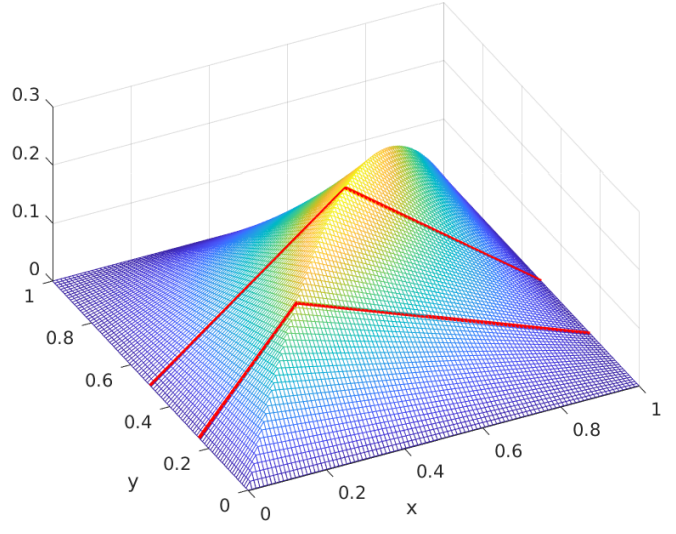

Figura 5: La funzione di Green per  $-u'' = f$  in (0, 1). In rosso  $x \mapsto G(x, 1/4)$  e  $x \mapsto G(x, 1/2)$ .

$$
\leq \max\{|\alpha|,|\beta|\} + \|f\|_{L^{\infty}(a,b)} \int_{a}^{b} G(x,y) \,dy \qquad = \max\{|\alpha|,|\beta|\} + \|f\|_{L^{\infty}(a,b)} \frac{(b-x)(x-a)}{2}.
$$

Esercizio 2.11. Completare i passaggi mancanti nella dimostrazione della Proposizione [2.10.](#page-10-3)

**Esercizio 2.12.** Usare [\(17\)](#page-10-1) per mostrare che la soluzione del problema [\(18\)](#page-10-2) con  $\alpha = \beta = 0$  soddisfa  $u \ge 0$  se  $f > 0$  e  $u < 0$  se  $f < 0$ .

(Questo può essere una giustificazione per il misterioso segno meno davanti ad  $u''$ : l'operazione  $-\frac{\partial^2 u}{\partial x^2}$  $\overline{\partial x^2}$ "preserva il segno".)

Nota 2.13. La rappresentazione di Green [\(17\)](#page-10-1) può essere usata per calcolare la soluzione del problema al bordo [\(18\)](#page-10-2). Quando l'integrale di  $G(x, y) f(y)$  non è calcolabile analiticamente, questo può essere approssimato con una formula di quadratura. Se invece l'equazione differenziale contiene coefficienti  $p e q$  dipendenti da x come in [\(13\)](#page-7-2), la funzione di Green corrispondente non è facilmente calcolabile. Nelle prossime sezioni studieremo metodi numerici che possono essere immediatamente applicati ad equazioni più generali di  $-u''=f$ .

Una derivazione dell'espressione [\(17\)](#page-10-1) leggermente diversa si può trovare in [\[TW05,](#page-68-0) §2.1], [\[LeVeque07,](#page-68-1) §2.11] o [\[QSSG14,](#page-68-2) §11.1].

#### <span id="page-11-1"></span>2.1.5 Altre condizioni al bordo

Consideriamo il problema di diffusione–reazione con condizioni al bordo di Neumann, cioè imponiamo i valori di  $u'$  agli estremi dell'intervallo  $(a, b)$ :

$$
\begin{cases}\n-u''(x) + q(x)u(x) = f(x) & x \in (a, b), \\
u'(a) = \alpha, \\
u'(b) = \beta,\n\end{cases}
$$
\n(20)

Se  $q(x) = 0$  per ogni  $x \in (a, b)$  vediamo che deve valere una condizione di compatibilità sui dati  $f, \alpha, \beta$ :

$$
\int_{a}^{b} f(x) dx = \int_{a}^{b} -u''(x) dx = u'(a) - u'(b) = \alpha - \beta.
$$

Se questa condizione non è verificata dai dati, il problema al bordo non ha soluzione. Sempre con  $q = 0$ , il problema omogeneo  $\alpha = \beta = f = 0$  ammette come soluzione tutte le funzioni costanti  $u(x) = c$ . Similmente, per ogni soluzione  $u_0$  del problema non-omogeneo,  $u_c(x) = u_0(x) + c$  è soluzione dello stesso problema. In breve, se  $q = 0$  il problema al bordo [\(20\)](#page-11-0) può ammettere soluzione solo se la condizione di compatibilità è soddisfatta e la soluzione non è unica.

<span id="page-11-0"></span> $\Box$ 

$$
0 = \int_a^b \left( -u''(x) + q(x)u(x) \right) u(x) dx = \int_a^b \left( \left( u'(x) \right)^2 + q(x)u^2(x) \right) dx - u(b) \underbrace{u'(b)}_{=0} + u(a) \underbrace{u'(a)}_{=0}.
$$

Se  $q(x) \ge 0$  in  $(a, b)$  e  $q(x) > 0$  in un sotto-intervallo  $(c, d) \subset (a, b)$ , abbiamo  $u(x) = 0$  in  $(c, d)$  e  $u'(x) = 0$ in  $(a, b)$ , da cui segue  $u(x) = 0$  in tutto  $(a, b)$ . L'esistenza della soluzione segue dall'unicità allo stesso modo del problema di Dirichlet.

**Proposizione 2.14.** Se  $q \in C^{0}([a, b])$ ,  $q(x) \ge 0$  in  $(a, b)$  e  $q(x) > 0$  in qualche  $(c, d) \subset (a, b)$ , allora il problema ai limiti  $(20)$  ammette una ed una sola soluzione  $u$ .

**Esercizio 2.15.** Mostrare che il problema al contorno [\(20\)](#page-11-0) con  $q = 0$  e  $\int_a^b f(x) dx = \beta - \alpha$  ammette un'unica soluzione a media nulla, cioè tale  $\int_a^b u(x) \,\mathrm{d} x = 0.$ 

Le condizioni di Dirichlet prescrivono il valore di u sul bordo, ad esempio il valore della densità o della temperatura; quelle di Neumann prescrivono il valore del flusso della quantità trasportata. Condizioni di Neumann omogenee significano che non c'è scambio di materia o temperatura con l'esterno, rappresentano un dominio "isolato".

Un terzo tipo di condizioni al bordo sono quelle di Robin o di impedenza:

$$
-u'(a) + \vartheta_a u(a) = \alpha, \qquad u'(b) + \vartheta_b u(b) = \beta.
$$

Esercizio 2.16. Mostrare che se  $\vartheta_a, \vartheta_b > 0$  e  $q \ge 0$ , l'equazione  $-u'' + qu = f$  con condizioni al bordo di Robin omogenee ( $\alpha = \beta = 0$ ) ammette un'unica soluzione.

Un'ulteriore classe di condizioni al bordo è costituita da quelle periodiche:

<span id="page-12-0"></span>
$$
u(a) = u(b), \qquad u'(a) = u'(b). \tag{21}
$$

Esercizio 2.17.

- $\bullet$  Mostrare che se  $\int_a^b f(x)\,\mathrm{d}x=0$ , l'equazione  $-u''=f$  con condizioni al bordo periodiche ammette un'unica soluzione a media nulla.
- $\bullet~$  Usare il metodo dell'energia per dimostrare l'esistenza e l'unicità della soluzione del problema per  $-u''+qu =$ f con  $q > 0$  e condizioni al bordo periodiche.

### <span id="page-12-1"></span>3 Differenziazione numerica: le differenze finite

Nei precedenti corsi di analisi numerica sono state studiate le formule di quadratura, cioè le formule che permettono di approssimare numericamente l'integrale definito di una funzione. Per risolvere numericamente un problema che coinvolge un'equazione differenziale però è utile essere in grado di approssimare anche le derivate di una funzione. La tecnica più semplice è quella delle differenze finite.

Data una funzione  $f(x)$ , reale di variabile reale e differenziabile con continuità, la sua derivata prima in x è il limite del rapporto incrementale:  $f'(x) = \lim_{h\to 0} \frac{f(x+h)-f(x)}{h}$  $\frac{h^{j}-f(x)}{h}$ . Le differenze finite sono approssimazioni di questo limite per h finito. Fissato un numero  $h > 0$ , le differenze finite in avanti e all'indietro sono

$$
D_h^+ f(x) := \frac{f(x+h) - f(x)}{h}, \qquad D_h^- f(x) := \frac{f(x) - f(x-h)}{h}.
$$

Per quantificare l'errore di queste approssimazioni usiamo l'espansione di Taylor di f in x. Se f è di classe  $C^2$  nell'intervallo  $[x, x+h]$ , vale

$$
f(x+h) = f(x) + hf'(x) + \frac{h^2}{2}f''(\xi)
$$
 per qualche  $\xi \in (x, x+h)$ , quindi

$$
f'(x) - D_h^+ f(x) = \frac{f(x+h) - f(x) - \frac{h^2}{2} f''(\xi)}{h} - \frac{f(x+h) - f(x)}{h} = -\frac{h}{2} f''(\xi) \qquad \xi \in (x, x+h),
$$

cioè l'errore di troncamento commesso dalle differenze finite in avanti converge linearmente in h. L'errore delle differenze finite all'indietro si comporta in modo simile.

 $\hat{E}$  possibile costruire differenze finite con ordini di convergenza in h più alti. Prendendo la media tra differenze in avanti e all'indietro otteniamo le differenze finite centrate:

$$
D_h^C f(x) := \frac{f(x+h) - f(x-h)}{2h} = \frac{1}{2} (D_h^+ f(x) + D_h^- f(x)).
$$

Per calcolare l'errore usiamo un termine in più nell'espansione di Taylor e il teorema dei valori intermedi:

$$
f(x \pm h) = f(x) \pm hf'(x) + \frac{h^2}{2}f''(x) \pm \frac{h^3}{6}f'''(\xi_{\pm}) \qquad \text{per } \xi_{+} \in (x, x + h), \xi_{-} \in (x - h, x), \quad \text{quindi}
$$

$$
f'(x) - D_h^C f(x) = f'(x) - \frac{2hf'(x) + \frac{h^3}{6}f'''(\xi_+) + \frac{h^3}{6}f'''(\xi_-)}{2h} = \frac{h^2}{6}f'''(\xi) \qquad \xi \in (x - h, x + h). \tag{22}
$$

Le differenze finite centrate approssimano  $f'(x)$  con ordine 2 in h, se  $f \in C^3([x-h, x+h])$ . Differenze finite di ordine arbitrario possono essere ottenute coinvolgendo il valore di f in più punti, vedere ad esempio l'Esercizio [3.4.](#page-13-0)

La derivata seconda di f si può approssimare con ordine 2 in h usando la differenza finita centrata

<span id="page-13-1"></span>
$$
D_h^{2C} f(x) := \frac{f(x+h) - 2f(x) + f(x-h)}{h^2}.
$$

Le differenze finite centrali del primo e del secondo ordine  $D_h^C f$  e  $D_h^{2C} f$  sono esatte se  $f$  è un polinomio di grado minore o uguale a 2 e a 3, rispettivamente.

Esercizio 3.1. Le approssimazioni  $D_h^+ f(x), D_h^- f(x), D_h^C f(x)$  di  $f'(x)$  corrispondono al coefficiente angolare di tre diverse rette tangenti al grafico di  $f$ , quali? Come interpretare in modo geometrico  $D^{2C}_h f(x)$ ?

Esercizio 3.2. Mostrare che l'operatore delle differenze finite centrate del secondo ordine può essere scritto come composizione degli operatori delle differenze finite del primo ordine nei modi seguenti:

$$
D_h^{2C} = D_{h/2}^C D_{h/2}^C = D_h^+ D_h^- = D_h^- D_h^+.
$$

**Esercizio 3.3.** Data f di classe  $C^4$  in  $[x-h,x+h]$ , mostrare che esiste  $\xi \in (x-h,x+h)$  tale che

<span id="page-13-2"></span>
$$
f''(x) - D_h^{2C} f(x) = -\frac{h^2}{12} f^{(iv)}(\xi).
$$
 (23)

<span id="page-13-0"></span>Esercizio 3.4. Le formule di quadratura sono spesso derivate usando gli integrali esatti di particolari interpolanti della funzione integranda. Similmente, le differenze finite possono essere interpretate come derivate di particolari interpolanti. Per aumentare l'ordine in  $h$  dell'errore di troncamento è necessario estendere lo stencil, cioè l'insieme dei punti in cui viene valutata f.

- $\bullet\,$  Mostrare che  $D_h^Cf(0)=P'_2(0)$ , dove  $P_2$  è il polinomio di grado minore o uguale a 2 che interpola  $f$  nei tre punti  $-h, 0, h$ .
- Definire

$$
D_h^* f(x) := \frac{1}{h} \left( \frac{1}{12} f(x - 2h) - \frac{2}{3} f(x - h) + \frac{2}{3} f(x + h) - \frac{1}{12} f(x + 2h) \right)
$$

e mostrare che  $D_h^*f(0)=P_4^{\prime}(0)$  dove  $P_4$  è il polinomio di grado minore o uguale a 4 che interpola  $f$  nei cinque punti  $-2h, -h, 0, h, 2h$ .

Suggerimento: usare la formula d'interpolazione di Lagrange  $P(x)=\sum_j f(x_j) \prod_{k\neq j} \frac{x-x_k}{x_j-x_k}$ . Da questa formula si può scrivere  $P_4^{\prime}(0)$  senza calcolare esplicitamente  $P_4^{\prime}(x)$ .

 $\bullet$  Calcolare l'errore di troncamento di  $D_h^* f(x)$  procedendo come in  $(22)$ .

### <span id="page-14-3"></span>3.1 L'errore di arrotondamento

Quando usiamo una formula di quadratura per approssimare un integrale, possiamo migliorarne l'accuratezza dell'approssimazione aumentando il numero di punti di quadratura, quindi aumentando il costo computazionale dell'approssimazione. Le differenze finite invece coinvolgono lo stesso numero di valutazioni della funzione f da differenziare qualunque sia la scelta di h. Possiamo quindi scegliere h piccolo a piacere per calcolare un'approssimazione di precisione arbitraria senza pagare di più? La risposta è "sì" se operiamo in aritmetica esatta, e "no" se operiamo in aritmetica floating-point, come accade normalmente quando usiamo un computer. Il motivo è che oltre all'errore di troncamento descritto precedentemente, anche l'errore di **arrotondamento** (*roundoff*) dovuto all'uso di aritmetica floating-point gioca un ruolo importante. Consideriamo il caso più semplice, quello della differenza finita in avanti  $D_h^+ f(x) = \frac{f(x+h)-f(x)}{h}$ . Se h è molto piccolo questo rapporto tende a  $\frac{0}{0}$ , che sappiamo essere indefinito. Il numeratore  $f(x+h) - f(x)$  viene calcolato in modo molto impreciso dal computer per il fenomeno della **cancellazione**, avendo  $f(x+h)$  e  $f(x)$  valori simili, e viene moltiplicato per  $\frac{1}{h}$ , che è un numero grande. Quindi l'errore di cancellazione dovuto all'arrotondamento è amplificato da questo fattore  $\frac{1}{h}$ , portando a risultati numerici che possono essere completamente sbagliati.

L'Esercizio [3.5](#page-14-0) e la Figura [6](#page-14-1) mostrano la situazione tipica. L'errore delle differenze finite del primo ordine in avanti (centrate) decresce come  $h(h^2, n)$  rispettivamente) per valori non troppo piccoli di h. Denotando  $\epsilon_M$  la precisione macchina, per  $h \lesssim \epsilon_M^{1/2}$  ( $h \lesssim \epsilon_M^{1/3}$ , rispettivamente) l'errore di arrotondamento domina su quello di troncamento e l'errore complessivo aumenta diminuendo h. Questo significa anche che l'operazione di differenziazione è numericamente instabile, al contrario di quella di integrazione. Le differenze finite centrate permettono di avere un'accuratezza migliore di quelle in avanti, grazie al maggiore ordine di convergenza.

<span id="page-14-1"></span><span id="page-14-0"></span>Esercizio 3.5. Calcolare l'errore relativo commesso dalle differenze finite in avanti e centrate per il calcolo della derivata di  $f(x)=\cos x-\sin\mathrm{e}^x$  in  $x=1$  per  $h=2^{-1},2^{-2},\ldots,2^{-52}=\epsilon_M$ . Mostrare i risultati in un grafico in scala logaritmica, cosa si osserva? Per quali valori di  $h$  l'errore è dominato dall'errore di troncamento e per quali dall'errore di arrotondamento?

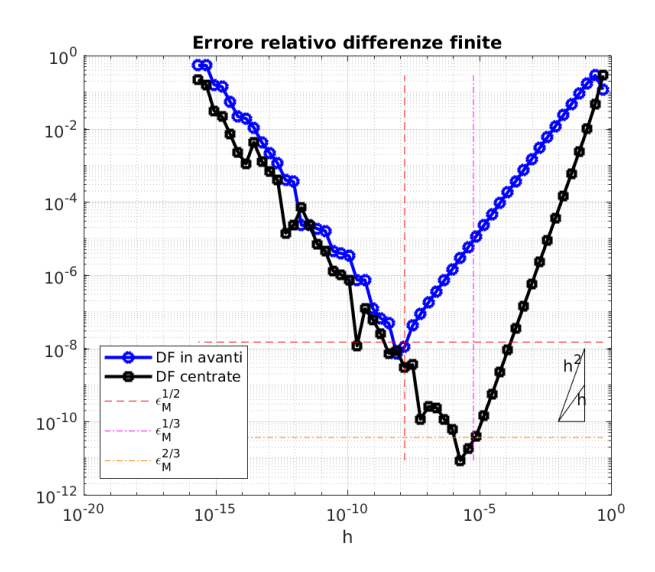

Figura 6: L'errore commesso dalle differenze finite in avanti e centrate per la funzione  $f(x) = \cos x - \sin e^x$ in  $x = 1$  al variare di h.

<span id="page-14-2"></span>Nota 3.6. Nell'Esercizio [3.4](#page-13-0) abbiamo visto che le differenze finite per l'approssimazione di  $f'(x)$  possono essere interpretate come derivate di particolari interpolanti "locali", cioè che coinvolgono i valori di  $f$  in alcuni punti vicino a x. Questo suggerisce un modo più generale e meno sensibile al roundoff per approssimare la derivata di una funzione: la derivata pseudo-spettrale. La funzione  $f$  viene interpolata con un polinomio  $P$  "globale" (o con un elemento di in un altro spazio finito-dimensionale di funzioni, ad esempio di funzioni trigonometriche), e  $f'$  viene approssimata da  $P'$ , che è un altro polinomio calcolato algebricamente da  $P$ . Usando ad esempio l'interpolazione nei nodi di Chebyshev e le proprietà dei polinomi di Chebyshev, la derivata nei nodi può essere calcolata con un semplice prodotto matrice–vettore. L'accuratezza di questo metodo dipende da quella dell'interpolazione sottostante, quindi per funzioni analitiche l'ordine di convergenza è esponenziale. Per altri dettagli vedere [\[QSSG14,](#page-68-2) §9.10.3].

### <span id="page-15-4"></span>4 Il metodo delle differenze finite in una dimensione

Consideriamo il problema ai limiti lineare (di diffusione–reazione)

<span id="page-15-0"></span>
$$
\begin{cases}\n-u''(x) + q(x)u(x) = f(x) & x \in (a, b), \\
u(a) = \alpha, \\
u(b) = \beta,\n\end{cases}
$$
\n(24)

dove  $q, f \in C^0([a, b])$  e  $a < b, \alpha, \beta \in \mathbb{R}$ . Le condizioni al bordo di questo tipo sono dette di Dirichlet. Introduciamo una griglia (mesh) di punti equispaziati

$$
a = x_0 < x_1 < \dots < x_n < x_{n+1} = b
$$
,  $x_j = a + jh$ ,  $h = \frac{b-a}{n+1}$ ,  $n \in \mathbb{N}$ .

Vogliamo approssimare il valore di u nei nodi  $x_j$  con un'approssimazione numerica denotata  $U_j \approx u(x_j)$ ,  $j = 0, \ldots n + 1$ . Sostituendo u'' con la differenza finita centrata del secondo ordine  $D_h^{2C}u$  e passo h, e definendo  $q_j := q(x_j)$ ,  $f_j := f(x_j)$ , otteniamo

<span id="page-15-2"></span><span id="page-15-1"></span>
$$
\begin{cases}\n-\frac{U_{j+1} - 2U_j + U_{j-1}}{h^2} + q_j U_j = f_j & j = 1, ..., n, \\
U_0 = \alpha, \\
U_{n+1} = \beta.\n\end{cases}
$$

Questo è un sistema lineare di  $n + 2$  equazioni. In forma matriciale:

$$
\underline{\underline{\tilde{A}}} \underline{\mathbf{U}} = \hat{\mathbf{b}}, \text{ dove} \tag{25}
$$
\n
$$
\underline{\underline{\tilde{A}}} = \frac{1}{h^2} \begin{pmatrix} h^2 & -1 & & & \\ -1 & 2 + q_1 h^2 & -1 & & \\ & -1 & 2 + q_2 h^2 & -1 & \\ & & \ddots & \ddots & \ddots & \\ & & & \ddots & \ddots & \ddots \\ & & & & -1 & 2 + q_n h^2 & -1 \\ & & & & & h^2 \end{pmatrix}, \tilde{\mathbf{b}} = \begin{pmatrix} \alpha \\ f_1 \\ f_2 \\ f_3 \\ \vdots \\ f_n \end{pmatrix}, \tilde{\mathbf{U}} = \begin{pmatrix} U_0 \\ U_1 \\ U_2 \\ U_3 \\ \vdots \\ U_n \end{pmatrix} . \tag{25}
$$

Sostituendo  $U_0$  e  $U_{n+1}$  con i loro valori  $\alpha \in \beta$ , rispettivamente, otteniamo un sistema lineare di n equazioni nell'incognita  $\vec{\mathbf{U}} \in \mathbb{R}^n$ :

$$
\underline{\underline{\mathbf{A}}} \vec{\mathbf{U}} = \vec{\mathbf{b}}, \text{ dove} \tag{26}
$$
\n
$$
\underline{\underline{\mathbf{A}}} = \frac{1}{h^2} \begin{pmatrix} 2 + q_1 h^2 & -1 & & & \\ -1 & 2 + q_2 h^2 & -1 & & \\ & -1 & 2 + q_3 h^2 & -1 & \\ & & \ddots & \ddots & \ddots & \\ & & & -1 & 2 + q_n h^2 \end{pmatrix}, \quad \vec{\mathbf{b}} = \begin{pmatrix} f_1 + \frac{\alpha}{h^2} \\ f_2 \\ f_3 \\ \vdots \\ f_n + \frac{\beta}{h^2} \end{pmatrix}, \quad \vec{\mathbf{U}} = \begin{pmatrix} U_1 \\ U_2 \\ U_3 \\ \vdots \\ U_n \end{pmatrix} .
$$
\n(26)

I termini non scritti nella matrice  $\underline{\mathbf{A}}$  sono uguali a zero. Notiamo che i "dati" del problema al contorno  $f, \alpha, \beta$  entrano nel sistema lineare solo nel vettore  $\vec{b}$ , mentre il coefficiente q entra nella matrice  $\underline{A}$ . Risolvendo questo sistema lineare abbiamo un'approssimazione della soluzione del problema [\(24\)](#page-15-0). Per questo sistema lineare ci poniamo diverse domande:

- <br>• Esiste una soluzione? È unica? Equivalentemente,  $\underline{\underline{\bf A}}$  è invertibile?
- La soluzione discreta $\vec{\mathbf{U}}$  converge a quella continua  $u$  per  $n \to \infty?$
- Qual è la velocità di convergenza?
- Come calcolare la soluzione in modo efficiente?

Ricordiamo l'esempio nella Nota [1.1:](#page-0-3) se  $q < 0$  il problema ai limiti [\(24\)](#page-15-0) può non essere ben posto. Assumeremo quindi che  $q \geq 0$  in [a, b].

### <span id="page-15-3"></span>Esercizio 4.1.

- Implementare il metodo delle differenze finite per il problema [\(24\)](#page-15-0). Scegliere ad esempio  $q = 1$ ,  $f = 0$ ,  $a = -1$ ,  $b = 1$ ,  $\alpha = \beta = 1$  e provare altri problemi al bordo. Plottare la soluzione discreta e quella continua. Importante: la matrice  $\underline{\mathbf{A}}$  è sparsa, non assemblarla come una matrice densa!
- Implementare lo stesso metodo senza usare cicli (for/while) ma sfruttando le operazioni in forma vettoriale. Suggerimento: sfruttare il comando spdiags.

### <span id="page-16-0"></span>4.1 Invertibilità della matrice delle differenze finite

L'esistenza e l'unicità del vettore  $\vec{U}$ , soluzione del metodo delle differenze finite, seguono immediatamente se dimostiamo l'invertibilità della matrice A. Cerchiamo di seguire la dimostrazione dell'esistenza e unicità della soluzione del problema al contorno usando il principio del massimo come in [§2.1.2,](#page-8-2) in particolare nel Corollario [2.7.](#page-9-2) Sappiamo che, se  $q \geq 0$ ,

$$
-u'' + qu \le 0, \quad u(a) \le 0, \quad u(b) \le 0 \quad \Rightarrow \quad u \le 0.
$$

La versione discreta di questa implicazione è la seguente.

**Lemma 4.2** (Principio del massimo discreto). Dati  $U_0, \ldots, U_{n+1}$  e  $c_1, \ldots, c_n \geq 0$  per  $n \in \mathbb{N}$ ,  $-U_{j+1}+(2+c_j)U_j-U_{j-1}\leq 0$  per  $1\leq j\leq n$ ,  $U_0\leq 0$ ,  $U_{n+1}\leq 0$   $\Rightarrow$   $U_j\leq 0$  per  $1\leq j\leq n$ .

Dimostrazione. Denotiamo  $j^* \in \{0, \ldots, n+1\}$  l'indice tale che  $U_{j^*} = \max\{U_0, \ldots, U_{n+1}\}.$  Assumiamo per assurdo che  $U_{j^*} > 0$ , quindi in particolare  $1 \leq j^* \leq n$ . Abbiamo

$$
0 < U_{j^*} \le \frac{U_{j^*+1} + U_{j^*-1}}{2 + c_{j^*}} \le \frac{U_{j^*+1} + U_{j^*-1}}{2} \quad \Rightarrow \quad \text{vale (almeno) una delle due:} \quad \frac{U_{j^*} \le U_{j^*-1}}{U_{j^*} \le U_{j^*+1}}.
$$

Assumiamo senza perdita di generalità che  $U_{j^*} \leq U_{j^*-1}$ ; per la definizione di j<sup>\*</sup> abbiamo  $U_{j^*} = U_{j^*-1}$ . Vale anche  $U_{j^*+1} \ge 2U_{j^*} - U_{j^*-1} = U_{j^*} \ge U_{j^*+1}$ , cioè  $U_{j^*+1} = U_{j^*}$ . Ripetendo l'operazione per  $U_{j^*+1}$  e procedendo verso gli estremi dell'intervallo troviamo  $U_1 = U_2 = \ldots = U_n$ . La stessa disuguaglianza per  $j = 1$  dà  $0 < U_1 \le (U_0 + U_2)/2 \le U_1/2$  che è una contraddizione.  $\Box$ 

Definendo  $c_j := q_j h^2 \geq 0$  l'espressione  $-U_{j+1} + (2 + c_j)U_j - U_{j-1}$  è l'elemento jesimo del vettore  $h^2 \underline{\mathbf{A}} \vec{\mathbf{U}}$ . Il principio del massimo discreto dice che se  $\vec{\mathbf{U}} \in \mathbb{R}^n$  soddisfa  $(\underline{\mathbf{A}} \vec{\mathbf{U}})_j \leq 0$  per  $j = 1, \ldots, n$ (definendo  $U_0 = U_{n+1} = 0$ ) allora vale  $\vec{U}_j \leq 0$ . Questo si può scrivere in forma matriciale come

$$
\underline{\mathbf{A}} \vec{\mathbf{U}} \preceq \vec{\mathbf{0}} \qquad \Rightarrow \qquad \vec{\mathbf{U}} \preceq \vec{\mathbf{0}},
$$

dove per due vettori  $\vec{v}, \vec{w} \in \mathbb{R}^n$  scriviamo che  $\vec{v} \preceq \vec{w}$  se  $v_j \preceq w_j$  per ogni  $j = 1, \ldots, n$ . Useremo la relazione d'ordine  $\preceq$  anche per confrontare matrici.

**Definizione 4.3.** Una matrice quadrata  $\bm{\underline{M}}\in\mathbb{R}^{n\times n}$  tale che  $\bm{\underline{M}}\vec{\mathbf{v}}\preceq\vec{\mathbf{0}}\Rightarrow\mathbf{v}\preceq\vec{\mathbf{0}}$  è detta **matrice monotona**.

Ricordiamo che le matrici invertibili possono essere definite come quelle per cui  $\mathbf{\underline{M}}\vec{v} = \vec{0} \Rightarrow v = \vec{0}$ . Elenchiamo alcune proprietà delle matrici monotone che useremo in seguito.

<span id="page-16-1"></span>Proposizione 4.4 (Proprietà delle matrici monotone).

- (i) Le matrici monotone sono invertibili.
- (ii) Gli elementi dell'inversa di una matrice monotona sono non-negativi.
- (iii) Se  $\underline{\mathbf{M}}$  e  $\underline{\mathbf{N}}$  sono matrici monotone e  $\underline{\mathbf{M}} \preceq \underline{\mathbf{N}}$ , allora  $\underline{\mathbf{N}}^{-1} \preceq \underline{\mathbf{M}}^{-1}.$

*Dimostrazione.* (i) Data una matrice monotona **M** e un vettore  $\vec{v}$  tale che  $\vec{M}\vec{v} = \vec{0}$ , abbiamo  $\vec{M}\vec{v} \preceq \vec{0}$  e  $-\underline{\mathbf{M}}\vec{\mathbf{v}} \preceq \vec{\mathbf{0}}$  quindi  $\vec{\mathbf{v}} \preceq \vec{\mathbf{0}}$  e  $-\vec{\mathbf{v}} \preceq \vec{\mathbf{0}}$ , cioè  $\vec{\mathbf{v}} = \vec{\mathbf{0}}$ .

(ii) Se  $\vec{c}$  è la jesima colonna dell'inversa  $\underline{M}^{-1}$  di una matrice monotona,  $\underline{M}(-\vec{c}) = -\vec{e}_j \preceq \vec{0}$ , dove  $\vec{e}_j$  è il jesimo elemento della base naturale di  $\mathbb{R}^n$ . Quindi  $-\vec{c} \preceq \vec{0}$ , cioè  $(\underline{M}^{-1})_{k,j} = c_k \geq 0$  per ogni  $1 \leq j, k \leq n$ .

(iii) Se  $\underline{\mathbf{L}} \succeq \underline{\mathbf{0}}$  (cioè è una matrice i cui termini sono non negativi), la moltiplicazione a destra o a sinistra con L preserva la relazione  $\leq$ . Usando (ii),  $\underline{M} \leq \underline{N}$  implica che  $\underline{MN}^{-1} \leq \underline{NN}^{-1} = \underline{I}$ , e a sua volta  $\mathbf{N}^{-1} = \mathbf{M}^{-1} \mathbf{M} \mathbf{N}^{-1} \preceq \mathbf{M}^{-1} \mathbf{I} = \mathbf{M}^{-1}.$  $\Box$ 

Il punto (i) di questa proposizione ed il principio del massimo discreto ci danno il seguente fatto.

**Teorema 4.5.** Se  $q \ge 0$ , la matrice  $\underline{\mathbf{A}}$  in [\(26\)](#page-15-1) è monotona e quindi invertibile. Il metodo delle differenze finite ammette un'unica soluzione  $\vec{\mathbf{U}}\in\mathbb{R}^{n}$ .

### <span id="page-17-2"></span>4.2 Stabilità e convergenza

Vogliamo studiare la stabilità del metodo delle differenze finite e l'errore commesso. Assumiamo che la soluzione  $u$  del problema al contorno sia di classe  $C^4$ .

L'errore che vogliamo controllare è dato dal vettore  $\vec{\mathbf{e}} := \vec{\mathbf{u}} - \vec{\mathbf{U}}$ , dove  $(\vec{\mathbf{u}})_i = u(x_i)$  è il vettore dei valori della soluzione esatta del problema ai limiti nei nodi, e  $\vec{U}$  è il vettore dei valori ottenuti dal metodo delle differenze finite. Consideriamo innanzitutto l'errore di troncamento:

$$
\vec{T}:=\underline{\underline{A}}\vec{u}-\vec{b}=\underline{\underline{A}}\vec{u}-\underline{\underline{A}}\vec{U}=\underline{\underline{A}}\vec{e}.
$$

Dalla definizione della matrice  $\underline{\mathbf{A}}$  e dall'errore di troncamento delle differenze finite del secondo ordine [\(23\)](#page-13-2)  $(D_h^{2C}u(x_j) = u''(x_j) + \frac{h^2}{12}u^{(iv)}(\xi)$  se u è di classe  $C^4$ ), per  $2 \le j \le n-1$ , l'elemento jesimo del vettore  $\vec{\mathbf{T}}$ soddisfa

<span id="page-17-0"></span>
$$
T_j = -D_h^{2C}u(x_j) + q(x_j)u(x_j) - f(x_j) = -u''(x_j) - \frac{h^2}{12}u^{(iv)}(\xi_j) + q(x_j)u(x_j) - f(x_j) = -\frac{h^2}{12}u^{(iv)}(\xi_j)
$$
(27)

per qualche  $\xi_j \in (x_{j-1}, x_{j+1})$ . In particolare  $T_j$  converge a zero quadraticamente in h. Il fatto che l'errore di troncamento converge a zero è a volte chiamato "consistenza" (anche se "coerenza" sarebbe una traduzione più precisa di "consistency").

**Esercizio 4.6.** Mostrare che [\(27\)](#page-17-0) vale per  $j = 1$  e  $j = n$ .

L'errore soddisfa la stima

$$
\|\vec{\mathbf{e}}\|_{p} = \left\|\underline{\mathbf{A}}^{-1}\vec{\mathbf{T}}\right\|_{p} \le \left\|\underline{\mathbf{A}}^{-1}\right\|_{p} \left\|\vec{\mathbf{T}}\right\|_{p} \qquad 1 \le p \le \infty,
$$

dove usiamo le "norme  $p$ " vettoriali e matriciali. <sup>[1](#page-17-1)</sup> Abbiamo già stimato  $\vec{T}$  in [\(27\)](#page-17-0), quindi proviamo a stimare la norma di  $\underline{A}^{-1}$ . Sappiamo dalla [§4.1](#page-16-0) che  $\underline{A}$  è una matrice monotona, quindi tutti gli elementi di  $\underline{\mathbf{A}}^{-1}$  sono non-negativi.

**Esercizio 4.7.** Dimostrare che per una matrice  $\underline{\underline{\mathbf{M}}} \in \mathbb{R}^{n \times n}$  con elementi non-negativi vale  $\left\| \underline{\underline{\mathbf{M}}} \right\|_{\infty} = \left\| \underline{\underline{\mathbf{M}}} \, \vec{1} \right\|_{\infty},$ dove  $\vec{\bf 1} = (1, \dots, 1)^{\top} \in \mathbb{R}^n$ . (La prima norma nella formula è matriciale e la seconda vettoriale.)

Questo esercizio suggerisce di considerare la norma  $p = \infty$ . Iniziamo dal caso  $q(x) = 0$  e denotiamo  $\underline{\mathbf{A}}_0$ la corrispondente matrice del metodo delle differenze finite. ( $\underline{\underline{A}}_0$  è la matrice tridiagonale con  $2/h^2$  sulla diagonale principale e  $-1/h^2$  sulle due diagonali adiacenti.) Definiamo il vettore  $\vec{W} := \underline{A}_0^{-1}$  $_{0}^{-1}$ I. Questo è l'approssimazione data dal metodo delle differenze finite della soluzione del problema al contorno

$$
-w''(x) = 1 \quad \text{in } (a, b), \qquad w(a) = w(b) = 0,
$$

cioè  $w(x) = \frac{1}{2}(x-a)(b-x)$ . Poiché w è un polinomio di grado due, abbiamo  $w^{(iv)}(x) = 0$ , quindi l'errore di troncamento delle differenze finite centrate è zero, cioè

$$
W_j = w(x_j) = \frac{1}{2}(x_j - a)(b - x_j), \quad \text{da cui} \quad \left\| \underline{\underline{\mathbf{A}}}^{-1} \right\|_{\infty} = \left\| \underline{\underline{\mathbf{A}}}^{-1} \overrightarrow{\mathbf{I}} \right\|_{\infty} = \left\| \overrightarrow{\mathbf{W}} \right\|_{\infty} \leq \|w\|_{L^{\infty}(a,b)} = \frac{1}{8}(b - a)^2.
$$

<span id="page-17-1"></span><sup>1</sup>Ricordiamo alcuni fatti su norme vettoriali e matriciali, da [\[QSSG14,](#page-68-2) §1.10–11]. Una norma matriciale  $\|\cdot\|$  su  $\mathbb{R}^{n \times n}$  è compatibile con una norma vettoriale  $\|\cdot\|$  su  $\mathbb{R}^n$  se  $\left\|\underline{\underline{\mathbf{M}}} \vec{v}\right\| \le \left\|\underline{\underline{\mathbf{M}}} \right\| \|\vec{v}\| \forall \underline{\underline{\mathbf{M}}} \in \mathbb{R}^{n \times n}, \vec{v} \in \mathbb{R}^n$ . Per  $p \geq 1$ , la norma vettoriale  $||\cdot||_p$  è definita come  $||\vec{v}||_p := (\sum_{j=1}^n |v_j|^p)^{1/p}$  e la norma infinito come  $||v||_{\infty} := \max_{j=1}^n |v_j|$ . Per  $1 \le p \le \infty$ , la norma  $\text{matriciale } \lVert \cdot \rVert_p$  è definita come  $\left\lVert \underline{\underline{\mathbf{M}}} \right\rVert_p := \sup_{\vec{\mathbf{v}} \neq \vec{\mathbf{0}}} \left\lVert \underline{\underline{\mathbf{M}}} \vec{\mathbf{v}} \right\rVert_p / \left\lVert \vec{\mathbf{v}} \right\rVert_p$  (ed è chiaramente compatibile con la norma vettoriale  $\lVert \cdot \rVert_p$ ). I casi più importanti sono quelli per  $p = 1, 2, \infty$ , per cui la norma matriciale si può calcolare esplicitamente come

$$
\left\| \underline{\underline{\mathbf{M}}} \right\|_{1} = \max_{j=1,...,n} \sum_{k=1}^{n} |M_{k,j}|, \qquad \left\| \underline{\underline{\mathbf{M}}} \right\|_{\infty} = \max_{j=1,...,n} \sum_{k=1}^{n} |M_{j,k}|, \qquad \left\| \underline{\underline{\mathbf{M}}} \right\|_{2} = \sqrt{\rho(\underline{\underline{\mathbf{M}}}\underline{\underline{\mathbf{M}}}^{T})}
$$

dove  $\rho(\cdot)$  denota il raggio spettrale. (Provare a dimostrare queste formule!) Se  $\underline{\underline{M}}$  è simmetrica  $\left\|\underline{\underline{M}}\right\|_2 = \rho(\underline{\underline{M}})$ . Poiché  $\mathbb{R}^{n \times n}$ ha dimensione finita, tutte le norme matriciali sono equivalenti; in particolare vale

$$
\frac{1}{\sqrt{n}}\left\|\underline{\underline{\mathbf{M}}}\right\|_{1} \le \left\|\underline{\underline{\mathbf{M}}}\right\|_{2} \le \sqrt{n}\left\|\underline{\underline{\mathbf{M}}}\right\|_{1}, \qquad \frac{1}{\sqrt{n}}\left\|\underline{\underline{\mathbf{M}}}\right\|_{\infty} \le \left\|\underline{\underline{\mathbf{M}}}\right\|_{2} \le \sqrt{n}\left\|\underline{\underline{\mathbf{M}}}\right\|_{\infty}.
$$

In Matlab il comando norm(X,p) permette di calcolare le norme 1, 2 e  $\infty$  di matrici e le norme p per  $1 \le p \le \infty$  di vettori.

Tornando al caso generale  $q \ge 0$ , sappiamo che  $\underline{\underline{\bf A}} \in \underline{\underline{\bf A}}_0$  sono matrici monotone con  $\underline{\underline{\bf A}}_0 \preceq \underline{\underline{\bf A}}$ . Dai punti (ii)–(iii) della Proposizione [4.4,](#page-16-1)  $\underline{0} \preceq \underline{A}^{-1} \preceq \underline{A}^{-1}$  $_{0}^{-1}$  cioè le due matrici inverse hanno elementi non-negativi e  $({\bf A}^{-1})_{j,k} \leq ({\bf A}_0^{-1})$ <sup>-1</sup>)<sub>j,k</sub>. Dalla formula della norma matriciale  $\|\cdot\|_{\infty}$  segue che  $\|\underline{\mathbf{A}}^{-1}\|_{\infty} \le \|\underline{\mathbf{A}}^{-1}\|_{\infty}$ 0  $\big\|_{\infty}$ . Combinando le maggiorazioni per l'inversa di  $\underline{\mathbf{A}}$  e quelle per l'errore di troncamento otteniamo una stima dell'errore del metodo delle differenze finite:

<span id="page-18-0"></span>
$$
\left| \left\| \vec{\mathbf{u}} - \vec{\mathbf{U}} \right\|_{\infty} \le \left\| \underline{\mathbf{A}}^{-1} \right\|_{\infty} \left\| \vec{\mathbf{T}} \right\|_{\infty} \le \frac{1}{8} (b - a)^2 \frac{h^2}{12} \max_{j=1,\dots,n} |u^{(iv)}| \le \frac{(b - a)^2 h^2}{96} \left\| u^{(iv)} \right\|_{L^{\infty}(a,b)}.
$$
 (28)

Questo è un risultato di **convergenza**: la soluzione numerica  $\vec{U}$  ottenuta con il metodo delle differenze finite converge alla soluzione esatta u del problema quando la mesh viene raffinata, cioè quando  $h \to 0$ . L'ordine di convergenza è quadratico in h, e coincide con l'ordine di consistenza, cioè l'ordine dell'errore di troncamento. Ricordiamo che [\(28\)](#page-18-0) vale per  $u \in C<sup>4</sup>([a, b])$  e  $q \ge 0$ .

Se  $q = 0$ , allora  $u^{(iv)} = -f''$  e il termine a destra in [\(28\)](#page-18-0) può essere calcolato immediatamente dai dati del problema.

Nota 4.8. La strategia che abbiamo seguito per dimostrare la convergenza del metodo delle differenze finite è costituita da due passi fondamentali:

- $\bullet\,$  la stima di *stabilità* su  $\|\underline{\mathbf{A}}^{-1}\|,$
- la stima dell'errore di troncamento  $\|\vec{\mathbf{T}}\|$ .

Questi sono i due passi tipici nell'analisi di molti metodi numerici.

**Nota 4.9.** Notiamo che sapendo controllare  $\|\underline{\mathbf{A}}^{-1}\|$  abbiamo anche una stima di stabilità per  $\vec{\mathbf{U}}=\underline{\mathbf{A}}^{-1}\vec{\mathbf{b}}$ :

$$
\|\vec{\mathbf{U}}\|_{\infty} \le \|\underline{\mathbf{A}}^{-1}\|_{\infty} \|\vec{\mathbf{b}}\|_{\infty} \le \frac{(b-a)^2}{8} (\|f\|_{L^{\infty}(a,b)} + \max\{|\alpha|, |\beta|\}h^{-2}).
$$

Questo è un analogo discreto della stima di stabilità [\(19\)](#page-10-4) per il problema continuo. Confrontando le due disuguaglianze salta all'occhio il fattore  $h^{-2}$  moltiplicato per i valori al bordo  $\alpha$  e  $\beta$ , che può diventare molto grande: possiamo liberarcene? Per trovare una stima di stabilità per  $\vec{U}$  indipendente da h si può: (1) considerare il sistema lineare esteso [\(25\)](#page-15-2) di dimensione  $(n+2)\times(n+2)$ , poi (2) ridursi al caso  $q=0$  usando la monotonia delle matrici coinvolte, e infine (3) scrivere esplicitamente  $\tilde{\underline{\bf{A}}}^{-1}$ , che è una sorta di "funzione di Green discreta". I dettagli si possono trovare in [\[LeVeque07,](#page-68-1) §2.11].

**Nota 4.10.** Abbiamo misurato la convergenza nella norma (vettoriale) infinito, cioè abbiamo stimato  $\|\vec{\mathbf{u}}-\vec{\mathbf{U}}\|_{\infty}$  $p=\max_{j=1,...,n}|u(y_j)-U_j|.$  Per misurare l'errore in altre norme vettoriali, notiamo che per ogni  $\vec{\mathbf{v}}\in\mathbb{R}^n$  abbiamo  $\left\| \vec{\mathbf{v}} \right\|_p \leq n^{1/p} \left\| \vec{\mathbf{v}} \right\|_\infty$ , usando  $n = \frac{b-a}{h}-1$  troviamo

$$
\left\|\vec{\mathbf{u}}-\vec{\mathbf{U}}\right\|_p \le \frac{(b-a)^{2+1/p}h^{2-1/p}}{96}\left\|u^{(iv)}\right\|_{L^\infty(a,b)} = \frac{(b-a)^4}{96(n+1)^{2-1/p}}\left\|u^{(iv)}\right\|_{L^\infty(a,b)}.
$$

In particolare troviamo convergenza lineare in norma 1 e convergenza  $\mathcal{O}(h^{3/2})$  in norma  $2.$ 

Le norme p per  $1 \leq p < \infty$  non sembrano un buon modo per misurare l'errore assoluto: raffinando la discretizzazione aumentiamo  $n$ , quindi anche il numero di termini sommati nel calcolo della norma. Spesso infatti  $\|\vec{\bf u}\|_p\,\approx\,n^{1/p}\,\|\vec{\bf u}\|_\infty$  (ad esempio se tutti gli  $u_j$  hanno lo stesso valore vale l'uguaglianza  $\|\vec{\bf u}\|_p\,=$  $n^{1/p}\|\vec{\mathbf u}\|_\infty)$ ; in questi casi l'*errore relativo* converge quadraticamente per ogni  $p$ :  $\|\vec{\mathbf u}-\vec{\mathbf U}\|_p/\|\vec{\mathbf u}\|_p = {\cal O}(h^2)$ .

Possiamo pesare la norme  $p$  con  $h$ , definendo

$$
\|\vec{\mathbf{v}}\|_{p,h} := \left(h\sum_{j=1}^n |v_j|^p + h\frac{|v_0|^p + |v_{n+1}|^p}{2}\right)^{1/p}, \qquad p \in [1,\infty), \ \vec{\mathbf{v}} \in \mathbb{R}^{n+2}.
$$

Queste sono approssimazioni delle norme  $L^p(a,b)$  attraverso la regola del trapezio: se  $v_j = v(x_j)$  per qualche funzione  $v\in C^0([a,b])$  abbiamo  $\|\vec{\mathbf{v}}\|_{p,h}\xrightarrow{h\to 0}\|v\|_{L^p(a,b)}=(\int_a^b|v(x)|^p\,{\rm d}x)^{1/p}.$  Estendendo  $\vec{\mathbf{u}}$  e  $\vec{\mathbf{U}}$  con  $u(a)$ e  $u(b)$  a vettori  $(n+2)$ -dimensionali, vediamo che l'errore (sia assoluto che relativo) delle differenze finite converge quadraticamente in ciascuna di queste norme:  $\|\vec{\mathbf{u}}-\vec{\mathbf{U}}\|_{p,h} = \mathcal{O}(h^2).$ 

Una diversa tecnica per analizzare la convergenza del metodo delle differenze finite, e più vicina a quella che viene usata per il metodo agli elementi finiti, è presentata nel capitolo 3 di [\[Süli06\]](#page-68-3).

<span id="page-19-2"></span>Esercizio 4.11. Dato un problema al bordo come in [\(24\)](#page-15-0) risolverlo con il metodo delle differenze finite per diversi valori di n, ad esempio  $n = 2, 4, 8, \ldots$  Plottare l'errore in dipendenza da h. Stimare numericamente l'ordine di convergenza in  $h$  (la funzione polyfit può aiutare).

<span id="page-19-0"></span>Ad esempio, per il problema  $-u'' + u = 0$ ,  $u(-1) = u(1) = 1$  si ottengono il grafico in Figura [7](#page-19-0) e gli ordini  $\left\|\vec{\mathbf{u}}-\vec{\mathbf{U}}\right\|_1 \approx C h^{0.989},~\left\|\vec{\mathbf{u}}-\vec{\mathbf{U}}\right\|_2 \approx C h^{1.496},~\left\|\vec{\mathbf{u}}-\vec{\mathbf{U}}\right\|_{\infty} \approx C h^{1.991}.$ 

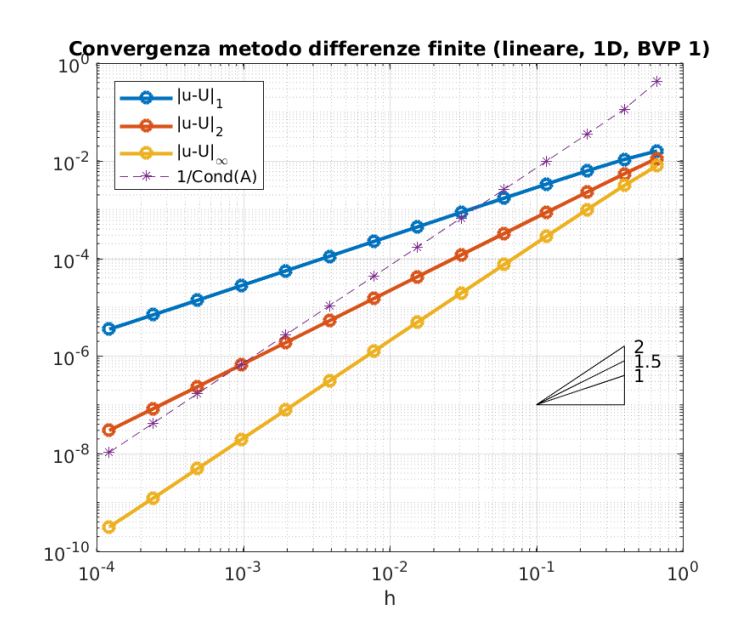

Figura 7: La convergenza dell'errore in tre norme vettoriali per il metodo delle differenze finite applicato  $a - u'' + u = 0, u(-1) = u(1) = 1.$ 

### <span id="page-19-3"></span>4.3 Discretizzazione del problema di Neumann

Consideriamo il problema al contorno [\(20\)](#page-11-0) con condizioni di Neumann  $u'(a) = \alpha, u'(b) = \beta$ .

La prima differenza che notiamo è che ora non conosciamo i valori di  $u(a)$  e  $u(b)$ , quindi questi rientreranno tra le incognite. Ora il vettore da calcolare è  $\vec{\mathbf{U}} = (U_0, U_1, \dots, U_{n+1})^{\top} \in \mathbb{R}^{n+2}$ .

Approssimando le derivate presenti nelle condizioni al bordo con differenze finite del primo ordine troviamo

<span id="page-19-1"></span>
$$
\alpha = u'(a) \approx \frac{u(a+h) - u(a)}{h} \approx \frac{U_1 - U_0}{h}, \qquad \beta = u'(b) \approx \frac{u(b) - u(b-h)}{h} \approx \frac{U_{n+1} - U_n}{h}.
$$

Aggiungendo queste relazioni a quelle per i nodi interni, otteniamo un nuovo sistema lineare  $\underline{A}\vec{U} = \vec{b}$ , questa volta in  $n + 2$  variabili:

A = 1 <sup>h</sup><sup>2</sup> − 1 h<sup>2</sup> − 1 h<sup>2</sup> 2 <sup>h</sup><sup>2</sup> + q<sup>1</sup> − 1 h<sup>2</sup> − 1 h<sup>2</sup> 2 <sup>h</sup><sup>2</sup> + q<sup>2</sup> − 1 h<sup>2</sup> − 1 h<sup>2</sup> 2 <sup>h</sup><sup>2</sup> + q<sup>3</sup> − 1 h<sup>2</sup> . . . . . . . . . − 1 h<sup>2</sup> 2 <sup>h</sup><sup>2</sup> + q<sup>n</sup> − 1 h<sup>2</sup> − 1 h<sup>2</sup> 1 h<sup>2</sup> , ~b = −α/h f1 f2 f3 . . . fn β/h , U~ = U0 U1 U2 U3 . . . U<sup>n</sup> Un+1 . (29)

Ricordiamo che l'errore commesso dalle differenze finite per il problema di Dirichlet converge quadraticamente in h, cioè con lo stesso ordine dell'errore di troncamento. In [\(29\)](#page-19-1) abbiamo approssimato le derivate sul bordo usando differenze finite in avanti e indietro, che hanno errore di troncamento di ordine 1. Questo porta ad una perdita di velocità di convergenza per tutto il metodo. Per ovviare a questo problema dobbiamo approssimare  $u'(a)$  e  $u'(b)$  in un altro modo.

Per approssimare  $u'(a)$  e  $u'(b)$  con differenze finite centrate  $D_h^C u$ , che sappiamo essere accurate al secondo ordine, introduciamo due nuovi punti esterni ad  $(a, b)$ :  $x_{-1} = a - h$  e  $x_{n+2} = b + h$  (ghost points). Approssimiamo la condizione al bordo e l'equazione differenziale in a e b con le differenze finite

$$
\frac{U_1 - U_{-1}}{2h} = \alpha, \qquad \qquad -\frac{U_1 - 2U_0 + U_{-1}}{h^2} + q_0 U_0 = f_0,
$$
  

$$
\frac{U_{n+2} - U_n}{2h} = \beta, \qquad \qquad -\frac{U_{n+2} - 2U_{n+1} + U_n}{h^2} + q_{n+1} U_{n+1} = f_{n+1}.
$$

Eliminando  $U_{-1}$  e  $U_{n+2}$  da queste equazioni otteniamo

<span id="page-20-0"></span>
$$
\frac{U_0 - U_1}{h^2} + \frac{q_0}{2}U_0 = \frac{f_0}{2} - \frac{\alpha}{h}, \qquad \frac{-U_n + U_{n+1}}{h^2} + \frac{q_{n+1}}{2}U_{n+1} = \frac{f_{n+1}}{2} + \frac{\beta}{h}.
$$

Combinando queste due equazioni con quelle per i punti interni otteniamo un nuovo sistema lineare:

$$
\underline{\underline{\mathbf{A}}} \vec{\mathbf{U}} = \vec{\mathbf{b}}, \quad \text{dove} \qquad \vec{\mathbf{U}} = (U_0, \dots, U_{n+1})^\top, \tag{30}
$$
\n
$$
\underline{\underline{\mathbf{A}}} = \begin{pmatrix}\n\frac{1}{h^2} + \frac{q_0}{2} & -\frac{1}{h^2} & -\frac{1}{h^2} & -\frac{1}{
$$

Esercizio 4.12. Come nell'Esercizio [4.11](#page-19-2) studiare numericamente gli ordini di convergenza dei metodi definiti da [\(29\)](#page-19-1) e [\(30\)](#page-20-0) per problemi al bordo di Neumann.

Notare che per  $q = 0$  le matrici dei metodi [\(29\)](#page-19-1) e [\(30\)](#page-20-0) coincidono, mentre i vettori  $\vec{b}$  differiscono. Ricordiamo che se  $q = 0$  il problema [\(20\)](#page-11-0) non è ben posto. Questo è visibile anche a livello discreto: se  $q_1 = q_2 = \cdots = q_n = 0$  la matrice  $\underline{\mathbf{A}}$  non è invertibile ma ha rango  $n + 1$ , come si deduce dal seguente esercizio.

<span id="page-20-1"></span>**Esercizio 4.13.** Mostrare che per  $q=0$  il nucleo della matrice  $\underline{\bf A}$  è dato dai vettori costanti  ${\bf v}=(v,v,\ldots,v)^\top$  $∈ ℝ<sup>n+2</sup>$  per ogni  $v ∈ ℝ$ .

Definizione 4.14. Una matrice quadrata  $\underline{M} \in \mathbb{R}^{n \times n}$  tale che

$$
|M_{j,j}| \geq \sum_{\substack{k=1,\ldots,n \\ k \neq j}} |M_{j,k}| \quad \text{per } j=1,\ldots,n
$$

si dice a predominanza diagonale (diagonally dominant). Se per ogni j la disuguaglianza è stretta, si dice a predominanza diagonale stretta (strictly diagonally dominant).

In parole, una matrice è a predominanza diagonale se ogni termine sulla diagonale è in valore assoluto maggiore o uguale alla somma dei valori assoluti degli altri termini sulla stessa riga. Il fatto che le matrici a predominanza diagonale stretta sono invertibili segue immediatamente dal seguente risultato.

Teorema 4.15 (Teorema dei cerchi di Gershgorin). Sia  $\underline{\mathbf{M}} \in \mathbb{C}^{n \times n}$  una matrice complessa. Allora tutti gli autovalori di  $\underline{M}$  appartengono all'insieme

$$
Z = \bigcup_{j=1}^{n} \left\{ z \in \mathbb{C} : \left| z - M_{j,j} \right| \leq \sum_{\substack{k=1,\ldots,n \\ k \neq j}} |M_{j,k}| \right\}.
$$

Dimostrazione. Sia  $\lambda$  un autovalore di  $\underline{M}$  e  $\vec{v}$  un corrispondente autovettore. Sia  $j \in \{1, ..., n\}$  un indice tale che  $|v_j| = ||\vec{v}||_{\infty}$ , e definiamo  $\vec{w} = \frac{\vec{v}}{v_j}$ . Il vettore  $\vec{w}$  è autovettore per  $\underline{M}$  con autovalore  $\lambda$  e soddisfa  $w_j = 1 = ||\vec{\mathbf{w}}||_{\infty}$ . Da  $\underline{\mathbf{M}}\vec{\mathbf{w}} = \lambda \vec{\mathbf{w}}$  abbiamo  $\lambda = \lambda w_j = (\underline{\mathbf{M}}\vec{\mathbf{w}})_j = \sum_k M_{j,k}w_k = M_{j,j} + \sum_{k \neq j} M_{j,k}w_k$ . Dalla disuguaglianza triangolare  $|\lambda - M_{j,j}| \leq \sum_{k \neq j} |M_{j,k}| |w_k| \leq \sum_{k \neq j} |M_{j,k}|$ .

<span id="page-21-0"></span> $\Box$ 

In parole, il teorema di Gershgorin afferma che gli autovalori di una matrice appartengono all'unione dei cerchi chiusi nel piano complesso con centro i termini diagonali della matrice e raggio la somma dei valori assoluti degli altri elementi della riga corrispondente.

**Proposizione 4.16.** Se tutti i  $q_j$ ,  $j = 0, ..., n + 1$  sono positivi, il metodo definito da [\(30\)](#page-20-0) è ben posto e stabile:  $\underline{\underline{\bf A}}$  è invertibile, simmetrica e definita positiva. Inoltre  $\left\| \underline{\underline{\bf A}}^{-1} \right\|_2 \leq \min\{\frac{1}{2}q_0, q_1, q_2, \ldots, q_n, \frac{1}{2}q_{n+1}\}^{-1}$ .

Dimostrazione. La matrice  $\underline{\mathbf{A}}$  in [\(30\)](#page-20-0) è chiaramente a predominanza diagonale per  $q_i \geq 0$ . Se tutti i  $q_i > 0$ allora è a predominanza diagonale stretta. Quindi per  $q > 0$  la matrice  $\underline{\mathbf{A}}$  è invertibile e il metodo delle differenze finite è ben posto.

Definiamo  $q_* = \min\{\frac{1}{2}q_0, q_1, q_2, \ldots, q_n, \frac{1}{2}q_{n+1}\} > 0$ . Essendo la matrice  $\underline{\underline{A}}$  simmetrica i suoi autovalori sono reali; il teorema di Gershgorin ci dice che min $\{\lambda \text{ autovalore di } \underline{\mathbf{A}}\} \geq \overline{q_*}$ . Poiché  $\underline{\mathbf{A}}$  è simmetrica,

$$
\left\| \underline{\underline{\mathbf{A}}}^{-1} \right\|_2 = \rho(\underline{\underline{\mathbf{A}}}^{-1}) = (\max \{ \mu \text{ autovalore di } \underline{\underline{\mathbf{A}}}^{-1} \}) = (\min \{ \lambda \text{ autovalore di } \underline{\underline{\mathbf{A}}} \})^{-1} \leq q_*^{-1}.
$$

Esercizio 4.17. Mostrare una matrice singolare a predominanza diagonale per cui la disuguaglianza stretta  $|M_{j,j}| > \sum_{k=1,...,n; \; k \neq j} |M_{j,k}|$  vale solo per alcuni  $j.$ 

Esercizio 4.18. Nonostante l'ordine di convergenza del metodo definito da [\(30\)](#page-20-0) coincida con quello [\(26\)](#page-15-1) per il problema di Dirichlet, se la soluzione  $u$  è un polinomio di grado 3 il metodo non è esatto (ignorando il roundoff). Spiegare questo fatto e verificarlo numericamente (ad esempio costruendo un problema di Dirichlet per l'equazione  $-u'' + u = f$  la cui soluzione è polinomiale). Il metodo è esatto per polinomi di grado 2?

Esercizio 4.19. Considerare l'equazione  $-u'' + qu = f$  con condizioni al bordo miste, cioè  $u(a) = \alpha$  e  $u'(b) = \beta$ . Mostrare che per  $q \ge 0$  (in particolare anche per  $q = 0$ ) il problema al bordo ammette un'unica soluzione, scrivere una discretizzazione e mostrare che la matrice ottenuta è invertibile.

Suggerimenti: usare il metodo dell'energia. Scrivere la discretizzazione combinando quella per il problema di Dirichlet e quella per quello di Neumann. Per dimostrare l'invertibilità ricordare l'esercizio [4.13.](#page-20-1)

<span id="page-21-1"></span>Esercizio 4.20. Considerare l'equazione  $-u'' + qu = f$  con condizioni al bordo periodiche [\(21\)](#page-12-0), cioè  $u(a) = u(b)$  e  $u'(b) = u'(a)$ , e la discretizzazione determinata da

$$
\underline{\underline{\mathbf{A}}} = \frac{1}{h^2} \begin{pmatrix} 2 + q_1 h^2 & -1 & & & & & & -1 \\ -1 & 2 + q_2 h^2 & -1 & & & & & \\ & -1 & 2 + q_3 h^2 & -1 & & & \\ & & \ddots & \ddots & \ddots & \ddots & \\ & & & -1 & 2 + q_n h^2 & -1 & \\ & & & -1 & 2 + q_{n+1} h^2 \end{pmatrix}, \quad \vec{\mathbf{b}} = \begin{pmatrix} f_1 \\ f_2 \\ f_3 \\ \vdots \\ f_n \\ f_n \end{pmatrix}, \vec{\mathbf{U}} = \begin{pmatrix} U_1 \\ U_2 \\ U_3 \\ \vdots \\ U_n \\ U_n \end{pmatrix}.
$$
\n(31)

Se  $q$  è costante, questa è un esempio di "matrice circolante".

Calcolare il nucleo di  ${\bf \underline A}$  nel caso  $q=0$  e stimare la norma di  ${\bf \underline A}^{-1}$  nel caso  $q>0.$ 

Implementare il metodo e studiare numericamente gli ordini di convergenza. (Ad esempio si può scegliere  $-u'' + u = 2\cos x$  in  $(0, 2\pi)$ , che ha soluzione  $u(x) = \cos x$ ).

### <span id="page-21-2"></span>4.4 Implementazione

Il metodo delle differenze finite si riduce alla costruzione e alla soluzione di un sistema lineare. La principale caratteristica delle matrici ottenute è che sono sparse: la maggioranza degli elementi è zero. Più in particolare, la matrice è tridiagonale: gli unici termini diversi da zero si trovano sulla diagonale principale e le due adiacenti. Metodi alle differenze finite di ordine più alto possono dare matrici a banda con bande più larghe.

Per implementare il metodo in modo efficiente in Matlab, o in qualsiasi altro linguaggio, dobbiamo tener conto della sparsità della matrice. Una matrice di tipo sparso come quelle considerate finora occupa una quantità di memoria proporzionale a n, la stessa matrice salvata come matrice densa occupa una quantità di memoria proporzionale a  $n^2$ . Ad esempio una matrice tridiagonale  $n \times n$  per  $n = 10000$ salvata come sparsa occupa circa mezzo MB e 800 MB se salvata come densa (ricordiamo che un numero floating point in double precision occupa 8 bytes).

Il comando Matlab più utile per assemblare le matrici del metodo alle differenze finite è spdiags. Provare ad esempio

```
n = 10;
  M = spdiags ([ (1:n) ', (11:20) ', (21:30) ], [ -1:1 ], n , n);
```
Per visualizzare la matrice si può usare full(A). Notare cosa è successo ai valori 10 e 21. Altri comandi utili per maneggiare matrici sparse sono spalloc e sparse.

Ricordiamo che un codice Matlab è più veloce se invece di usare cicli for usa operazioni vettorizzate. Ad esempio per calcolare il vettore  $\vec{b}$  in [\(26\)](#page-15-1), si può usare

```
_1 | xNodes = linspace (a, b, n+2) ';
_2 | xInnerNodes = xNodes (2: end -1);
_3 |B = f_fun(xInnerNodes);
  B([1, end]) = B([1, end]) + [Alpha; Beta] / h^2;
```
dove f\_fun è una funzione vettorizzata (cioè che accetta vettori come input e restituisce come output vettori della stessa dimensione) che rappresenta il termine di sorgente f. Tutti i vettori e le matrici usati in questa sezione possono essere assemblati senza cicli lungo i nodi della mesh.

### <span id="page-22-1"></span>4.4.1 Risoluzione di sistemi tridiagonali

I sistemi lineari  $\underline{\mathbf{A}}\mathbf{x} = \mathbf{y}$  in cui la matrice  $\underline{\mathbf{A}}$  è tridiagonale possono essere risolti in modo estremamente efficiente. In generale se  $\underline{\mathbf{A}}$  è una matrice a bande che ammette una decomposizione LU  $\underline{\mathbf{A}} = \underline{\mathbf{L}} \underline{\mathbf{U}}$ , allora le matrici  $\underline{\mathbf{L}}$  e  $\underline{\mathbf{U}}$  hanno la stessa larghezza di banda di  $\underline{\mathbf{A}}$  [\[QSSG14,](#page-68-2) Proprietà 3.5]. (Ricordiamo anche [\[QSSG14,](#page-68-2) Proprietà 3.2]: A ammette una decomposizione LU se e solo se le sottomatrici principali di ordine 1, 2, . . . , n sono invertibili; questo è sempre vero per matrici a predominanza diagonale stretta.) Nel caso di una matrice tridiagonale questo significa che si può scrivere

<span id="page-22-0"></span>
$$
\begin{bmatrix} a_1 & c_1 & & & & \\ b_1 & a_2 & c_2 & & & \\ & b_2 & a_3 & \cdots & & \\ & & \ddots & \ddots & c_{n-1} \\ & & & b_{n-1} & a_n \end{bmatrix} = \underbrace{\begin{bmatrix} 1 & & & & & \\ \ell_1 & 1 & & & & \\ & \ell_2 & 1 & & & \\ & & \ddots & \ddots & & \\ & & & \ell_{n-1} & 1 \end{bmatrix}}_{=\underline{\underline{L}}} \underbrace{\begin{bmatrix} u_1 & r_1 & & & & & \\ & u_2 & r_2 & & & \\ & & u_3 & \cdots & & \\ & & & \ddots & \ddots & \\ & & & & u_n \end{bmatrix}}_{=\underline{\underline{U}}} \tag{32}
$$

Si vede facilmente che  $r_i = c_i$ . I valori di  $\ell_1, \ldots, \ell_{n-1}, u_1, \ldots, u_n$ , possono essere calcolati come segue:

 $u_1 = a_1$ For  $i = 2$  To  $n$  Do  $\ell_{i-1} = b_{i-1}/u_{i-1}$  $u_i = a_i - \ell_{i-1}c_{i-1}$ Next i

La soluzione del sistema  $Ax = LUx = y$  può poi essere calcolata velocemente con la sostituzione in avanti e indietro. L'intera operazione necessita di meno di 8n operazioni, quindi il solutore ha complessità lineare.

### Esercizio 4.21.

- Verificare che l'algoritmo proposto effettivamente corrisponde alla decomposizione LU di  $\underline{\mathbf{A}}$ .
- Scrivere esplicitamente il metodo di sostituzione in avanti e indietro per le matrici  $\underline{L}$  e  $\underline{U}$  ottenute.
- $\bullet$  Implementare una funzione che dati i vettori  $\vec{\rm a}, \vec{\rm b}, \vec{\rm c}, \vec{\rm y}$  restituisce il vettore  $\vec{\rm x}$  soluzione del sistema lineare.
- Confrontare il tempo impiegato dal proprio codice con quello usato dal comando backslash in Matlab. (Per sistemi con elementi random e dimensione  $n\approx 10^4\sim 10^6$  si dovrebbe guadagnare almeno un ordine di grandezza.)

Cosa possiamo dire del **numero di condizionamento** di  $\mathbf{A}$ ? Abbiamo visto in [§4.2](#page-17-2) che (nel caso del problema di Dirichlet)  $\left\|\underline{\underline{\mathbf{A}}}^{-1}\right\|_{\infty} \leq \frac{1}{8}(b-a)^2$ . Dalla definizione della norma infinito vediamo anche che  $\left\| \underline{\underline{A}} \right\|_{\infty} \leq \frac{4}{h^2} + \|q\|_{L^{\infty}(a,b)}$ . Da questo segue che il numero di condizionamento, almeno in norma infinito, cresce al massimo come  $h^{-2}$ :  $\kappa_{\infty}(\underline{\underline{\bf A}}) = ||\underline{\underline{\bf A}}||_{\infty} ||\underline{\underline{\bf A}}^{-1}||_{\infty} \le \frac{1}{8}(b-a)^2(\frac{4}{h^2} + ||q||_{L^{\infty}(a,b)})$ . Poiché  $\underline{\underline{\bf A}}$ è simmetrica,  $\|\underline{\underline{\mathbf{A}}} \|_{\infty} = \|\underline{\underline{\mathbf{A}}} \|_{1}$  e lo stesso vale per  $\underline{\underline{\mathbf{A}}}^{-1}$ , quindi  $\kappa_{\infty}(\underline{\underline{\mathbf{A}}}) = \kappa_{1}(\underline{\underline{\mathbf{A}}})$ . Stimeremo  $\kappa_{2}(\underline{\underline{\mathbf{A}}})$  più avanti.

**Esercizio 4.22.** Verificare la dipendenza da h del numero di condizionamento di  $\underline{A}$  in norma 2.

La funzione Matlab cond richiede matrici dense, mentre condest, che dà solo una stima del numero di condizionamento, accetta matrici sparse.

#### <span id="page-23-2"></span>4.4.2 Il caso periodico

Tutte i metodi alle differenze finite incontrati finora portano a sistemi lineari tridiagonali, eccetto il caso [\(31\)](#page-21-0) delle condizioni al bordo periodiche. In questo caso gli elementi  $A_{1,n+1}$  e  $A_{n+1,1}$  sono diversi da zero e la matrice è sparsa ma non a bande. La matrice  $\underline{\mathbf{A}}$  si può comunque scrivere come una perturbazione di rango uno di una matrice tridiagonale:

$$
\underline{\underline{\mathbf{A}}} = \underline{\underline{\mathbf{M}}} + \vec{\mathbf{u}} \vec{\mathbf{w}}^\top
$$

per  $M$  tridiagonale e  $\vec{u}, \vec{w}$  vettori.

Esercizio 4.23. Scrivere esplicitamente la matrice  $\underline{M}$  e i vettori  $\vec{u}, \vec{w}$  per la matrice in [\(31\)](#page-21-0). Questa decomposizione è unica?

Per ogni  $\underline{M}$  è invertibile, la soluzione del sistema lineare  $\underline{A}\vec{x} = (\underline{M} + \vec{u}\vec{w}^\top)\vec{x} = \vec{y}$ , se anche  $\underline{A}$  è invertibile, si può scrivere a partire dalla soluzione del sistema lineare non perturbato come

<span id="page-23-0"></span>
$$
\vec{\mathbf{x}} = \left(\underline{\mathbf{I}} - \frac{\underline{\mathbf{M}}^{-1} \vec{\mathbf{u}} \vec{\mathbf{w}}^{\top}}{1 + \vec{\mathbf{w}}^{\top} \underline{\mathbf{M}}^{-1} \vec{\mathbf{u}}}\right) \underline{\mathbf{M}}^{-1} \vec{\mathbf{y}}.
$$
\n(33)

Esercizio 4.24. Verificare la formula [\(33\)](#page-23-0).

Questa formula permette di calcolare la soluzione di  $\underline{\mathbf{A}}\vec{x} = \vec{y}$  risolvendo due sistemi con matrice  $\underline{\mathbf{M}}$ Ovviamente non calcoliamo mai esplicitamente l'inversa  $\underline{M}^{-1}$  ma calcoliamo i due vettori  $\underline{M}^{-1}$ u e  $\underline{M}^{-1}\vec{y}$ come soluzione dei corrispondenti sistemi lineari. La complessità dell'algoritmo è pari a due volte quella della soluzione di un sistema per  $\underline{M}$  (più due prodotti scalari). In particolare se  $\underline{M}\vec{z} = \vec{y}$  può essere risolto in  $\mathcal{O}(n)$  operazioni, come nel caso di M tridiagonale, risolvere  $\mathbf{A}\vec{x} = \vec{y}$  con questo metodo ha la stessa complessità.

La formula [\(33\)](#page-23-0) è utile in molte situazioni, ad esempio per calcolare le soluzioni per una famiglia di sistemi lineari al variare di un singolo elemento delle matrici.

### Esercizio 4.25.

- $\bullet~$  Scrivere una funzione Matlab che dati  $\vec{\bf u},\vec{\bf w},\vec{\bf a},\vec{\bf b},\vec{\bf c},\vec{\bf y}$  risolve in  $\mathcal{O}(n)$  operazioni il sistema  $(\underline{\bf M}+\vec{\bf u}\vec{\bf w}^\top)\vec{\bf x}=\vec{\bf y},$ per  $M$  tridiagonale come in  $(32)$ .
- Confrontare il tempo impiegato dal proprio codice con quello usato dal comando backslash in Matlab. Suggerimento: per implementare la matrice  $\underline{\mathbf{A}}$  in modo sparso (necessario per risolvere il sistema con backslash), imporre che almeno uno tra  $\vec{u}$  e  $\vec{w}$  abbia pochi elementi diversi da zero.
- Usare la funzione implementata per risolvere il problema alle differenze finite dell'esercizio [4.20.](#page-21-1)

Quando p e q sono costanti, la matrice  $\underline{\mathbf{A}}$  di [\(31\)](#page-21-0) è una matrice "circolante", vedremo più avanti un altro metodo estremamente veloce per risolvere i sistemi lineari corrispondenti.

### <span id="page-23-3"></span>4.5 Problemi di diffusione–trasporto e metodo upwind

### <span id="page-23-4"></span>4.5.1 Un problema modello di diffusione–trasporto

Finora abbiamo considerato equazioni differenziali con termini di diffusione  $(-u'')$  e reazione  $(u)$ , ed abbiamo trascurato i termini di trasporto (u 0 ). Per capire come la presenza di un termine di trasporto condiziona la soluzione, partiamo da un semplice problema omogeneo di diffusione–trasporto con coefficienti costanti e condizioni di Dirichlet:

<span id="page-23-1"></span>
$$
\begin{cases}\n-\epsilon u''(x) + p u'(x) = 0 & \text{in (0, 1)}, \\
u(0) = 0, \\
u(1) = 1,\n\end{cases}
$$
\n(34)

<span id="page-24-1"></span>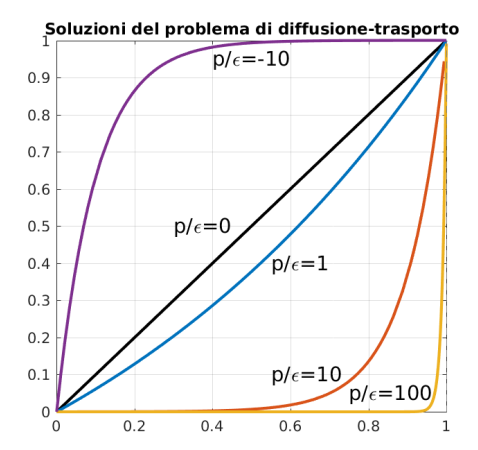

Figura 8: Soluzioni di  $-\epsilon u'' + pu' = 0$ ,  $u(0) = 0$ ,  $u(1) = 1$  per diversi valori di  $p/\epsilon$ .

dove  $\epsilon > 0$  e p sono costanti. Dall'equazione caratteristica  $-\epsilon \lambda^2 + p\lambda = 0$  ricaviamo che due soluzioni linearmente indipendenti dell'equazione sono  $u_1(x) = 1$  e  $u_2(x) = e^{\frac{p}{\epsilon}x}$ . Le condizioni al bordo danno

$$
u(x) = \frac{e^{\frac{p}{\epsilon}x} - 1}{e^{\frac{p}{\epsilon}} - 1}.
$$

Se  $0 < p \ll \epsilon$ , cioè se il termine dominante è quello diffusivo, espandendo gli esponenziali attorno a  $\frac{p}{\epsilon} = 0$  troviamo

$$
u(x) = \frac{1 + \frac{p}{\epsilon}x + \frac{p^2x^2}{2\epsilon^2} + \dots - 1}{1 + \frac{p}{\epsilon} + \frac{p^2}{2\epsilon^2} + \dots - 1} = \frac{x + \frac{px^2}{2\epsilon} + \dots}{1 + \frac{p}{2\epsilon} + \dots} \approx x.
$$

La soluzione del problema è vicina a quella del problema di pura diffusione  $-\epsilon u''(x) = 0, u(0) = 0, u(1) = 0$ 1  $\Rightarrow$  u(x) = x. Questo è un esempio di **perturbazione regolare**: la soluzione del problema dipendente da un parametro piccolo  $0 < \frac{p}{\epsilon} \ll 1$  converge alla soluzione del problema con  $\frac{p}{\epsilon} = 0$  al diminuire di questo parametro.

Nel caso in cui il termine dominante è quello di trasporto  $0 < \epsilon \ll p$  abbiamo

$$
u(x) \approx e^{\frac{p}{\epsilon}(x-1)}.
$$

Questa soluzione è vicina a zero in tutto l'intervallo (0, 1) tranne che molto vicino a 1. Vicino ad 1, c'è uno "strato limite" (boundary layer): la derivata  $u'$  è molto grande e u "salta" improvvisamente da un valore molto piccolo a 1, per soddisfare la condizione al bordo. La risoluzione numerica di uno strato limite può essere problematica.

Fisicamente possiamo pensare ad  $u(x)$  come la temperatura nel punto x di un fluido che si muove in un condotto isolato  $(a, b)$  con velocità p e con coefficiente di diffusione termica  $\epsilon$ . Il movimento del fluido è verso destra poiché p è positivo. Le condizioni al bordo impongono due temperature diverse ai due estremi del tubo. Se la velocità è bassa e la diffusione domina sul trasporto  $(p \ll \epsilon)$ , allora la condizione al bordo all'estremo di uscita b ha effetto all'interno del condotto. Se la velocità è alta  $(p \gg \epsilon)$  allora possiamo aspettarci che il valore della temperatura all'interno del tubo sia uguale a quella dell'estremo di entrata, tranne che in un piccolo intorno dell'estremo opposto. Vedere [\[LeVeque07,](#page-68-1) §2.17] per una discussione più approfondita.

Un importante parametro adimensionale è il numero di Pèclet globale:

<span id="page-24-0"></span>
$$
\text{Pe} = \frac{|p|(b-a)}{2\epsilon}.\tag{35}
$$

Questo misura il rapporto tra il termine convettivo  $pu'$  e quello diffusivo  $-\epsilon u$ .

### <span id="page-24-2"></span>4.5.2 Il metodo delle differenze finite per problemi con termine di trasporto

Consideriamo ora il problema generale di diffusione–trasporto con condizioni di Dirichlet:

$$
\begin{cases}\n-\epsilon u''(x) + p(x)u'(x) = f(x) & \text{in } (a, b), \\
u(a) = \alpha, \\
u(b) = \beta.\n\end{cases}
$$
\n(36)

Ricordiamo che per il Teorema [2.9,](#page-10-5) se  $p, f \in C^{0}([a, b])$ , il problema ammette un'unica soluzione. Vogliamo approssimare u' nei nodi con delle differenze finite. Per preservare l'ordine quadratico di convergenza una scelta naturale è quella di prendere le differenza centrate  $u'(x_j) \approx D_h^C u(x_j) = \frac{u(x_{j+1}) - u(x_{j-1})}{2h}$ . Con la notazione usata nelle sezioni precedenti e denotando  $p_j = p(x_j)$ , ricaviamo che il metodo delle differenze finite corrisponde al sistema lineare  $A\vec{U} = \vec{b}$  con

<span id="page-25-0"></span>
$$
\underline{\underline{\mathbf{A}}} = \frac{\epsilon}{h^2} \begin{pmatrix} 2 & -1 + \frac{hp_1}{2\epsilon} & & & \\ -1 - \frac{hp_2}{2\epsilon} & 2 & -1 + \frac{hp_2}{2\epsilon} & \\ & & -1 - \frac{hp_3}{2\epsilon} & 2 & -1 + \frac{hp_3}{2\epsilon} \\ & & & \ddots & \ddots & \ddots \\ & & & & -1 - \frac{hp_n}{2\epsilon} & 2 \end{pmatrix}, \vec{\mathbf{b}} = \begin{pmatrix} f_1 + \frac{\alpha\epsilon}{h^2} + \frac{p_1\alpha}{2h} \\ f_2 \\ f_3 \\ \vdots \\ f_n + \frac{\beta\epsilon}{h^2} - \frac{p_n\beta}{2h} \end{pmatrix} . \tag{37}
$$

Notiamo che rispetto a [\(26\)](#page-15-1) solo i termini nella fuori dalla diagonale principale sono cambiati.

<span id="page-25-2"></span>**Esercizio 4.26.** Implementare il metodo definito da [\(37\)](#page-25-0) per il problema [\(34\)](#page-23-1) con diversi valori di  $p/\epsilon$ , ad esempio 1 e 1000. Plottare le soluzioni numeriche ottenute. Cosa si osserva?

Attenzione! La formula  $u(x) = \frac{e^{\frac{p}{\epsilon}x}-1}{x}$  $\frac{p\cdot e^{\infty}-1}{p\over e}-1}$  non è adatta per essere implementata: se  $p/\epsilon\gg 1$  gli esponenziali fanno overflow e Matlab restituisce  $\inf.$  Come si può riscrivere  $u$  per poter mostrare il grafico in modo stabile?

<span id="page-25-1"></span>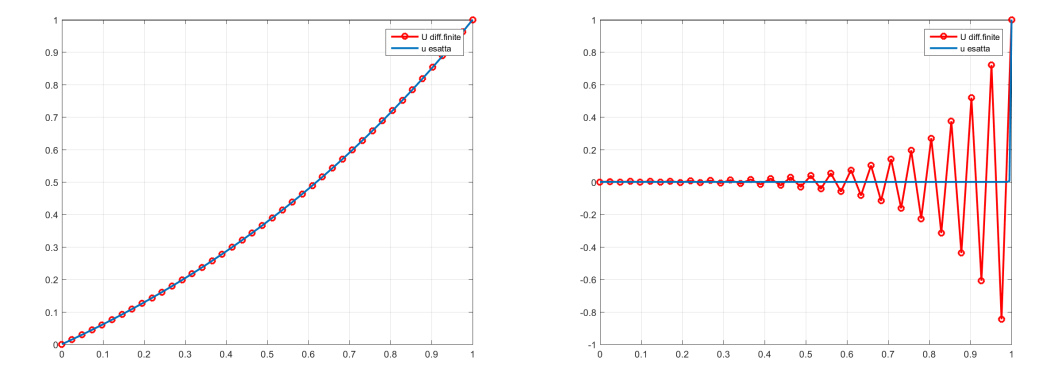

Figura 9: La soluzione di  $-u'' + pu' = 0$ ,  $u(0) = 0$ ,  $u(1) = 1$  per  $p = 1$  (sinistra) e  $p = 1000$  (destra), e la soluzione del metodo delle differenze finite per  $n = 40$ .

Notiamo dalla Figura [9](#page-25-1) che la soluzione discreta è accurata se  $p/\epsilon$  è piccolo ma ha ampie "oscillazioni spurie" (cioè non presenti nella soluzione esatta) se  $p/\epsilon$  è più grande. Ciò significa che il metodo non è stabile. Infatti (con  $q = 0$ ) la matrice  $\underline{\underline{A}}$  in [\(37\)](#page-25-0) è a dominanza diagonale solo se  $2 \geq -1 - \frac{hp_j}{2\epsilon} + |-1 + \frac{hp_j}{2\epsilon}|$ cioè se  $\frac{h|p_j|}{2\epsilon} \leq 1$ . Definiamo il **numero di Péclet locale**:

$$
\text{Pe}_h = \frac{h|p_j|}{2\epsilon}.\tag{38}
$$

Si può verificare numericamente che le oscillazioni spurie sono presenti solo per  $Pe_h > 1$ . Questo ci vincola a scegliere h molto piccolo in dipendenza da p per garantire la stabilità del metodo, che può diventare computazionalmente troppo dispendioso.

L'esercizio seguente mostra che le oscillazioni spurie sono legate alla soluzione del "problema limite" con  $\epsilon = 0$ . Poiché questo è un problema del primo ordine, ammette una sola condizione al bordo. L'imposizione di due condizioni in [\(36\)](#page-24-0) per un problema "quasi del primo ordine" genera le oscillazioni spurie. I problemi dipendenti da un parametro piccolo  $\epsilon$  che cambiano natura per  $\epsilon = 0$  vengono detti di **perturbazione** singolare.

<span id="page-25-3"></span>Esercizio 4.27. Scrivere  $\underline{\mathbf{A}}$  e  $\vec{\mathbf{b}}$  per il metodo definito da [\(37\)](#page-25-0) per il problema  $-\epsilon u'' + p u' = 0$ ,  $u(0) = \alpha$ ,  $u(1) = \beta$  per p costante, leggermente più generale di [\(34\)](#page-23-1), nel caso limite  $\epsilon \to 0$ . Mostrare che il sistema lineare ottenuto non è invertibile per n dispari. Nel caso in cui n è pari, calcolare a mano la soluzione  $\vec{U}$  e mostrare che per  $j = 1, \ldots, n/2$ ,  $U_{2j}$  dipende solo dalla condizione al bordo in  $a \in U_{2j-1}$  da quella in b.

### <span id="page-26-1"></span>4.5.3 Il metodo upwind

Per ovviare a questo fenomeno possiamo scegliere differenze finite del primo ordine:

se 
$$
p_j \ge 0 \Rightarrow u'(x_j) \approx \frac{u_j - u_{j-1}}{h}
$$
 (d.f. all'indietro),  
se  $p_j \le 0 \Rightarrow u'(x_j) \approx \frac{u_{j+1} - u_j}{h}$  (d.f. in avant).

Questo è il metodo "upwind" (letteralmente "controvento" o "sopravento").

Poiché abbiamo usato differenze finite in avanti e all'indietro il metodo potrà convergere al più linearmente in h, quindi più lentamente dei metodi studiati in precedenza. Abbiamo sacrificato dell'accuratezza per migliorare la stabilità del metodo.

Da dove viene questa scelta? Interpretiamo il termine di trasporto p come la velocità del fluido con densità u. Se nel nodo  $x_j$  il fluido scorre verso destra abbiamo  $p_j > 0$ : in questo caso possiamo immaginare che il valore di  $u_j$  sarà maggiormente influenzato dal valore di  $u_{j-1}$ , a sinistra o sopravento rispetto a  $x_j$ . Quindi usando  $\frac{u_j-u_{j-1}}{h}$  includiamo questa informazione e ignoriamo l'informazione proveniente da  $u_{j+1}$ , sottovento. Vediamo in Figura [8](#page-24-1) che la soluzione con  $p/\epsilon = 100$  si comporta in questo modo: in tutto il dominio (tranne lo strato limite) il suo valore è molto vicino a quello della condizione al bordo sopravento, cioè  $u(0) = 0$ .

Le differenze finite all'indietro (o in avanti) si possono scrivere come somma di differenze centrate del primo e del secondo ordine (pesate con −h/2):

$$
D_h^- u(x_j) = \frac{u_j - u_{j-1}}{h} = \frac{u_{j+1} - u_{j-1}}{2h} - \frac{h}{2} \cdot \frac{u_{j+1} - 2u_j + u_{j-1}}{h^2} = D_h^C u(x_j) - \frac{h}{2} D_h^{2C} u(x_j).
$$

Lo schema upwind si può quindi pensare come uno schema alle differenze finite centrate in cui è stata aggiunta una **diffusione artificiale** proporzionale ad h: per  $p_i \geq 0$ 

$$
-\epsilon \frac{u_{j+1} - 2u_j + u_{j-1}}{h^2} + p_j \frac{u_j - u_{j-1}}{h} = -\epsilon_h \frac{u_{j+1} - 2u_j + u_{j-1}}{h^2} + p_j \frac{u_{j+1} - u_{j-1}}{2h} = f_j
$$

dove  $\epsilon_h = \epsilon + \frac{h}{2}p_j$  è la "viscosità numerica". Questa è una discretizzazione del problema perturbato

$$
-\epsilon_h u''(x) + p(x)u'(x) = f
$$

che ha numero di Pèclet locale Pe<sub>h</sub> =  $\frac{p_j h}{2\epsilon_h}$  $\frac{p_j h}{2\epsilon_h} = \frac{p_j h}{2\epsilon + p_j h} < 1.$ 

Il metodo upwind per il problema [\(36\)](#page-24-0) con  $p \ge 0$  si può quindi scrivere in forma matriciale come  $\mathbf{\underline{A}}\vec{\mathbf{U}} = \vec{\mathbf{b}}$  per

<span id="page-26-0"></span>
$$
\underline{\underline{\mathbf{A}}} = \frac{\epsilon}{h^2} \begin{pmatrix} 2 + \frac{p_1 h}{\epsilon} & -1 & & & \\ -1 - \frac{p_2 h}{\epsilon} & 2 + \frac{p_2 h}{\epsilon} & -1 & & \\ & -1 - \frac{p_3 h}{\epsilon} & 2 + \frac{p_3 h}{\epsilon} & -1 & \\ & & \ddots & \ddots & \ddots \\ & & & & -1 - \frac{p_n h}{\epsilon} & 2 + \frac{p_n h}{\epsilon} \end{pmatrix}, \quad \vec{\mathbf{b}} = \begin{pmatrix} f_1 + \frac{\alpha \epsilon}{h^2} + \frac{p_1 \alpha}{h} \\ f_2 \\ f_3 \\ \vdots \\ f_n + \frac{\beta \epsilon}{h^2} \end{pmatrix} . \tag{39}
$$

**Esercizio 4.28.** Scrivere il metodo upwind in forma matriciale per  $p$  con segno arbitrario.

**Esercizio 4.29.** Mostrare che  $\underline{\mathbf{A}}$  in [\(39\)](#page-26-0) è invertibile per  $p \ge 0$ .

Suggerimento: considerare un vettore  $\vec{v}$  tale che  $\vec{A}\vec{v} = \vec{0}$ . Mostrare (i) che se  $v_1 = 0$  allora  $\vec{v} = \vec{0}$  e (ii) che se  $v_1 > 0$  allora  $v_j \le v_{j+1}$  per  $j = 1, ..., n-1$ . Dedurre l'invertibilità. Alternativamente si può dimostrare che  $\underline{\mathbf{A}}$  è monotona.

Esercizio 4.30. Implementare il metodo upwind [\(39\)](#page-26-0) e confrontare i risultati con quelli ottenuti nell'Esercizio [4.26.](#page-25-2)

I risultati numerici dell'esercizio precedente mostrano che il metodo upwind è più preciso quando  $n \lesssim \frac{p}{\epsilon}$ , cioè nel regime in cui  $Pe_h > 1$  e il metodo [\(37\)](#page-25-0) è affetto da oscillazioni spurie. Al contrario, per  $n > \frac{\tilde{p}}{\epsilon}$ , i punti  $x_j$  sono sufficienti a descrivere lo strato limite ed il metodo [\(37\)](#page-25-0) converge più velocemente grazie alla più accurata discretizzazione di $u'.$ 

Esercizio 4.31. (Continuazione dell'Esercizio [4.27.](#page-25-3)) Scrivere  $\underline{\mathbf{A}}$  e  $\vec{\mathbf{b}}$  per il metodo definito da [\(37\)](#page-25-0) per il problema  $-\epsilon u'' + p u' = 0$ ,  $u(0) = \alpha$ ,  $u(1) = \beta$  (dove p è costante). nel caso limite  $\epsilon \to 0$ . Mostrare che  $A$  è invertibile e calcolare  $\vec{U}$ . Mostrare che la matrice  $n \times n$  con elementi  $M_{j,k} = h/p$  se  $k \leq j$  e  $M_{j,k} = 0$ altrimenti è l'inversa di  $\underline{\underline{\bf A}}$  (per  $\epsilon=0)$ . Mostrare che  $\left\|\underline{\underline{\bf A}}^{-1}\right\|_\infty\leq 1/p$  e che quindi il metodo upwind è stabile per questo limite.

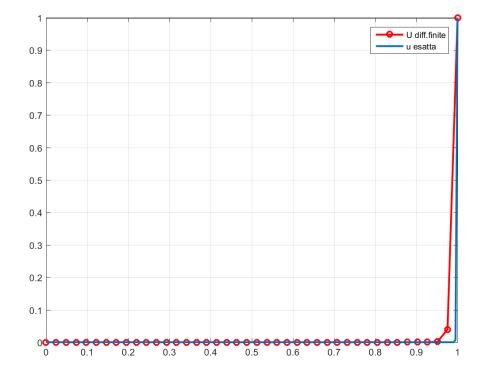

Figura 10: La soluzione di  $-u'' + pu' = 0$ ,  $u(0) = 0$ ,  $u(1) = 1$  per  $p = 1000$  e la soluzione del metodo upwind per  $n = 40$ . Nonostante l'errore commesso vicino allo strato limite non sia trascurabile, non sono presenti oscillazioni spurie, il risultato è qualitativamente corretto e la parte "piatta" della soluzione è approssimata accuratamente.

### <span id="page-27-2"></span>4.6 Problemi agli autovalori

Gli operatori differenziali e gli operatori "soluzione di un problema al bordo", cioè i loro inversi, sono mappe lineari tra spazi vettoriali. In quanto tali ammettono autovalori e autovettori, che in questo caso sono chiamati autofunzioni. Ad esempio il problema

<span id="page-27-0"></span>
$$
\begin{cases}\n-u'' = \lambda u, \\
u(0) = u(b) = 0\n\end{cases}
$$
\n(40)

per  $b > 0$  ammette gli (infiniti) autovalori  $\lambda_{\ell}$  e le autofunzioni  $u_{\ell}$  definite come

<span id="page-27-1"></span>
$$
k_{\ell} := \frac{\pi \ell}{b}, \qquad \lambda_{\ell} := k_{\ell}^{2}, \qquad u_{\ell}(x) := \sin(k_{\ell} x) \qquad \ell \in \mathbb{N}.
$$
 (41)

Abbiamo discretizzato i problemi al bordo (lineari) trasformandoli in sistemi lineari algebrici. Similmente i problemi come [\(40\)](#page-27-0) si possono scrivere come problemi algebrici agli autovalori.

Esercizio 4.32. Confrontare numericamente i primi n autovalori di [\(40\)](#page-27-0) con gli autovalori della matrice del metodo delle differenze finite corrispondente. Confrontare le corrispondenti autofunzioni come in Figura [11.](#page-28-0)

Suggerimento: ricordare che le autofunzioni sono definite a meno di un fattore moltiplicativo. Per confrontare quelle ottenute numericamente con le  $u_\ell$  definite analiticamente è necessaria una normalizzazione. Ad esempio se ul è l'autovettore lesimo della matrice  $\underline{\mathbf{A}}$  calcolato con eig o eigs e  $(\vec{\mathbf{u}}_{\ell})_j = u_{\ell}(x_j)$ , uno può moltiplicare ul stesso per  $\frac{\|\vec{\mathbf{u}}_\ell\| \text{sign}(u_\ell(x_1))}{\|\mathbf{u}\| \text{sign}(\mathbf{u}\mathbf{1}_1)}$ .

Come si vede dalla Figura [11](#page-28-0) (sinistra) solo i primi autovalori sono approssimati con una certa accuratezza dalla matrice delle differenze finite. Le figure sulla destra confrontano le autofunzioni esatte e quelle ottenute dal metodo delle differenze finite. Per indici  $\ell$  più alti,  $u_{\ell}$  oscilla fortemente nell'intervallo  $(0, b)$ e le differenze finite non sono in grado di approssimarle accuratamente.

Dalla figura sembra che il valore delle autofunzioni discrete in  $x_i$  coincide con quello delle autofunzioni esatte. Verifichiamo che questo è vero. Fissato  $n \in N$ ,  $b > 0$  e  $h = b/(n + 1)$ , definiamo

$$
u_{\ell}^{j} := u_{\ell}(x^{j}) = \sin \frac{\pi \ell}{b} \frac{j b}{n+1} = \sin \frac{\pi \ell j}{n+1}.
$$

Per  $\vec{\mathbf{u}}_{\ell} = (u_{\ell}^1, \dots, u_{\ell}^n)^{\top}$  e  $2 \leq j \leq n-1$  abbiamo

$$
\begin{split} \left(\underline{\underline{\mathbf{A}}} \vec{\mathbf{u}}_{\ell}\right)_{j} &= \frac{-u_{\ell}^{j-1} + 2u_{\ell}^{j} - u_{\ell}^{j+1}}{h^{2}} \\ &= \frac{-\sin\frac{\pi\ell(j-1)}{n+1} + 2\sin\frac{\pi\ell j}{n+1} - \sin\frac{\pi\ell(j+1)}{n+1}}{h^{2}} \\ &= \frac{-\sin\frac{\pi\ell j}{n+1}\cos\frac{\pi\ell}{n+1} + \cos\frac{\pi\ell j}{n+1}\sin\frac{\pi\ell}{n+1} + 2\sin\frac{\pi\ell j}{n+1} - \sin\frac{\pi\ell j}{n+1}\cos\frac{\pi\ell}{n+1} - \cos\frac{\pi\ell j}{n+1}\sin\frac{\pi\ell}{n+1}}{h^{2}} \end{split}
$$

<span id="page-28-0"></span>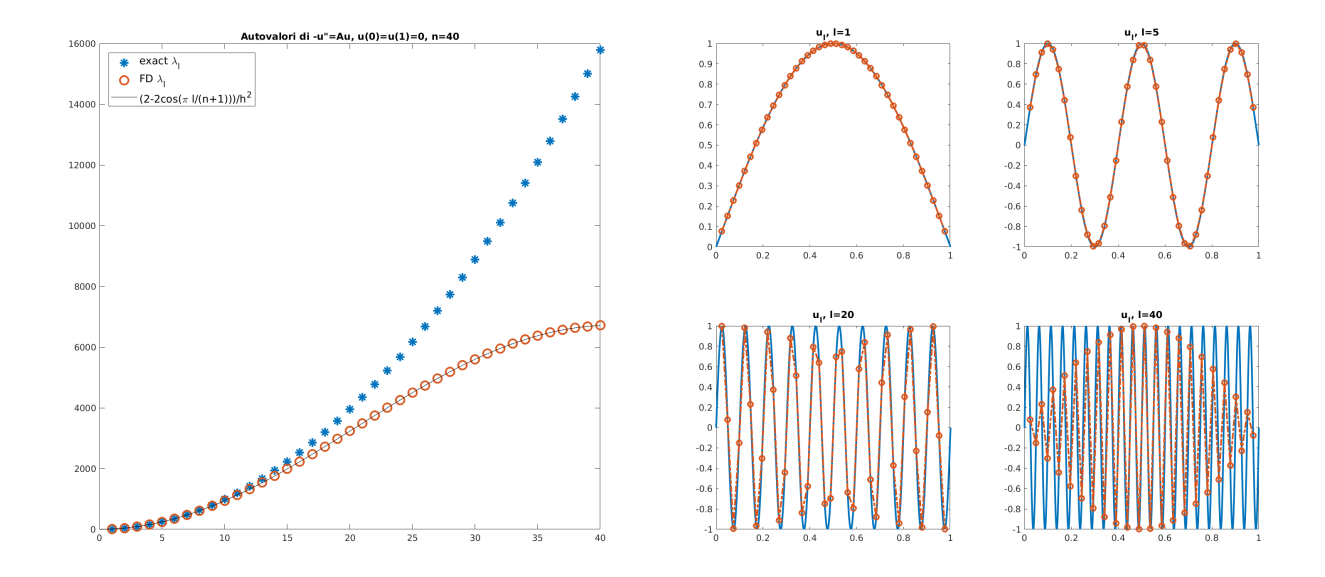

Figura 11: Sinistra: i primi 40 autovalori di  $-u'' = \lambda u$  con condizioni di Dirichlet in (0,1), e gli autovalori della matrice delle differenze finite corrispondente. Destra: le autofunzioni  $u_1, u_5, u_{20}, u_{40}$  e le approssimazioni corrispondenti calcolate con il metodo delle differenze finite.

$$
= \frac{(2 - 2\cos\frac{\pi\ell}{n+1})\sin\frac{\pi\ell j}{n+1}}{h^2} = \frac{(2 - 2\cos\frac{\pi\ell}{n+1})}{h^2}(\vec{\mathbf{u}}_{\ell})_j
$$

dove abbiamo usato  $sin(x + y) = sin x cos y + cos x sin y$ .

**Esercizio 4.33.** Verificare che  $(\underline{\underline{\mathbf{A}}} \vec{\mathbf{u}}_\ell)_1 = \frac{(2-2\cos\frac{\pi\ell}{n+1})}{h^2}(\vec{\mathbf{u}}_\ell)_1$  e  $(\underline{\underline{\mathbf{A}}} \vec{\mathbf{u}}_\ell)_n = \frac{(2-2\cos\frac{\pi\ell}{n+1})}{h^2}(\vec{\mathbf{u}}_\ell)_n$ . Abbiamo dimostrato che gli autovalori di  $\underline{\mathbf{A}}$ , in Figura [11,](#page-28-0) sono

$$
\lambda_{\ell}^{h} := \frac{(2 - 2\cos\frac{\pi\ell}{n+1})}{h^2}, \quad \ell = 1, \dots, n.
$$

Per  $\ell \approx n$  questi sono chiaramente molto diversi dai  $\lambda_j$  in [\(41\)](#page-27-1). Per  $\ell \ll n$  invece

$$
\lambda_{\ell} - \lambda_{\ell}^{h} = \left(\frac{\pi \ell}{b}\right)^{2} - \frac{(2 - 2 \cos \frac{\pi \ell}{n+1})}{h^{2}}
$$
  
=  $\left(\frac{\pi \ell}{b}\right)^{2} - \frac{\left(2 - 2 + \left(\frac{\pi \ell}{n+1}\right)^{2} - \frac{1}{12}\left(\frac{\pi \ell}{n+1}\right)^{4} + \mathcal{O}\left(\left(\frac{\pi \ell}{n+1}\right)^{6}\right)\right)}{h^{2}}$   
=  $\frac{\pi^{4}}{12b^{4}}\ell^{4}h^{2} + \mathcal{O}(\ell^{6}h^{4})$ 

dove abbiamo usato l'espansione di Taylor cos  $x = \sum_{j=0}^{\infty} \frac{(-1)^j x^{2j}}{(2j)!} = 1 - \frac{1}{2}x^2 + \frac{1}{24}x^4 + \mathcal{O}(x^6)$  e  $\frac{1}{n+1} = \frac{h}{b}$ . Questa relazione ci garantisce che per  $\ell$  fissato l' $\ell$ simo autovalore discreto  $\lambda^h_\ell$  converge all' $\ell$ esimo autovalore esatto  $\lambda_\ell$  quadraticamente in h. D'altro canto l'errore cresce in  $\ell$  come  $\ell^4$ : ad esempio il decimo autovalore avrà un errore circa 10<sup>4</sup> volte più grande del primo.

Nota 4.34. Notiamo che il calcolo degli autovalori di  $\underline{\mathbf{A}}$  ci fornisce immediatamente una stima delle norme  $\left\Vert \underline{\underline{\mathbf{A}}} \right\Vert_2$ ,  $\left\Vert \underline{\underline{\mathbf{A}}}^{-1} \right\Vert_2$  e del numero di condizionamento  $\kappa_2(\underline{\underline{\mathbf{A}}}) = \frac{\lambda_n^h}{\lambda_1^h} = \frac{1-\cos\frac{\pi n}{n+1}}{1-\cos\frac{\pi}{n+1}} = \frac{1+\cos\frac{\pi}{n+1}}{1-\cos\frac{\pi}{n+1}} \approx (\frac{2(n+1)}{\pi})$  $\frac{\frac{1}{2}+1}{\pi})^2$ .

Esercizio 4.35. Ripetere quanto fatto in questa sezione per il problema al bordo con condizioni di Neumann.

Il problema al bordo lineare più generale

$$
\begin{cases}\n-u'' + pu' + qu = \lambda u, \\
u(0) = u(b) = 0\n\end{cases}
$$

ammette una discussione simile, anche se in generale gli autovalori esatti e discreti non sono calcolabili esplicitamente. Se  $p \neq 0$  gli autovalori (esatti e discreti) possono essere complessi.

Più informazioni si possono trovare in [\[LeVeque07,](#page-68-1) §2.10] e in [\[SM03,](#page-68-4) §13.6].

### <span id="page-29-2"></span>4.6.1 Problemi di Sturm–Liouville

Una classe importante di problemi differenziali agli autovalori sono i cosiddetti problemi di Sturm– Liouville: per  $0 < P \in C^1([a, b]), 0 \le q \in C^0([a, b])$ 

<span id="page-29-1"></span>
$$
\begin{cases}\n-(P(x)u'(x))' + q(x)u(x) = \lambda u(x), \\
u(a) = u(b) = 0\n\end{cases}
$$
\n(42)

Definiamo l'operatore differenziale  $\mathcal{L}: C^2([a, b]) \to C^0([a, b])$  come  $\mathcal{L}u := -(Pu')' + qu$  e lo spazio vettoriale a valori complessi  $C_0^2([a, b]) := \{w \in C^2([a, b]), w(a) = w(b) = 0\}$ . Dall'integrazione per parti vediamo che  $\mathcal L$  è un "operatore autoaggiunto" <sup>[2](#page-29-0)</sup> rispetto al prodotto scalare di  $L^2(a, b)$ , cioè per ogni  $u, w \in C_0^2([a, b])$ 

$$
\int_{a}^{b} (\mathcal{L}u)\overline{w} \,dx = \int_{a}^{b} (Pu'\overline{w}' + qu\overline{w}) \,dx - P(b)u'(b) \underbrace{\overline{w}(b)}_{=0} + P(a)u'(a) \underbrace{\overline{w}(a)}_{0}
$$
\n
$$
= \int_{a}^{b} u\overline{\mathcal{L}w} \,dx + P(b) \underbrace{u(b)}_{=0} \overline{w}'(b) - P(a) \underbrace{u(a)}_{=0} \overline{w}'(a) = \int_{a}^{b} u\overline{\mathcal{L}w} \,dx.
$$

Sappiamo che le matrici autoaggiunte hanno autovalori reali, lo stesso vale per gli operatori: se  $\mathcal{L}u = \lambda u$ per  $u \in C_0^2([a, b])$  allora

$$
\lambda \|u\|_{L^2(a,b)}^2 = \int_a^b \lambda u \overline{u} \, dx = \int_a^b \mathcal{L} u \overline{u} \, dx = \int_a^b u \overline{\mathcal{L}u} \, dx = \int_a^b u \overline{\lambda} \overline{u} \, dx = \overline{\lambda} \|u\|_{L^2(a,b)}^2 \qquad \Rightarrow \lambda \in \mathbb{R}.
$$

Inoltre gli autovalori sono positivi:

$$
\lambda \|u\|_{L^2(a,b)}^2 = \int_a^b \mathcal{L}u \overline{u} \,dx = \int_a^b (Pu'\overline{u}' + qu\overline{u}) \,dx > 0.
$$

Infine se  $\mathcal{L}u_1 = \lambda_1 u_1$  e  $\mathcal{L}u_2 = \lambda_2 u_2$  per  $u_1, u_2 \in C_0^2([a, b])$ 

$$
\lambda_1 \int_a^b u_1 \overline{u}_2 \, dx = \int_a^b \mathcal{L} u_1 \overline{u}_2 \, dx = \int_a^b u_1 \overline{\mathcal{L} u_2} \, dx = \overline{\lambda}_2 \int_a^b u_1 \overline{u}_2 \, dx.
$$

Da questo segue che le autofunzioni corrispondenti a due autovalori distinti sono ortogonali in  $L^2(a, b)$ .

Abbiamo dimostrato parte del seguente risultato, tralasciamo il resto della dimostrazione che richiede alcuni strumenti di analisi funzionale.

**Proposizione 4.36.** Per  $0 < P \in C^1([a, b])$  e  $0 \le q \in C^0([a, b])$ , il problema  $(42)$  ammette una sequenza  $0 < \lambda_1 < \lambda_2 < \ldots$  tendente a infinito di autovalori, le cui corrispondenti autofunzioni  $u_1, u_2, \ldots$  sono ortogonali in  $L^2(a,b).$  Inoltre  $u_\ell$  ha esattamente  $\ell-1$  zeri nell'intervallo aperto  $(a,b)$  e ogni  $w\in L^2(a,b)$ può essere rappresentata dalla sua serie di Fourier

$$
w(x) = \sum_{\ell=1}^{\infty} \left( \frac{\int_a^b w \overline{u}_{\ell} \, dx}{\int_a^b u_{\ell} \overline{u}_{\ell} \, dx} \right) u_{\ell}(x).
$$

Quando  $P(x) = 1$  possiamo discretizzare il problema [\(42\)](#page-29-1) con il metodo delle differenze finite che ben conosciamo. Esamineremo il caso con P variabile in seguito.

**Esercizio 4.37.** Calcolare numericamente le prime autofunzioni di [\(42\)](#page-29-1) con  $a = 0, b = 1, P(x) = 1$  e  $q(x) = 10^4$ se  $|x-1/2| > 1/4$ ,  $q(x) = 0$  altrimenti. Le autofunzioni saranno localizzate nella parte del dominio in cui q è zero; vedere Figura [12.](#page-30-0)

Disegnare il grafico del "potenziale a doppio pozzo"  $q(x) = (x^2 - 1)^2$ . Considerate le autofunzioni dell'esempio precedente, provare a prevedere le proprietà qualitative delle prime autofunzioni  $-u''+cq(x)u=\lambda u$ nell'intervallo  $(a, b) = (-2, 2)$ , al variare di un parametro  $c > 0$ , e verificarle con il metodo delle differenze finite. Attenzione, con valori grandi di  $c$  è facile "confondere" Matlab con questo esempio.

<span id="page-29-0"></span><sup>&</sup>lt;sup>2</sup>Ricordiamo che  $\underline{\underline{M}} \in \mathbb{C}^{n \times n}$  è autoaggiunta se  $\underline{\underline{M}} = \underline{\underline{M}}^H$ , dove  $^H$  denota la trasposta coniugata.

Esercizio: dimostrare che  $\underline{\mathbf{M}}$  è autoaggiunta se e solo se per ogni  $\vec{\mathbf{u}}, \vec{\mathbf{w}} \in \mathbb{C}^n$  vale  $\vec{\mathbf{w}}^H \underline{\mathbf{A}} \vec{\mathbf{u}} = \vec{\mathbf{u}}^T \overline{\mathbf{A}} \vec{\mathbf{w}}$ .

Per analogia, diciamo che l'operatore  $\mathcal{L}$  è autoaggiunto se  $\int_a^b (\mathcal{L}u) \overline{w} \, dx = \int_a^b u \overline{\mathcal{L}w} \, dx$  per ogni  $u, w \in C_0^2([a, b])$ .

<span id="page-30-0"></span>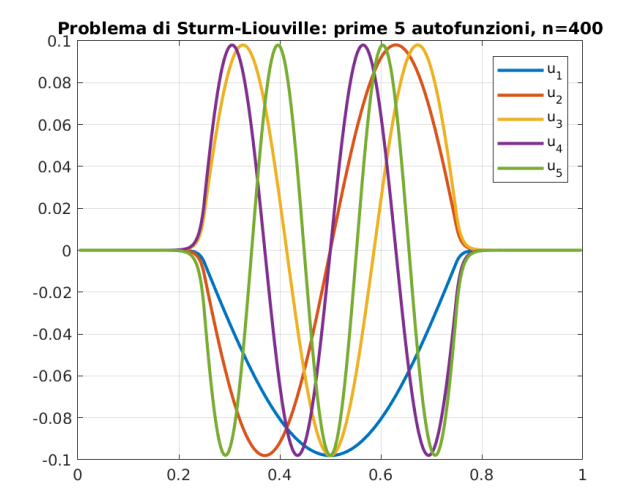

Figura 12: Le prime 5 autofunzioni di  $-u'' + qu = \lambda u$  con  $q = 0$  in  $(1/4, 3/4)$  e  $q = 10^4$  altrimenti.

### <span id="page-30-2"></span>4.7 Differenze finite per problemi non lineari

Finora abbiamo applicato il metodo delle differenze finite ad equazioni differenziali lineari. Vediamo come estendere quello che abbiamo imparato ad un caso semplice di equazione non lineare, l'equazione del pendolo vista nella Sezione [1.2.3.](#page-3-2) Consideriamo il problema già visto:

$$
\begin{cases}\nu'' = -\sin u, \\
u(a) = \alpha, \quad u(b) = \beta.\n\end{cases}
$$

Sostituendo la derivata con le differenze finite centrate e usando la solita notazione abbiamo n equazioni

<span id="page-30-1"></span>
$$
G_j(\vec{\mathbf{U}}) := \frac{U_{j-1} - 2U_j + U_{j+1}}{h^2} + \sin U_j = 0, \quad j = 1, ..., n, \qquad U_0 = \alpha, \quad U_{n+1} = \beta.
$$
 (43)

Questo è un sistema non lineare di n incognite, che possiamo scrivere in breve come  $\vec{G}(\vec{U}) = \vec{0}$  per una  $\vec{G}: \mathbb{R}^n \to \mathbb{R}^n$ . Non possiamo usare metodi come quello di bisezione per calcolarne gli zeri poiché siamo in dimensione maggiore di 1, quindi usiamo il metodo di Newton. Dato un vettore iniziale  $\vec{U}^0 \in \mathbb{R}^n$ , le iterate di Newton sono

$$
\vec{\mathbf{U}}^{k+1} = \vec{\mathbf{U}}^k - \left(\underline{\mathbf{J}}\vec{\mathbf{G}}(\vec{\mathbf{U}}^k)\right)^{-1} \vec{\mathbf{G}}(\vec{\mathbf{U}}^k) \qquad k = 0, 1, \dots
$$

dove  $\underline{\vec{\mathbf{I}}} \vec{\mathbf{G}}(\vec{\mathbf{w}})$  è la matrice Jacobiana di  $\vec{\mathbf{G}}$  calcolata in  $\vec{\mathbf{w}}$ , cioè la matrice con  $(\underline{\vec{\mathbf{I}}} \vec{\mathbf{G}})_{i,j} (\vec{\mathbf{w}}) = \frac{\partial}{\partial w_j} G_i(\vec{\mathbf{w}})$ . Poiché  $\vec{G}$  è data da [\(43\)](#page-30-1), vediamo che

$$
\underline{\underline{\mathbf{I}}}\vec{\mathbf{G}}(\vec{\mathbf{U}}) = \begin{pmatrix} -\frac{2}{h^2} + \cos U_1 & \frac{1}{h^2} & \frac{1}{h^2} \\ \frac{1}{h^2} & -\frac{2}{h^2} + \cos U_2 & \frac{1}{h^2} \\ & \frac{1}{h^2} & -\frac{2}{h^2} + \cos U_3 & \frac{1}{h^2} \\ & \ddots & \ddots & \ddots \\ & & \frac{1}{h^2} & -\frac{2}{h^2} + \cos U_{n-1} & \frac{1}{h^2} \\ & & \frac{1}{h^2} & -\frac{2}{h^2} + \cos U_n \end{pmatrix}.
$$

Ogni iterazione del metodo consiste nella valutazione di  $\vec{G}$  e  $\underline{J}\vec{G}$  in  $\vec{U}^k$  e nella soluzione di un sistema lineare con matrice (tridiagonale)  $\underline{\mathbf{J}} \vec{\mathbf{G}} (\vec{\mathbf{U}}^k)$  e termine noto  $\vec{\mathbf{G}} (\vec{\mathbf{U}}^k)$ .

Il metodo proposto può ovviamente essere esteso ad equazioni più generali  $-u''(x) = f(x, u(x), u'(x)),$ approssimando  $f(x_j, u(x_j), u'(x_j))$  con  $f(x_j, U_j^k, \frac{U_{j+1}-U_{j-1}}{2h})$ .

Esercizio 4.38. Implementare il metodo di Newton per questo problema con i dati scelti in Sezione [1.2.3](#page-3-2)  $(u(0) = u(2\pi) = \pi/3).$ 

La funzione  $\vec{\bf G}:\R^n\to\R^n$  e la funzione  $\underline{\bf J}\vec{\bf G}:\R^n\to\R^{n\times n}$  possono essere implementate come funzioni "anonime",  $(G = \mathbb{Q}(U) \dots)$ . Ancora una volta il comando spdiags è d'aiuto.

Scegliendo come dato iniziale  $\vec{\textbf{U}}^0=\vec{\textbf{0}}$ , il metodo converge velocemente ad una delle soluzioni. Individuare due scelte iniziali che portano a convergere a due soluzioni distinte, come quelle in Figura [4.](#page-5-0)

Nota 4.39. Dall'iterazione di Newton e dall'espressione di  $\vec{G}$  e  $\underline{J}\vec{G}$  può non essere evidente come i valori al bordo  $\alpha$  e  $\beta$  entrano nell'algoritmo. Ricordando che  $U_0 = \alpha$ , il primo elemento del vettore  $\vec{G}(\vec{U})$  è  $(\vec{\mathbf{G}}(\vec{\mathbf{U}}))_1 = \frac{\alpha-2U_1+U_2}{h^2} + \sin U_1$ ; similmente  $\beta$  compare in  $G_n$ .

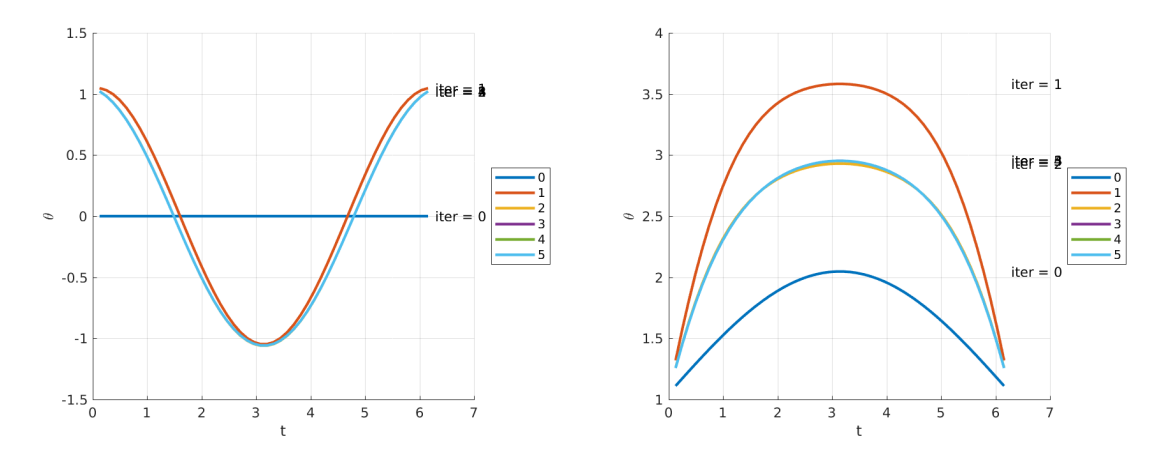

Figura 13: Le prime 5 iterazioni di Newton per il problema del pendolo  $u'' = -\sin u$  con  $u(0) = u(2\pi) =$  $\pi/3$ . L'intervallo è stato discretizzato con  $n = 50$  punti. Diverse scelte iniziali  $(\vec{U}^0)_j = 0$  e  $(\vec{U}^0)_j =$  $\sin(x_i/2) + \pi/3$  convergono a due diverse soluzioni isolate dello stesso problema ai limiti.

Esercizio 4.40. Usare il metodo delle differenze finite combinato con quello di Newton per approssimare la soluzione del problema ai limiti dell'Esercizio [1.5](#page-3-1) ( $u''=u^3-uu'$ ,  $u(1)=\frac{1}{2},\,u(3)=\frac{1}{4}).$  Discretizzare la derivata prima di u con differenze finite centrate. Scrivere (a mano) la funzione  $\vec{G}$ , la sua Jacobiana, ed implementare il metodo ottenuto. Calcolare l'errore nei nodi, ricordando che  $u = 1/(1 + x)$ .

Attenzione:  $\vec{G}$  e  $\underline{J}\vec{G}$  possono essere scritte in Matlab come funzioni anonime ma richiedono molta attenzione.

Scegliendo  $\vec{\textbf{U}}^0=\vec{\textbf{0}}$  come vettore iniziale e  $n=50$ , bastano  $3$  iterazioni di Newton per ottenere un errore in norma infinito minore di  $4 \cdot 10^{-6}$ .

Come possiamo misurare l'accuratezza della soluzione ottenuta? Nell'esempio del pendolo (con  $n = 50$ e  $\vec{\textbf{U}}^0 = \vec{\textbf{0}}$ ) la quinta e la sesta iterata di Newton differiscono in norma infinito di un fattore  $\approx 2e{-}15$  $\left\|\vec{G}(\vec{U}^5)\right\|_{\infty} \approx 1e-14.$  Questo è una buona stima dell'errore commesso? No: questo misura quanto accuratamente abbiamo risolto il sistema non lineare  $\vec{G}(\vec{U}) = \vec{0}$  ma non dice niente sull'errore commesso dalla discretizzazione alle differenze finite. (L'equivalente nel caso lineare sarebbe l'errore commesso nella soluzione del sistema lineare, che abbiamo sempre assunto essere trascurabile.) L'errore  $\vec{\mathbf{e}} = \vec{\mathbf{u}} - \vec{\mathbf{U}}$  non ha questa precisione (ricordiamo che nella notazione di [§4.2](#page-17-2)  $\vec{u}$  e  $\vec{U}$  sono i vettori dei valori nei nodi della soluzione esatta e di quella discreta, rispettivamente).

Nel caso lineare abbiamo studiato il troncamento, rappresentato dal vettore  $\vec{T} = A\vec{u} - \vec{b} = \vec{A}\vec{e}$ . Nel caso non lineare considerato, definiamo il troncamento come  $\vec{\mathbf{T}} := \vec{\mathbf{G}}(\vec{\mathbf{u}})$ , cioè il valore in [\(43\)](#page-30-1) calcolato usando i valori  $u_j = u(x_j)$  della soluzione esatta nei nodi. Gli elementi di  $\vec{\mathbf{T}}$  sono

$$
T_j = \frac{u_{j-1} - 2u_j + u_{j+1}}{h^2} + \sin u_j = u''(x_j) + \frac{h^2}{12}u^{(iv)}(\xi) + \sin u(x_j) = \frac{h^2}{12}u^{(iv)}(\xi), \qquad \xi \in (x_{j-1}, x_{j+1}),
$$

per  $j = 1, \ldots, n$ , dove abbiamo usato l'errore di troncamento [\(23\)](#page-13-2) e l'equazione differenziale  $u'' = -\sin u$ . Per u sufficientemente liscia, il metodo ha un errore di troncamento quadratico in  $h$ .

Ci aspettiamo che l'errore  $\vec{e}$  converga quadraticamente se il metodo è "stabile". Assumiamo che  $\vec{U}$ sia la soluzione esatta dell'equazione  $\vec{G}(\vec{U}) = \vec{0}$ , cioè il metodo di Newton (o un altro metodo) ha raggiunto la convergenza; nell'esempio precedente questo è vero a meno di precisione macchina. Quindi  $\vec{T} = \vec{G}(\vec{u}) - \vec{G}(\vec{U})$ . Se  $\vec{G}$  fosse lineare potremmo controllare  $\vec{e}$  come  $\vec{e} = \vec{G}^{-1}\vec{T}$ , e infatti nelle sezioni precedenti abbiamo studiato la stabilità analizzando la norma dell'inversa della matrice del metodo. Nel problema non lineare linearizziamo con il polinomio di Taylor del primo grado:

$$
\vec{G}(\vec{U})=\vec{G}(\vec{u})+\underline{\underline{J}}\vec{G}(\vec{u})(\vec{U}-\vec{u})+\mathcal{O}\Big( \left\|\vec{U}-\vec{u}\right\|^2 \Big) \quad \Rightarrow \quad \underline{\underline{J}}\vec{G}(\vec{u})\vec{e}=\vec{T}+\mathcal{O}(\left\|\vec{e}\right\|^2).
$$

Diciamo quindi che il metodo è stabile in una certa norma se le matrici  $(\mathbf{J}\vec{\mathbf{G}})^{-1}$  sono maggiorate uniformemente per  $h \to 0$ , cioè esistono  $h_0$  e C positivi tali che

$$
\left\| (\underline{\mathbf{J}} \vec{\mathbf{G}})^{-1} \right\| \le C \quad \text{ per } h \le h_0.
$$

Ricordiamo che per  $h \to 0$  la dimensione n di  $\overrightarrow{JG}$  cresce proporzionalmente a  $1/h$ . È sufficiente che questa proprietà sia valida in un intorno della soluzione. Per completare l'analisi dovremmo studiare il termine  $\mathcal{O}(\|\vec{e}\|^2)$ , non ce ne occuperemo qui.

### <span id="page-32-2"></span>5 Il metodo di collocazione spettrale

### <span id="page-32-3"></span>5.1 Il metodo di collocazione in generale

Consideriamo ancora il problema al bordo lineare con dati  $p, q, f$  lisci e condizione al bordo omogenee, ad esempio di Dirichlet:

<span id="page-32-1"></span>
$$
\begin{cases}\n\mathcal{L}u(x) := -u''(x) + p(x)u'(x) + q(x)u(x) = f(x) & \text{in } (a, b) \\
u(a) = 0, & \text{in } (b) = 0.\n\end{cases}
$$
\n(44)

Il metodo delle differenze finite richiede la risoluzione di un sistema lineare (sparso)  $n \times n$  ed ha un errore proporzionale a  $n^{-2}$ . Ora vogliamo descrivere un metodo numerico che converge molto più velocemente e siamo disposti a "pagare" la maggiore velocità accettando di risolvere un sistema lineare denso.

Inoltre, il metodo delle differenze finite permette di approssimare il valore della soluzione u in alcuni punti predefiniti, i nodi  $x_j = a + hj$ . La soluzione esatta u però è una funzione definita su tutto l'intervallo  $(a, b)$ : vogliamo un metodo il cui output sia una funzione U definita sullo stesso intervallo e che approssimi u.

Il metodo di collocazione (collocation) consiste nel

- scegliere uno spazio vettoriale V di dimensione finita n di funzioni di classe  $C^2$  su  $(a, b)$  che soddisfano le condizioni al bordo omogenee,
- scegliere una base  $\{\varphi_k\}_{k=1,\ldots,n}$  di V,
- fissare dei nodi  $x_1, x_2, \ldots, x_n$  nell'intervallo  $(a, b)$ ,
- "collocare" l'equazione differenziale in questi nodi, cioè cercare un elemento  $U \in V$  che soddisfi l'equazione in ogni nodo.

Per avere lo stesso numero di gradi di libertà e di condizioni da soddisfare scegliamo il numero dei nodi uguale alla dimensione di V. Data una base  $\varphi_1, \ldots, \varphi_n$  di V, un elemento  $U \in V$  può essere scritto  $\bar{U}(x) = \sum_{k=1}^{n} U_k \varphi_k(x)$ , dove  $\vec{\mathbf{U}} = (U_1, \ldots, U_n)^{\top}$  è un vettore di  $\mathbb{R}^n$ . Collocare l'equazione nei nodi significa imporre

$$
(\mathcal{L}U)(x_j) = \mathcal{L}\Big(\sum_{k=1}^n U_k \varphi_k\Big)(x_j) = \sum_{k=1}^n U_k(\mathcal{L}\varphi_k)(x_j) = \sum_{k=1}^n U_k\Big(-\varphi_k''(x_j) + p(x_j)\varphi_k'(x_j) + q(x_j)\varphi_k(x_j)\Big) = f(x_j)
$$

per  $j = 1, \ldots, n$ . In formato vettoriale questo si scrive

<span id="page-32-0"></span>
$$
\underline{\underline{\mathbf{A}}} \vec{\mathbf{U}} = \vec{\mathbf{f}}, \qquad \text{dove} \quad A_{j,k} := (\mathcal{L}\varphi_k)(x_j), \quad f_j := f(x_j). \tag{45}
$$

Quindi dato l'operatore differenziale lineare  $\mathcal L$  (determinato dall'equazione), e scelti i nodi  $x_j$  e la base  $\{\varphi_k\}$ , tutto quello che dobbiamo fare è costruire la matrice  $\Delta$  definita in [\(45\)](#page-32-0) e il vettore  $\hat{f}$  e risolvere un sistema lineare. Questo è il metodo di collocazione.

Nota 5.1. Cosa possiamo fare se le condizioni al bordo non sono omogenee ma  $u(a) = \alpha e u(b) = \beta$ ? Scegliendo una funzione  $\tilde u$  che soddisfa entrambe le condizioni, ad esempio  $\tilde u(x)=(x-a)\frac{\beta-\alpha}{b-a}+\alpha$ , la funzione  $u_0 := u - \tilde{u}$  soddisfa un nuovo problema ai limiti nella forma [\(44\)](#page-32-1) e il metodo può essere applicato a  $u_0$ .

Notiamo che per poter applicare l'operatore  $\mathcal{L}$ , che include una derivata seconda, gli elementi dello spazio discreto V devono essere funzioni di classe  $C^2$ .

Quando le funzioni di base  $\varphi_k$  hanno un supporto "piccolo" in  $(a, b)$ , ad esempio sono B-splines, dato un indice  $k(\mathcal{L}\varphi_k)(x_j)$  sarà zero per molti j, quindi la matrice  $\underline{\mathbf{A}}$  sarà sparsa e a bande. Al contrario, se si scelgono funzioni di base con supporto su tutto  $(a, b)$ , la matrice  $\underline{\mathbf{A}}$  sarà densa.

Se  $V$  è scelto in modo da garantire che la convergenza di  $U$  a  $u$  in qualche norma è "superalgebrica". cioè più veloce di  $\mathcal{O}(n^c)$  per ogni  $c > 0$ , allora il metodo si dice **metodo di collocazione spettrale** o metodo pseudospettrale. (A volte l'uso della parola "spettrale" è limitato a scelte specifiche dello spazio  $V$ .)

### <span id="page-33-1"></span>5.2 Il metodo di collocazione spettrale polinomiale

La scelta più naturale per lo spazio discreto V usato nel metodo di collocazione per il problema di Dirichlet [\(44\)](#page-32-1) è quella di scegliere

$$
V = \{ P(x) \text{ polinomio di grado } \leq n+1 \text{ tale che } P(a) = P(b) = 0 \}.
$$

Fissiamo per semplicità l'intervallo  $(a, b) = (-1, 1)$ .

Una base molto semplice di V è data dalle funzioni

$$
(1-x2), x(1-x2), x2(1-x2), ..., xn-1(1-x2).
$$

Tuttavia non conviene usare questa base poiché conduce ad un metodo spettrale estremamente malcondizionato. Una base migliore ed usata spesso è quella dei polinomi di Legendre integrati:

<span id="page-33-0"></span>
$$
M_k(x) := \int_{-1}^x P_k(t) dt = \frac{P_{k+1}(x) - P_{k-1}(x)}{2k+1} \qquad k = 1, ..., n,
$$
 (46)

dove  $P_k$  sono i polinomi di Legendre, definiti da

$$
P_k(x) := \frac{1}{2^k k!} \frac{\partial^k}{\partial x^k} [(x^2 - 1)^k].
$$

In pratica i polinomi di Legendre vengono calcolati con una semplice formula ricorsiva a tre termini:

$$
P_{k+1}(x) = \frac{(2k+1)xP_k(x) - kP_{k-1}(x)}{k+1}, \qquad P_0 = 1, \quad P_1(x) = x.
$$

**Esercizio 5.2.** Mostrare che  $P_k$  è pari per k pari e dispari altrimenti. In particolare  $P_k(1) = 1$  e  $P_k(-1) =$  $(-1)^k$ . Dedurre che i polinomi di Legendre integrati  $M_k$  soddisfano le condizioni di Dirichlet omogenee su  $(-1, 1).$ 

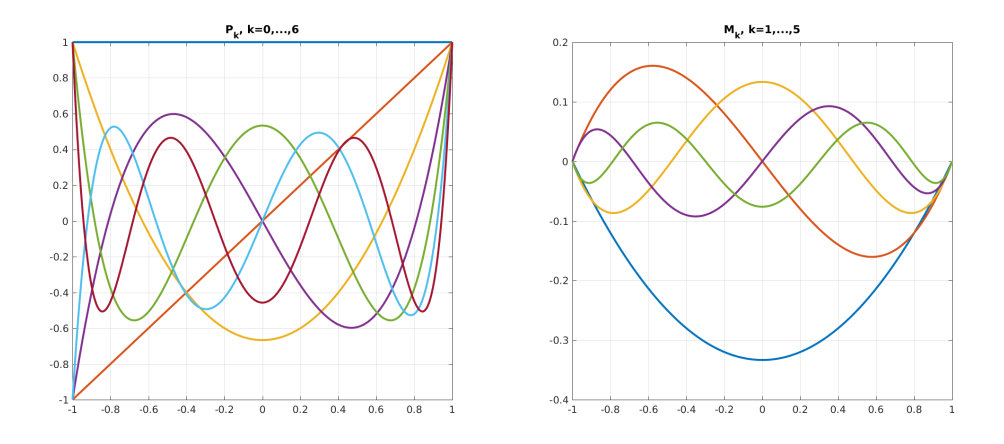

Figura 14: I polinomi di Legendre  $P_0, \ldots, P_6$  (sinistra) e i polinomi di Legendre integrati  $M_1, \ldots, M_5$ .

Poiché  $M'_k = P_k$ , gli elementi della matrice  $\underline{\underline{\bf A}}$  del metodo di collocazione sono

$$
A_{j,k} = (\mathcal{L}M_k)(x_j) = -P'_k(x_j) + p(x_j)P_k(x_j) + q(x_j)M_k(x_j).
$$

**Esercizio 5.3.** L'espressione di  $A_{j,k}$  richiede la valutazione della derivata  $P'_k$  dei polinomi di Legendre nei nodi. Derivare da  $(46)$  una semplice formula ricorsiva che permette di calcolare  $P'_{k+1}(x_j)$  a partire dai valori di  $P_\ell(x_j)$ e  $P'_\ell(x_j)$  per  $\ell \leq k$ .

Nota 5.4. I polinomi di Legendre sono autofunzioni di un operatore differenziale in  $(-1, 1)$ :

$$
-((1-x^{2})P'_{k}(x))' = \lambda_{k}P_{k}(x), \qquad \lambda_{k} = k(k+1).
$$

Nonostante non soddisfino condizioni al bordo omogenee, procedendo come in [§4.6.1](#page-29-2) da questa equazione si può facilmente derivare l'ortogonalità dei polinomi di Legendre:

$$
\int_{-1}^{1} P_k(x) P_j(x) \, \mathrm{d}x = \frac{2}{2k+1} \delta_{k,j}.
$$

Altre scelte di basi di polinomi nel metodo spettrale sono possibili.

La seconda scelta importante per definire un metodo di collocazione è quella dei nodi. L'esempio di Runge ci dice che i nodi equispaziati generano interpolanti poco accurati. La scelta più comune è quella dei nodi di Chebyshev:

$$
x_j = \cos \frac{2j-1}{2n}\pi
$$
,  $j = 1, ..., n$ .

Nota 5.5. Sia il metodo di collocazione spettrale polinomiale che quello delle differenze finite permettono di approssimare la soluzione del problema al bordo [\(44\)](#page-32-1). In quali casi è conveniente preferire l'uno o l'altro?

Il metodo delle differenze finite richiede la soluzione di un sistema lineare *sparso*  $n \times n$  e, se  $u \in C^4(a, b)$ , garantisce convergenza *quadratica* in  $n$  (cioè  $\mathcal{O}(n^{-2})$ ). Se  $u$  è più regolare, l'ordine di convergenza non migliora, poiché questo è dettato dall'ordine di troncamento delle differenze finite centrate.

Il metodo di collocazione spettrale richiede la soluzione di un sistema lineare *denso*  $n \times n$  quindi sarà conveniente solo quando l'ordine di convergenza è più che quadratico. Si può verificare che l'ordine di convergenza dipende dalla regolarità di u (che a sua volta dipende da quella di  $f, p, q$ ). Ad esempio se u è analitica, l'errore converge a zero con velocità esponenziale in n (cioè  $\mathcal{O}(e^{-cn})$  per qualche  $c > 0$ ).

In sintesi se la soluzione  $u$  è molto regolare allora conviene il metodo di collocazione spettrale perché a parità di n ottiene un'accuratezza molto più elevata; se u ha regolarità più bassa la sparsità rende il metodo delle differenze finite conveniente. Vedremo più in dettaglio una situazione simile in [§5.3.](#page-34-0)

Nota 5.6. Nell'Esercizio [3.4](#page-13-0) abbiamo interpretato le differenze finite come derivate di un polinomio che interpola la funzione da differenziare. L'ordine di convergenza e l'accuratezza di uno schema di differenze finite aumentano aumentando il grado del polinomio interpolante. L'interpolazione con polinomi di grado alto richiede l'uso di più nodi: i polinomi di grado 2 e 4 nell'Esercizio [3.4](#page-13-0) richiedono 3 e 5 nodi, rispettivamente. Se tutti i nodi a disposizione vengono coinvolti nell'interpolazione si ottiene la derivata pseudospettrale, ricordare la Nota [3.6.](#page-14-2)

Se le differenze finite vengono usate per costruire uno schema numerico per risolvere un problema al bordo, il numero di nodi corrispondente ad ogni differenza finita determina l'ampiezza di banda della matrice corrispondente al metodo. Per le differenze finite centrate del secondo ordine abbiamo infatti ottenuto matrici tridiagonali. Portando il ragionamento all'estremo, il metodo delle differenze finite basato sull'interpolazione con un polinomio globale corrisponde al metodo di collocazione spettrale e conduce ad una matrice densa.

### <span id="page-34-0"></span>5.3 Il metodo di collocazione spettrale trigonometrico

Le funzioni trigonometriche sono particolarmente efficaci per approssimare soluzioni periodiche. Consideriamo il problema periodico

<span id="page-34-1"></span>
$$
\begin{cases}\n\mathcal{L}u(x) := -u''(x) + p(x)u'(x) + q(x)u(x) = f(x) & \text{in } (0, 2\pi), \\
u(0) = u(2\pi), \\
u'(0) = u'(2\pi).\n\end{cases}
$$
\n(47)

dove per semplicità abbiamo fissato  $a = 0$  e  $b = 2\pi$ . Dato  $n \in \mathbb{N}$ , uno spazio *n*-dimensionale di funzioni discrete tipicamente usato in questo caso è

$$
V = \text{span}\left\{\varphi_k, \ k = -\left\lfloor \frac{n}{2} \right\rfloor, \dots, \left\lfloor \frac{n-1}{2} \right\rfloor \right\}, \qquad \begin{aligned} \varphi_k(x) &= \cos(kx) & k = 0, \dots, \left\lfloor \frac{n-1}{2} \right\rfloor, \\ \varphi_k(x) &= \sin(kx) & k = -\left\lfloor \frac{n}{2} \right\rfloor, \dots, -1. \end{aligned}
$$

Usiamo i nodi equispaziati  $x_j = \frac{2\pi}{n}(j-1)$  per  $j = 1, ..., n$ . Il sistema lineare del metodo di collocazione diventa

$$
\underline{\mathbf{A}}\vec{\mathbf{U}} = \vec{\mathbf{f}}, \qquad \text{dove} \tag{48}
$$

$$
A_{j,k} = (k^2 + q(x_j)) \cos \frac{2\pi k(j-1)}{n} - kp(x_j) \sin \frac{2\pi k(j-1)}{n}, \qquad f_j = f(x_j), \qquad \begin{cases} j = 1, \dots, n, \\ k = 0, \dots, \left\lfloor \frac{n-1}{2} \right\rfloor, \\ k = 0, \dots, \left\lfloor \frac{n-1}{2} \right\rfloor, \\ k = -1, \dots, n, \end{cases}
$$
  

$$
A_{j,k} = (k^2 + q(x_j)) \sin \frac{2\pi k(j-1)}{n} + kp(x_j) \cos \frac{2\pi k(j-1)}{n}, \qquad f_j = f(x_j), \qquad \begin{cases} j = 1, \dots, n, \\ k = -\left\lfloor \frac{n}{2} \right\rfloor, \dots, -1. \end{cases}
$$

L'implementazione del metodo di collocazione e la manipolazione delle basi è più semplice se consideriamo spazi di funzioni periodiche a valori complessi con base

$$
\psi_k(x) = e^{ikx}, \qquad -\left\lfloor \frac{n}{2} \right\rfloor \le k \le \left\lfloor \frac{n-1}{2} \right\rfloor.
$$

Ricordiamo che le funzioni  $\psi_k$  e  $\varphi_k$  sono legate tra loro dalla relazione di Eulero e dal'espressione delle funzioni trigonometriche in termini di esponenziali complessi:

$$
e^{it} = \cos t + i \sin t
$$
,  $\sin t = \frac{e^{it} - e^{-it}}{2i}$ ,  $\cos t = \frac{e^{it} + e^{-it}}{2}$ 

**Esercizio 5.7.** Mostrare che, se  $n = 2N + 1$  è dispari, le due basi  $\{\varphi_k\}_{k=-N,...,N}$  e  $\{\psi_k\}_{k=-N,...,N}$  generano lo stesso spazio vettoriale complesso V .

Mostrare che entrambe le basi sono ortogonali in  $L^2(-\pi,\pi)$ .

Gli elementi di V , scritti come combinazione lineare di funzioni trigonometriche o di esponenziali complessi, sono detti "polinomi trigonometrici".

<span id="page-35-0"></span>**Esercizio 5.8.** Scrivere in forma matriciale il metodo spettrale con base  $\{\psi_k\}_{k=-\lfloor \frac{n}{2}\rfloor,\dots,\lfloor \frac{n-1}{2}\rfloor}$ e i nodi  $x_j=\frac{2\pi}{n}j$ per  $j = 0, ..., n - 1$ .

Implementare questo metodo per l'equazione

$$
-u''(x) + (\cos^2 x)u(x) = \sin x e^{\sin x}
$$

con condizioni al bordo periodiche su  $(0,2\pi)$ , la cui soluzione esatta è  $u(x) = \mathrm{e}^{\sin x}.$ 

Plottare le norme  $L^{\infty}(0,2\pi)$  e  $L^2(0,2\pi)$  dell'errore commesso dal metodo in dipendenza da  $n$ , per  $n$  da 1 a 40. Con che velocità converge? Come si possono stimare numericamente le norma richieste? Confrontare l'errore commesso con quello commesso dal metodo delle differenze finite.

<span id="page-35-1"></span>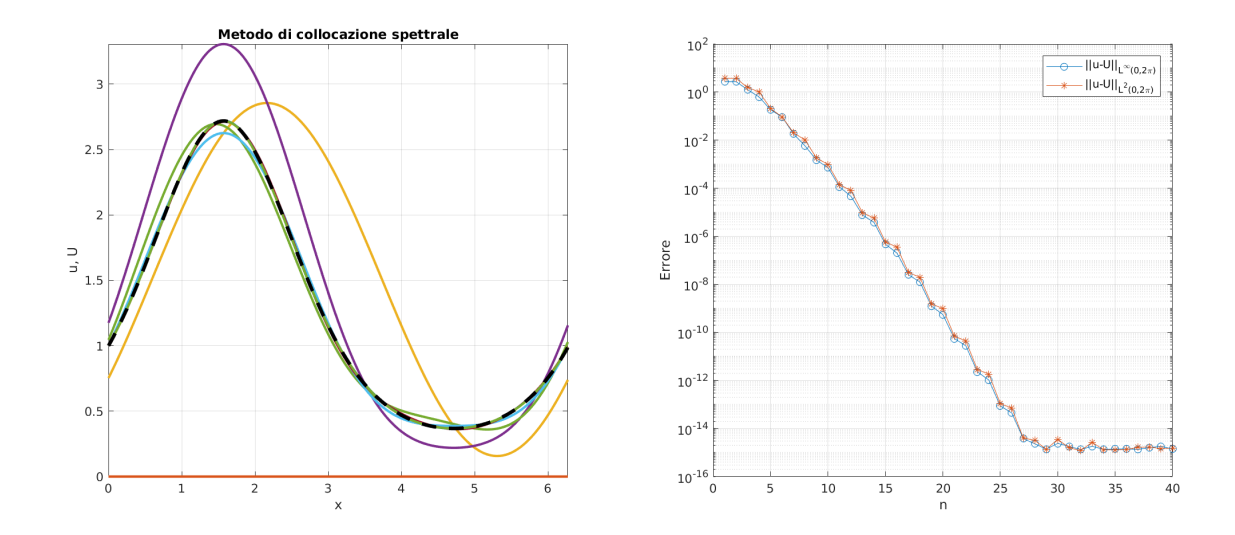

Figura 15: Sinistra: le soluzioni U ottenute con il metodo di collocazione spettrale per il problema periodico dell'Esercizio [5.8](#page-35-0) per  $n = 1, \ldots, 40$ ; la soluzione esatta è tratteggiata in nero. Destra: l'errore in norma  $L^{\infty}(0, 2\pi)$  e  $L^2(0, 2\pi)$ . Il metodo raggiunge precisione macchina con meno di 30 gradi di libertà. Il metodo delle differenze finite applicato allo stesso problema sfiora un errore (misurato solo sui nodi) dell'ordine di 1e-9 con oltre  $n = 50000$  gradi di libertà; aumentando ulteriormente n l'errore di roundoff prende il sopravvento.

<span id="page-36-0"></span>Esercizio 5.9. Ripetere l'Esercizio [5.8](#page-35-0) per l'equazione

$$
-u''(x) + \frac{1}{4}u(x) = (x - \pi)^2
$$

con condizioni al bordo periodiche su  $(0, 2\pi)$ , la cui soluzione esatta è  $u(x) = 4(x-\pi)^2 + 32 - \frac{16\pi}{\sinh \frac{\pi}{2}} \cosh \frac{x-\pi}{2}$ . Cosa si nota nella convergenza del metodo? Come si può spiegare questo fatto?

<span id="page-36-1"></span>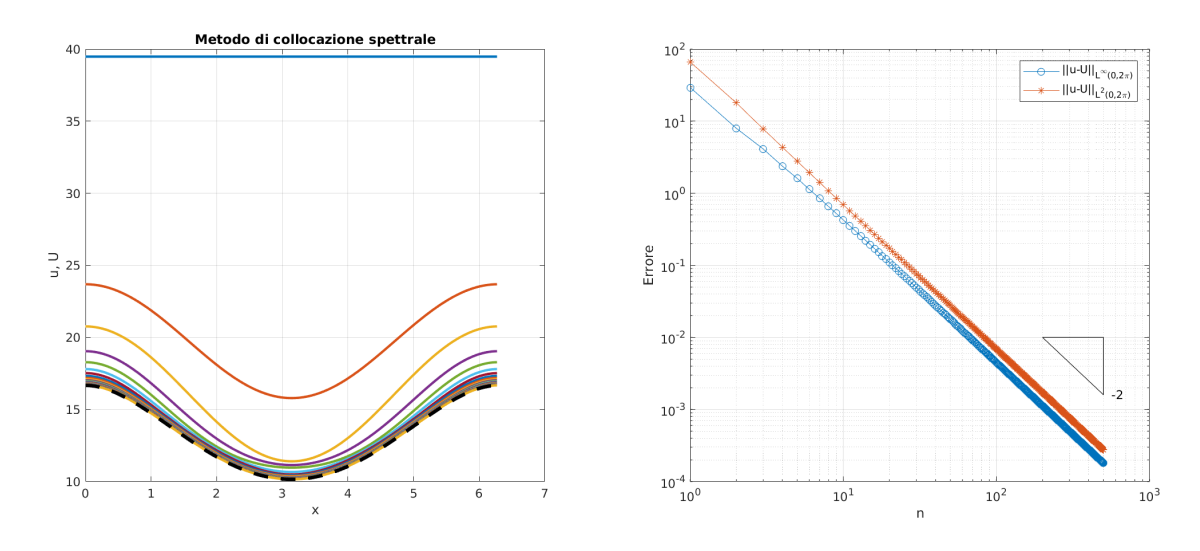

Figura 16: Come Figura [15](#page-35-1) per l'equazione dell'Esercizio [5.9](#page-36-0) e n fino a 500. In questo caso la convergenza è solamente algebrica e con n = 500 gradi di libertà raggiunge solamente un errore dell'ordine di 1e-4.

L'Esercizio [5.8](#page-35-0) e Figura [15](#page-35-1) mostrano che, per questo problema al bordo, il metodo converge con velocità esponenziale (o spettrale):  $||u - U||_{L^{\infty}(0,2\pi)} = \mathcal{O}(e^{-bn})$  per  $b > 0$ . Al contrario, l'Esercizio [5.9](#page-36-0) e Figura [16](#page-36-1) mostrano che per un altro problema al bordo molto simile la convergenza è solo algebrica. Qual è la differenza tra i due problemi, che porta a velocità di convergenza tanto diverse? Le funzioni trigonometriche (o equivalentemente gli esponenziali complessi  $e^{ikx}$ ) approssimano con velocità superalgebrica tutte le funzioni liscie e periodiche (e velocità esponenziale quelle analitiche e periodiche). La soluzione  $u(x)$  $e^{\sin x}$  del primo problema al bordo soddisfa queste condizioni. Invece la soluzione del secondo problema, quando viene estesa periodicamente oltre l'intervallo  $(0, 2\pi)$ , non è liscia ma solo di classe  $C^2(\mathbb{R})$ .

### <span id="page-36-2"></span>5.3.1 La trasformata di Fourier discreta

Vediamo ora un modo per rendere più efficiente la soluzione del sistema lineare denso generato dal metodo di collocazione spettrale trigonometrico. Consideriamo ancora il problema al bordo periodico [\(47\)](#page-34-1), assumendo che i coefficienti p e  $q > 0$  siano costanti in x. Fissiamo  $n \in \mathbb{N}$  pari. Fissiamo gli elementi di base e i nodi

$$
\psi_k(x) := e^{i(k - \frac{n}{2} - 1)x},
$$
\n $x_j := \frac{2\pi}{n}(j - 1),$ \n $k, j = 1, ..., n,$ 

(cioè la stessa base di prima, dopo averne rinumerato gli elementi). Notiamo che valgono

$$
\frac{\partial^m}{\partial x^m}\psi_k(x) = i^m \left(k - \frac{n}{2} - 1\right)^m \psi_k(x), \quad \psi_k(x_j) = e^{\frac{2\pi i}{n}(k - \frac{n}{2} - 1)(j - 1)} = (-1)^{j - 1} \omega_n^{(k - 1)(j - 1)} \text{ above } \boxed{\omega_n := e^{\frac{2\pi i}{n}}}.
$$

Notiamo che  $\omega_n$  è una radice *n*-sima dell'unità nel piano complesso, cioè  $\omega_n^n = 1$ . In particolare  $\omega_n^j = \omega_n^{j+kn}$ per ogni j,  $k \in \mathbb{Z}$ . Il metodo di collocazione spettrale produce il vettore  $\vec{f}$  con  $f_j = f(x_j)$  e la matrice  $\underline{\underline{A}}$ con elementi

$$
A_{j,k} = \underbrace{\left[ \left( k - \frac{n}{2} - 1 \right)^2 + \mathrm{i} p \left( k - \frac{n}{2} - 1 \right) + q \right]}_{=:D_k} \psi_k(x_j) = (-1)^{j-1} \omega_n^{(k-1)(j-1)} D_k, \qquad 1 \le j, k \le n.
$$

Definendo

$$
f_j^* := (-1)^{j-1} f(x_j), \qquad U_k^* := D_k U_k, \qquad W_{j,k} := \omega_n^{(j-1)(k-1)},
$$

possiamo riscrivere il sistema lineare del metodo di collocazione:

$$
\underline{\mathbf{A}}\overrightarrow{\mathbf{U}} = \overrightarrow{\mathbf{f}} \iff \sum_{k=1}^{n} A_{j,k} U_k = f_j \iff \sum_{k=1}^{n} (-1)^{j-1} W_{j,k} D_k U_k = f_j \iff \sum_{k=1}^{n} W_{j,k} U_k^* = f_j^* \iff \underline{\mathbf{W}}\overrightarrow{\mathbf{U}}^* = \overrightarrow{\mathbf{f}}^*.
$$

Chiaramente  $\vec{f}^*$  e  $\vec{U}$  si possono calcolare con  $\mathcal{O}(n)$  operazioni da  $\vec{f}$  e  $\vec{U}^*$ , rispettivamente. Invece di  $\underline{A}\vec{U} = \vec{f}$ punteremo a risolvere  $\mathbf{W}\vec{\mathbf{U}}^* = \vec{\mathbf{f}}^*$ : vedremo infatti che questo sistema si può risolvere più economicamente. La matrice  $\overline{A}$ 

$$
\underline{\underline{\mathbf{W}}} = \begin{pmatrix} 1 & 1 & 1 & 1 & \dots & 1 \\ 1 & \omega_n & \omega_n^2 & \omega_n^3 & \dots & \omega_n^{n-1} \\ 1 & \omega_n^2 & \omega_n^4 & \omega_n^6 & \dots & \omega_n^{2(n-1)} \\ \vdots & & & & \ddots & \vdots \\ 1 & \omega_n^{n-1} & \omega_n^{2(n-1)} & \omega_n^{3(n-1)} & \dots & \omega_n^{(n-1)^2} \end{pmatrix}
$$

è detta matrice di Fourier. Due prime importanti proprietà di  $\overline{W}$  sono le seguenti:

<span id="page-37-0"></span>
$$
\underline{\underline{\mathbf{W}}} = \underline{\underline{\mathbf{W}}}^{\top}, \qquad \underline{\underline{\mathbf{W}}}^{-1} = \frac{1}{n} \underline{\underline{\mathbf{W}}}^{H} = \frac{1}{n} \underline{\underline{\mathbf{W}}}, \tag{49}
$$

dove  $\overline{\phantom{a}}$  denota il coniugio complesso e  $^H$  indica la matrice coniugata trasposta. In particolare  $\frac{1}{\sqrt{n}}\underline{\underline{W}}$  è **unitaria** (cioè le sue colonne sono vettori ortonormali, o  $\left(\frac{1}{\sqrt{n}}\underline{\mathbf{W}}\right)^{-1} = \frac{1}{\sqrt{n}}\underline{\mathbf{W}}^H$ ).

Esercizio 5.10. Dimostrare l'uguaglianza [\(49\)](#page-37-0).

Dimostrare che  $|\det(\underline{\mathbf{W}})| = n^{n/2}$ .

Suggerimento: usare la somma parziale della serie geometrica  $\sum_{\ell=0}^{n-1} z^\ell = \frac{1-z^n}{1-z}$  $\frac{1-z^{\prime\prime}}{1-z}$ .

Il vantaggio di avere una matrice unitaria consiste nel fatto che il corrispondente sistema lineare si può risolvere con un semplice prodotto matrice vettore:  $\vec{U}^* = \underline{\underline{W}}^{-1} \vec{f}^* = \frac{1}{n} \underline{\overrightarrow{W}} \vec{f}^*$ . Questo ha complessità computazionale pari a  $\mathcal{O}(n^2)$ , invece di  $\mathcal{O}(n^3)$  tipico della risoluzione di un sistema lineare denso. Quindi invece di risolvere direttamente  $\mathbf{\underline{A}}\vec{u} = \vec{f}$  procediamo così:

$$
\vec{\mathbf{f}} \quad \stackrel{\text{multiplicando per } (-1)^{j-1}}{\sim} \quad \vec{\mathbf{f}}^* \quad \leadsto \quad \vec{\mathbf{U}}^* = \frac{1}{n} \underline{\overline{\mathbf{W}}} \vec{\mathbf{f}}^* \quad \stackrel{\text{dividendo per } D_k}{\sim} \quad \vec{\mathbf{U}}.
$$

La moltiplicazione di un vettore  $\vec{v}$  per la matrice  $\overline{W}$  cioè la mappa

$$
\vec{\mathbf{v}} \mapsto \underline{\underline{\mathbf{W}}} \vec{\mathbf{v}}, \qquad (\underline{\underline{\mathbf{W}}} \vec{\mathbf{v}})_j = \sum_{k=1}^n e^{-\frac{2\pi i}{n}(j-1)(k-1)} v_k, \qquad 1 \le j \le n
$$

è detta trasformata di Fourier discreta (discrete Fourier transform, DFT). Useremo la notazione  $DFT_n(\vec{v}) = \underline{\overline{W}}\vec{v}$  e denoteremo l'operazione inversa come  $IFT_n(\vec{z}) = \frac{1}{n}\underline{\underline{W}}\vec{z}$  (dove la lettera "I" sta per inverse).

Nota 5.11. Attenzione: molto spesso la trasformata di Fourier discreta è definita con diversi indici (da 0 a  $n-1$ , da  $-\lfloor \frac{n}{2} \rfloor$  a  $\lfloor \frac{n-1}{2} \rfloor$ ,  $\dots$ ), segni  $({\rm e}^{+\frac{2\pi i}{n}})$  e normalizzazioni (fattore  $\frac{1}{\sqrt{n}})$ . La scelta fatta qui coincide esattamente con l'azione del comando Matlab "fft" (e "ift" per la trasformata inversa).

Nota 5.12. Esistono diverse relazioni tra la trasformata di Fourier discreta (DFT) e le serie di Fourier (e la trasformata di Fourier continua). In generale, la DFT mette in relazione i valori in nodi equispaziati di una funzione periodica con i coefficienti della serie di Fourier corrispondente.

Fissiamo  $n\in\mathbb{N}$  pari. Fissiamo un vettore  $\vec{\bf f}\in\mathbb{C}^n$  e denotiamo  $\vec{\bf F}=DFT_n(\vec{\bf f})\in\mathbb{C}^n$ . Scriviamo il seguente polinomio trigonometrico con coefficienti  $F_k$ :

$$
f(x) = \sum_{k=1}^{n} F_k \psi_k(x) = \sum_{k=1}^{n} \left( DFT_n(\vec{f}) \right)_k e^{i(k - \frac{n}{2} - 1)x} = \sum_{k=1}^{n} \sum_{\ell=1}^{n} e^{-\frac{2\pi i}{n} (\ell - 1)(k-1)} f_\ell e^{i(k - \frac{n}{2} - 1)x}.
$$

Se valutiamo  $f$  nei nodi  $x_j = \frac{2\pi}{n}(j-1)$  per  $j=1,\ldots,n$ 

$$
f(x_j) = \sum_{k=1}^{n} \sum_{\ell=1}^{n} e^{-\frac{2\pi i}{n}(\ell-1)(k-1)} f_{\ell} e^{\frac{2\pi i}{n}(k-\frac{n}{2}-1)(j-1)}
$$

$$
= (-1)^{j-1} \sum_{\ell=1}^n f_\ell \sum_{k=1}^n e^{\frac{2\pi i}{n}(k-1)(j-\ell)} = (-1)^{j-1} \sum_{\ell=1}^n f_\ell \, n \, \delta_{j,\ell} = (-1)^{j-1} n f_j
$$

ritroviamo gli elementi di f, a meno di un fattore  $(-1)^{j-1}n$ . In parole: se interpretiamo gli elementi di un vettore  $\vec{f}$  come i valori in nodi equispaziati di un polinomio trigonometrico, la DFT ci fornisce i coefficienti di quel polinomio, cioè la sua serie di Fourier (che ha un numero finito di termini diversi da zero):

$$
f(x) = \sum_{k=1}^{n} e^{i(k - \frac{n}{2})x} F_k, \qquad F_k = \frac{1}{2\pi} \int_0^{2\pi} f(x) e^{-i(k - \frac{n}{2})x} dx.
$$

Se invece abbiamo una funzione f periodica di periodo  $2\pi$  e sufficientemente liscia, la DFT del sampling  $\vec{f} = (f(x_1), \ldots, f(x_n))^{\top}$  di  $f$  (pesato con  $(-1)^j$ ) sui nodi equispaziati  $x_j$  corrisponde all'approssimazione dei coefficienti  $F_k=\frac{1}{2\pi}\int_0^{2\pi}f(x){\rm e}^{-{\rm i}kx}\,{\rm d}x$  della sua serie di Fourier  $f(x)=\sum_{k\in\mathbb{Z}}{\rm e}^{{\rm i}kx}F_k$  attraverso la regola del trapezio:

$$
F_k = \frac{1}{2\pi} \int_0^{2\pi} f(x) e^{-i(k - \frac{n}{2} - 1)x} dx \approx \frac{1}{2\pi} \sum_{j=1}^n f(x_j) e^{-i(k - \frac{n}{2} - 1)x_j} (x_j - x_{j-1})
$$
  

$$
= \frac{1}{2\pi} \sum_{j=1}^n f(x_j) e^{-\frac{2\pi i}{n}(k - \frac{n}{2} - 1)(j-1)} \frac{2\pi}{n}
$$
  

$$
= \frac{1}{n} \sum_{j=1}^n (-1)^j f(x_j) e^{-\frac{2\pi i}{n}(k-1)(j-1)}
$$
  

$$
= \frac{1}{n} DFT_n \big( [(-1)^j f(x_j)]_{j=1,\dots,n} \big).
$$

### <span id="page-38-0"></span>5.3.2 La FFT: la trasformata di Fourier veloce

Se plottiamo il tempo impiegato da Matlab per risolvere il sistema lineare  $\mathbf{\underline{A}}\vec{\mathbf{U}} = \vec{\mathbf{f}}$  usando (1) il comando backslash U=A\f, (2) la moltiplicazione per  $\overline{W}$  e (3) il comando fft per calcolare l'azione di  $\overline{W}$  otteniamo un grafico come quello in Figura [17.](#page-39-0) (Ovviamente i tempi dipendono dai dettagli dell'implementazione, dal computer usato, dalla versione di Matlab, . . . )

Nota 5.13. I vettori soluzione del metodo pseudospettrale usato per Figura [17](#page-39-0) sono stati calcolati con il seguente codice Matlab. Notare che in tutti e tre i casi non è necessario salvare in memoria nessuna matrice ma ogni vettore può essere calcolato in una sola riga.

```
1 % DATI: n (naturale pari), p (reale), q (positivo), f\_fun (funzione)
2 xnodes = 2* pi / n * (0: n -1) '; % Vettore colonna dei nodi
3 \mid f = f_fun(xnodes) ; % Vettore colonna valori di f nei nodi
4 \ kk = -n/2 : (n/2-1); \% Vettore riga indici funzioni di base
_5 \vert U_bcks = ((ones(n,1)*kk.^2 + 1i*p*kk + q) .* exp(1i*xnodes * kk)) \ f;
  U_{\text{multi}} = ((exp(i i * 2 * pi / n)) \cdot (-(0:n - 1) * (0:n - 1)) *((-1) \cdot (0:n - 1) * t) )./ (n*(kk'.^2 + 1i*p*k' + q));
  U_FFT = (fft( (-1).^(0:n-1)'; * f)) ./(n*(kk'.^2 + 1i*p*k' + q));
```
Notiamo prima di tutto che la risoluzione diretta del sistema lineare ha un tempo di esecuzione simile a quello della moltiplicazione con W e cresce con ordine poco più che quadratico in n. Questo avviene perché Matlab riconosce la struttura della matrice e risolve il sistema lineare in modo efficiente. Inoltre n è abbastanza moderato quindi siamo in un regime "preasintotico".

Ma c'è un secondo fatto più interessante: la moltiplicazione per  $\underline{\mathbf{W}}$  calcolata con il comando fft è estremamente più economica della risoluzione diretta: per  $n = 2^{13} = 8192$  il prodotto matrice–vettore richiede circa 10 secondi mentre la stessa operazione con il comando fft ci mette meno di 0.2 millisecondi, un risparmio di un fattore 50 000! Come fa Matlab a calcolare questo prodotto matrice vettore così velocemente? Il trucco sta nell'uso della trasformata di Fourier veloce (fast Fourier transform, FFT). Questo algoritmo, pubblicato nel 1965 da Cooley and Tuckey (ma già scoperto da Gauss) permette di calcolare il prodotto della matrice  $\overline{W}$  di dimensione  $n \times n$  per un vettore di lunghezza n con costo  $\mathcal{O}(n \log_2 n)$ . La FFT è un algoritmo estremamente efficiente per calcolare la DFT.

L'FFT è stata scelta come uno dei "10 algoritmi del ventesimo secolo". La sua importanza non è dovuta solo all'uso nei metodi spettrali: la DFT (calcolata efficientemente attraverso la FFT) è uno strumento

.

<span id="page-39-0"></span>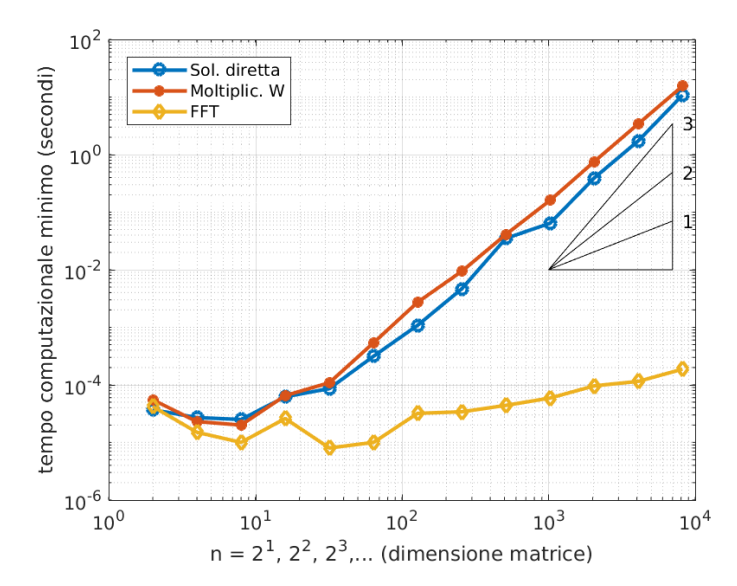

Figura 17: I tempi impiegato da Matlab per risolvere il sistema lineare prodotto dal metodo spettrale per il problema al bordo dell'Esercizio [5.9](#page-36-0) con  $n = 2^1, \ldots, 2^{13}$ . Il sistema lineare è risolto (1) direttamente con il comando backslash, (2) moltiplicando per  $\overline{W}$ , (3) con il comando fft.

Per calcolare i tempi computazionali in Matlab si possono usare i comandi tic e toc, oppure clock e etime. Ogni esperimento è stato ripetuto 5 volte ed il tempo minore dei 5 è stato plottato.

fondamentale nell'analisi, sintesi, compressione ed elaborazione di segnali. Ad esempio i formati .mp3 e .jpeg per la compressione di segnali audio e di immagini, rispettivamente, si basano sulla DFT.

Descriviamo ora l'algoritmo della FFT di Cooley e Tuckey nel caso più semplice. Vogliamo calcolare efficientemente la DFT di  $\vec{x} \in \mathbb{C}^n$ , cioè il prodotto

$$
\vec{\mathbf{y}} = DFT_n(\vec{\mathbf{x}}) = \underline{\overline{\mathbf{W}}}_n \vec{\mathbf{x}}, \quad \text{dove} \quad (\underline{\overline{\mathbf{W}}}_n)_{j,k} = \overline{\omega}_n^{(j-1)(k-1)} = e^{-i\frac{2\pi}{n}(j-1)(k-1)}
$$

Notiamo che, se  $n = 2m$  è pari, possiamo separare il contributo degli elementi di  $\vec{x}$  con indici pari e dispari  $(k = 2\ell - 1 \text{ e } k = 2\ell \text{ per } 1 \leq \ell \leq m)$ :

$$
y_j = (DFT_n(\vec{x}))_j = \sum_{k=1}^n x_k e^{-i\frac{2\pi}{n}(j-1)(k-1)}
$$
  
\n
$$
= \sum_{\ell=1}^m x_{2\ell-1} e^{-i\frac{2\pi}{n}(j-1)2(\ell-1)} + e^{-i\frac{2\pi}{n}(j-1)} \sum_{\ell=1}^m x_{2\ell} e^{-i\frac{2\pi}{n}(j-1)2(\ell-1)}
$$
  
\n
$$
= \sum_{\ell=1}^m x_{2\ell-1} e^{-i\frac{2\pi}{m}(j-1)(\ell-1)} + e^{-i\frac{2\pi}{n}(j-1)} \sum_{\ell=1}^m x_{2\ell} e^{-i\frac{2\pi}{m}(j-1)(\ell-1)}
$$
  
\n
$$
= (DFT_m(\vec{x}^{\text{dispari}}))_j + e^{-i\frac{2\pi}{n}(j-1)} (DFT_m(\vec{x}^{\text{pari}}))_j, \qquad 1 \le j \le n,
$$

dove abbiamo usato  $\frac{2}{n} = m$ , abbiamo definito

$$
\vec{\mathbf{x}}^{\text{dispari}} := (x_1, x_3, \cdots, x_{n-1})^\top \in \mathbb{C}^m, \qquad \vec{\mathbf{x}}^{\text{pari}} := (x_2, x_4, \cdots, x_n)^\top \in \mathbb{C}^m,
$$

ed abbiamo assunto per convenienza la **periodicità**  $(DFT_m(\vec{v}))_{j+m} := (DFT_m(\vec{v}))_j$ ,  $j = 1, ..., m$ . Questa identità ci dice che la DFT di lunghezza  $2m$  si può calcolare come due DFT di lunghezza  $m$  più  $2m$  addizioni e moltiplicazioni.

Se n è una potenza di 2, cioè  $n = 2^N$ , allora possiamo iterare il processo in modo ricorsivo:  $DFT_{2^N}(\vec{x})$  si può calcolare come due  $DFT_{2^{N-1}},$  cioè come quattro  $DFT_{2^{N-2}},$  come otto  $DFT_{2^{N-3}},$   $\dots,$  come  $2^N$   $DFT_{1}$ (la DFT di lunghezza 1 è semplicemente l'identità, poiché  $W_1 = 1$ ). Questo processo, detto "divide and conquer", è l'idea alla base della FFT. La complessità computazionale è pari a  $\mathcal{O}(2^N N) = |\mathcal{O}(n \log_2 n)|$ (in Matlab il costo è circa di  $5n \log_2 n$ ). Al contrario il calcolo del prodotto matrice–vettore con la somma sugli indici richiede  $\mathcal{O}(n^2)$  operazioni.

Per avere un'idea della velocità ottenuta, l'FFT di un vettore di lunghezza  $n = 10^7$  (10 milioni) con Matlab sul mio desktop richiede meno di 0.2 secondi. La matrice  $\underline{\mathbf{W}}_n$  in formato double richiederebbe 800 TB di memoria, 100 000 volte più della RAM installata sullo stesso computer.

L'operazione inversa della DFT è la moltiplicazione per la matrice  $\mathbf{\underline{W}}^{-1} = \frac{1}{n} \mathbf{\underline{W}}$ , che può essere calcolato con un algoritmo identico e con la stessa complessità sostituendo  $\overline{\omega}_n = e^{-\frac{2\pi i}{n}}$  con  $\omega_n = e^{\frac{2\pi i}{n}}$ .

**Nota 5.14.** Abbiamo assunto che  $n = 2^N$ , cosa succede per altri valori di  $n$ ? Se n può essere scomposto in fattori primi piccoli si può ottenere un'algoritmo simile e con costo computazionale equivalente. Se la fattorizzazione di n contiene primi molto grandi allora l'algoritmo della FFT diventa più complicato e costoso.

D'altro canto per molte applicazioni il valore di n non è specificato a priori ma può essere scelto come la più vicina potenza di due. Ad esempio per il metodo di collocazione spettrale  $n$  è un parametro scelto da chi usa il metodo.

Il codice seguente è un'implementazione in Matlab dell'algoritmo di Cooley-Tuckey per  $n = 2^N$ . Notare la struttura ricorsiva dell'algoritmo.

```
_1 function Y = fft_rec(y) \% y e Y sono vettori colonna
_2 | n = length (y);
3 if n == 1
Y = y;5 return
6 else
7 Ydisp = fft_rec(y(1:2:n));
\{8\} Ypari = fft_rec (y(2:2:n));
9 Y = [ Ydisp; Ydisp] + (exp(-2*)+1i/n) \cdot ((0:n-1) ') ) *[Ypari; Ypari];
10 end
11 end
```
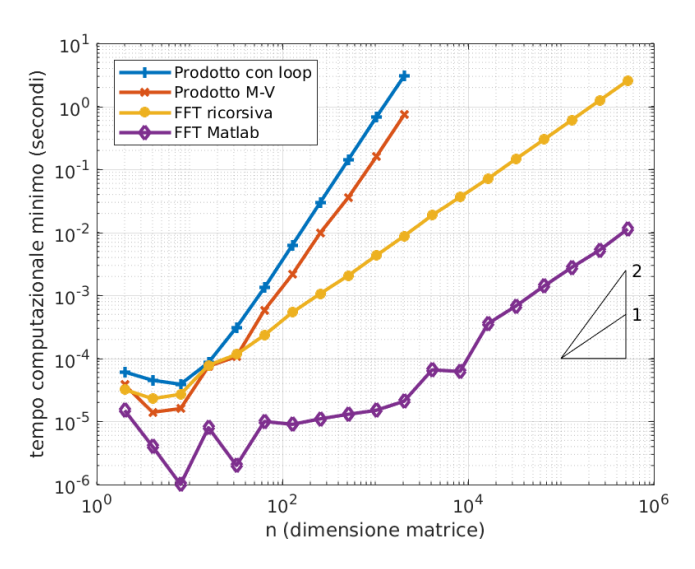

Figura 18: I tempi impiegato da Matlab per calcolare la DFT di un vettore random usando: (1) il prodotto matrice–vettore implementato con un doppio ciclo for, (2) il prodotto matrice–vettore implementato con un unico comando, (3) l'implementazione ricorsiva della FFT mostrata nel riquadro, (4) il comando fft. Gli ordini di convergenza numerici dedotti dai valori più alti di n sono: 2.223, 2.088, 1.033, 0.994.

Esempio 5.15. Vediamo un'applicazione della FFT: l'accelerazione del prodotto matrice–vettore per matrici circolanti.

In questo esempio usiamo la notazione periodica per gli indici dei vettori  $\vec{v} \in \mathbb{C}^n$ , cioè  $v_{j+n} = v_j$  per ogni  $j \in \mathbb{Z}$ .

Sia  $\underline{\mathbf{C}}\in\mathbb{C}^{n\times n}$  una matrice circolante, cioè con componenti  $C_{j,k}$  =  $c_{j-k}$  =  $c_{n+j-k}$ , dove il vettore  $\vec{\mathbf{c}} = (c_0, \dots, c_{n-1})^\top$  è la sua prima colonna:

$$
\underline{\underline{C}} = \begin{pmatrix} c_0 & c_{n-1} & c_{n-2} & c_{n-3} & \cdots & c_1 \\ c_1 & c_0 & c_{n-1} & c_{n-2} & \cdots & c_2 \\ c_2 & c_1 & c_0 & c_{n-1} & \cdots & c_3 \\ c_3 & c_2 & c_1 & c_0 & \cdots & c_3 \\ \vdots & \vdots & \ddots & \vdots & \ddots & \vdots \\ c_{n-1} & c_{n-2} & c_{n-3} & c_{n-4} & \cdots & c_0 \end{pmatrix}.
$$

Sia  $\vec{\bf v}^{(\ell)}$  la colonna  $\ell$ esima della matrice  $\underline{\bf W}$ , cioè  $v_j^{(\ell)}=\omega_n^{(j-1)(\ell-1)}$ . Moltiplicando  $\underline{\bf C}$  a  $\vec{\bf v}^{(\ell)}$  otteniamo

$$
\begin{split} (\underline{\underline{C}}\vec{\mathbf{v}}^{(\ell)})_j &= \sum_{k=1}^n c_{j-k} \omega_n^{(k-1)(\ell-1)} \\ &= \sum_{m=1}^n c_{m-1} \omega_n^{(j-m)(\ell-1)} \qquad (m = j - k + 1) \\ &= \omega_n^{(j-1)(\ell-1)} \sum_{m=1}^n c_{m-1} \omega_n^{-(m-1)(\ell-1)} \\ &= v_j^{(\ell)} \left( \underline{\overline{\mathbf{W}}} \vec{\mathbf{c}} \right)_{\ell} \end{split}
$$

Questo significa che  $\vec{v}^{(\ell)}$  è un autovettore di  $\underline{C}$  con autovalore  $(\overline{\bf W}\vec{\bf c})_\ell$ . (Questo significa che tutte le matrici circolanti hanno gli stessi autovettori!) Usando ancora le proprietà di  $\overline{W}$ , possiamo diagonalizzare  $\underline{C}$ :

$$
\underline{\underline{\mathbf{C}}} = \frac{1}{n} \underline{\underline{\mathbf{W}}} \operatorname{diag}(\underline{\underline{\mathbf{W}}} \vec{\mathbf{c}}) \underline{\underline{\mathbf{W}}} \qquad \Rightarrow \qquad \underline{\underline{\mathbf{C}}} \vec{\mathbf{v}} = DFT_n^{-1} \big( DFT_n(\vec{\mathbf{c}}) : DFT_n(\vec{\mathbf{v}}) \big),
$$

dove il segno ":" sta per il prodotto termine a termine (.\* in Matlab). Il prodotto matrice–vettore tra una matrice circolante ed un vettore si può quindi calcolare con due FFT ed una FFT inversa, con costo computazionale  $\mathcal{O}(n\log_2 n)$ , invece di  $\mathcal{O}(n^2)$ . Similmente anche un sistema lineare con matrice circolante si può risolvere con lo stesso costo.

In Matlab il prodotto  $\underline{C}\vec{v}$  si può calcolare semplicemente con il comando ifft( fft(c)  $.*$  fft(v)).

Il prodotto tra  $\bf \underline{C}$  ed un vettore  $\vec{\bf v} = (v_0, \dots, v_{n-1})^\top$  è la convoluzione discreta periodica tra  $\vec{\bf c}$  e  $\vec{\bf v}$ :  $(\underline{\underline{C}}\vec{v})_j=(\vec{c}\star\vec{v})_j=\sum_{k=0}^{n-1}c_{j-k}v_k.$  Quindi anche la convoluzione discreta periodica può essere calcolata in  $\overline{\mathcal{O}(n \log_2 n)}$  operazioni usando la FFT.

**Esercizio 5.16.** Usare la FFT per risolvere in  $O(n \log_2 n)$  operazioni il sistema lineare  $\underline{C}\vec{x} = \vec{y}$  per  $\vec{y} \in \mathbb{C}^n$  e C circolante. Implementare e testare l'algoritmo in Matlab.

È possibile calcolare  $\vec{x}$  a partire da  $\vec{y}$  e  $\vec{c}$  con un brevissimo comando di una sola riga.

Per testare la correttezza della soluzione provare a costruire la matrice  $C$  da  $\vec{c}$  usando repmat e mod.

### <span id="page-41-2"></span>6 Problemi variazionali e metodo di Galerkin

### <span id="page-41-3"></span>6.1 Formulazione debole di un problema al contorno

Finora abbiamo scritto i problemi ai limiti come equazioni differenziali del secondo ordine completate da condizioni al bordo. Questa forma richiede i valori puntuali delle derivate prime e seconde della soluzione  $u$ . A volte è importante considerare problemi la cui soluzione non è differenziabile due volte con continuità. Ad esempio, se u rappresenta la temperatura di una barra metallica estesa dal punto a al punto b di cui solo una parte  $(c, d) \subset (a, b)$  viene riscaldata, possiamo modellare il problema con un termine di sorgente f discontinuo: la soluzione u non potrà essere di classe  $C^2$ . In questo caso è necessario scrivere il problema in una forma più generale.

Consideriamo ancora una volta il problema di Dirichlet per l'equazione di diffusione–reazione con condizioni al bordo omogenee (e  $q > 0$ ):

<span id="page-41-1"></span><span id="page-41-0"></span>
$$
\begin{cases}\n-u''(x) + q(x)u(x) = f(x) & \text{in } (a, b) \\
u(a) = 0, \\
u(b) = 0.\n\end{cases}
$$
\n(50)

Moltiplicando l'equazione differenziale per una qualsiasi funzione w sufficientemente liscia con  $w(a)$  $w(b) = 0$  ed integrando per parti troviamo

$$
\int_{a}^{b} (-u'' + qu)w \,dx = \int_{a}^{b} (u'w' + quw) \,dx - u'(b)w(b) + u'(a)w(a)
$$
  

$$
\Rightarrow \int_{a}^{b} fw \,dx = \int_{a}^{b} (u'w' + quw) \,dx.
$$
 (51)

Questa equazione contiene u' ma non la derivata seconda u". Vogliamo usare questa equazione "variazionale", cioè che deve essere valida al variare di w in uno spazio funzionale adeguato, come alternativa a [\(50\)](#page-41-0). Per questo introduciamo alcuni importanti spazi di funzioni.

<span id="page-42-1"></span>**Definizione 6.1.** Denotiamo con  $L^2(a, b)$  lo spazio vettoriale delle funzioni definite sull'intervallo  $(a, b)$  a quadrato integrabile, cioè con norma e prodotto scalare

$$
||u||_{L^2(a,b)} := \left(\int_a^b u^2 dx\right)^{1/2} < \infty
$$
,  $(u, w)_{L^2(a,b)} := \int_a^b uw dx$ .

Dato  $k\in\mathbb{N}$ , chiamiamo  $H^k(a,b)$  lo spazio delle funzioni  $u$  su  $[a,b]$  tali che  $u$  e tutte le derivate fino a  $u^{(k-1)}$ sono assolutamente continue e tali che  $u^{(k)}\in L^2(a,b).$  Usiamo come norma e prodotto scalare su  $H^k(a,b)$ 

$$
||u||_{H^k(a,b)} := \left(\sum_{m=0}^k \left\|u^{(m)}\right\|_{L^2(a,b)}^2\right)^{1/2}, \qquad (u,w)_{H^k(a,b)} := \sum_{m=0}^k \int_a^b u^{(m)}w^{(m)} dx.
$$

(Qui intendiamo  $u^{(0)} = u$ .) Definiamo inoltre il sottospazio

$$
H_0^1(a,b) = \{ u \in H^1(a,b), \ u(a) = u(b) = 0 \}.
$$

Useremo anche la seminorma  $\|u\|_{H^1(a,b)}:= \|u'\|_{L^2(a,b)},$  definita per  $u\in H^1(a,b).$ Gli spazi  $H^k(a, b)$  sono detti spazi di Sobolev.

Possiamo pensare  $H^k(a, b)$  semplicemente come il sottospazio vettoriale di  $L^2(a, b)$  delle funzioni le cui derivate fino all'ordine k sono in  $L^2(a,b)$ .<sup>[3](#page-42-0)</sup>

Chiaramente, se  $u \in H^k(a, b)$  allora  $u^{(j)} \in H^{k-j}(a, b)$  per  $1 \leq j < k$  e  $u^{(k)} \in L^2(a, b)$ .

Gli spazi  $H^k(a, b)$  sono spazi di Hilbert: spazi vettoriali forniti di un prodotto scalare che induce una norma e quindi una distanza rispetto alla quale sono completi (le successioni di Cauchy sono convergenti).

Tra questi spazi useremo principalmente  $L^2(a, b)$ ,  $H^1(a, b)$ ,  $H^2(a, b)$  e  $H_0^1(a, b)$ .

**Esercizio 6.2.** Fissato  $(a, b) = (-1, 1)$ , dire a quali degli spazi introdotti nella Definizione [6.1](#page-42-1) appartengono le seguenti funzioni:

$$
\sin\frac{x}{\pi}, \quad \text{sign}(x), \quad \max\{0, \frac{1}{2} - |x|\}, \quad \max\{0, x^{13}\}, \quad |x|^\gamma \text{ al variance di } \gamma \in \mathbb{R}.
$$

La disuguaglianza di Cauchy–Schwarz in  $L^2(a, b)$  garantisce che, date due funzioni  $\varphi, \psi$  su  $(a, b)$ , il loro prodotto è integrabile se entrambe sono in  $L^2(a,b)$ :

$$
\int_a^b \varphi \psi \,dx \leq ||\varphi||_{L^2(a,b)} ||\psi||_{L^2(a,b)}.
$$

Tutti i termini nell'uguaglianza [\(51\)](#page-41-1) sono finiti se  $u, w \in H^1(a, b), f \in L^2(a, b)$  e  $q \in C^0([a, b])$  (o più in generale q ∈ L<sup>∞</sup>(a, b)). Questo ci suggerisce la seguente definizione.

**Definizione 6.3.** Data  $f \in L^2(a, b)$ , la formulazione debole del problema [\(50\)](#page-41-0) è:

<span id="page-42-2"></span>
$$
\text{trovare } u \in H_0^1(a, b) \text{ tale che } \quad \int_a^b (u'w' + quw) \, \mathrm{d}x = \int_a^b f w \, \mathrm{d}x \quad \text{per ogni } w \in H_0^1(a, b). \tag{52}
$$

Una soluzione di [\(52\)](#page-42-2) è detta soluzione debole del problema [\(50\)](#page-41-0).

Le funzioni  $w \in H_0^1(a, b)$  in [\(52\)](#page-42-2) sono dette **funzioni test**. Se  $u \in C^2(a, b) \cap C^0([a, b])$  è soluzione di [\(50\)](#page-41-0) "puntualmente", con  $f, q \in C^{0}(a, b)$ , allora è detta soluzione classica.

La derivazione in [\(51\)](#page-41-1) mostra che una soluzione classica di [\(50\)](#page-41-0) è anche soluzione debole.

<span id="page-42-0"></span><sup>&</sup>lt;sup>3</sup>Gli spazi di Sobolev  $H^k(a, b)$  sono spesso definiti in modo equivalente usando "derivate deboli" e "distribuzioni", ad esempio in [\[QSSG14,](#page-68-2) §11.3.2]. Questa formulazione è necessaria per estendere la definizione a spazi di funzioni definite su<br>aperti di  $\mathbb{R}^d$  per  $d > 1$ : in questo caso la definizione con l'assoluta continuità non sare accontentiamo del caso unidimensionale possiamo usare tranquillamente Definizione [6.1,](#page-42-1) come in [\[SM03,](#page-68-4) §14.1], senza dover introdurre il concetto di derivata distribuzionale. Ricordiamo che se u è assolutamente continua allora è differenziabile quasi ovunque, quindi possiamo chiederci se u' appartiene o meno ad  $L^2(a, b)$  senza dover introdurre nuovi concetti di derivata.

Supponiamo ora che  $u \in \tilde{u}$  siano entrambe soluzioni deboli dello stesso problema. Avremo

$$
\int_a^b ((u'w' + quw) - (\tilde{u}'w' + q\tilde{u}w)) dx = \int_a^b (fw - fw) dx = 0.
$$

Scegliendo  $w = u - \tilde{u}$  (che è in  $H_0^1(a, b)$ , quindi è una scelta ammissibile) abbiamo

$$
||u' - \tilde{u}'||_{L^{2}(a,b)}^{2} \leq \int_{a}^{b} ((u' - \tilde{u}')^{2} + q(u - \tilde{u})^{2}) dx = 0.
$$

Questo garantisce che  $u' = \tilde{u}'$ , cioè  $u - \tilde{u}$  è costante in  $(a, b)$ . Poiché  $u(a) = 0 = \tilde{u}(a)$ , abbiamo  $u = \tilde{u}$ . Abbiamo dimostrato l'unicità della soluzione debole del problema [\(50\)](#page-41-0).

Il seguente risultato permette di interpretare il problema debole come un problema di minimo in uno spazio funzionale: la soluzione debole minimizza una "energia" J.

<span id="page-43-1"></span>**Propositione 6.4** (Principio di Ritz). Definiamo il funzionale quadratico  
\n
$$
J: H_0^1(a, b) \to \mathbb{R}, \qquad J(w) := \frac{1}{2} \int_a^b ((w')^2 + qw^2) dx - \int_a^b fw dx.
$$

Il problema di minimo

<span id="page-43-0"></span>
$$
\text{trovare } u \in H_0^1(a, b) \text{ tale che } J(u) = \min_{w \in H_0^1(a, b)} J(w) \tag{53}
$$

è equivalente alla formulazione debole [\(52\)](#page-42-2).

In questa proposizione l'equivalenza tra i due problemi [\(52\)](#page-42-2) e [\(53\)](#page-43-0) significa che per ogni scelta di dati  $(f, q, a, b)$  una soluzione di un problema è soluzione anche dell'altro.

Dimostrazione. (I) Assumiamo che u sia soluzione di [\(53\)](#page-43-0) e mostriamo che è anche soluzione di [\(52\)](#page-42-2). Fissiamo  $w \in H_0^1(a, b)$  e  $\epsilon \in \mathbb{R}$  arbitrari. Allora

$$
\Psi(\epsilon) := J(u + \epsilon w) \ge J(u).
$$

Espandiamo la funzione (reale di variabile reale) Ψ e la sua derivata:

$$
\Psi(\epsilon) = \frac{1}{2} \int_a^b \left( (u' + \epsilon w')^2 + q(u + \epsilon w)^2 \right) dx - \int_a^b f(u + \epsilon w) dx
$$
  
\n
$$
= \frac{1}{2} \int_a^b \left( (u')^2 + \epsilon^2 (w')^2 + 2\epsilon u' w' + qu^2 + q\epsilon^2 w^2 + 2q\epsilon u w \right) dx - \int_a^b (fu + \epsilon f w) dx
$$
  
\n
$$
= J(u) + \epsilon \int_a^b (u'w' + quw - fw) dx + \frac{1}{2} \epsilon^2 \int_a^b ((w')^2 + qu^2) dx,
$$
  
\n
$$
\frac{\partial \Psi}{\partial \epsilon}(\epsilon) = \int_a^b (u'w' + quw - fw) dx + \epsilon \int_a^b ((w')^2 + qu^2) dx.
$$

La funzione Ψ ha un minimo in zero, quindi

$$
0 = \Psi'(0) = \int_{a}^{b} (u'w' + quw - fw) \,dx,
$$

che significa che u è soluzione debole del problema.

(II) Assumiamo ora che u sia soluzione di  $(52)$  e calcoliamo  $J(u + w)$  per una  $w \in H_0^1(a, b)$  arbitraria:

$$
J(u+w) = \frac{1}{2} \int_{a}^{b} ((u'+w')^{2} + q(u+w)^{2}) dx - \int_{a}^{b} f(u+w) dx
$$
  
= 
$$
\underbrace{\frac{1}{2} \int_{a}^{b} ((u')^{2} + qu^{2}) dx - \int_{a}^{b} fu dx}_{=J(u)} + \underbrace{\int_{a}^{b} (u'w' + quw - fw) dx}_{=0} + \underbrace{\frac{1}{2} \int_{a}^{b} ((w')^{2} + qu^{2}) dx}_{\geq 0}
$$
  

$$
\geq J(u),
$$

quindi u è punto di minimo per J. (Poiché l'ultimo termine è strettamente positivo per ogni  $w \neq 0$ , abbiamo che la soluzione di [\(52\)](#page-42-2) è l'unico punto di minimo per J.) $\Box$ 

### <span id="page-44-7"></span>6.2 Problemi variazionali astratti

Il problema debole [\(52\)](#page-42-2) è scritto come uguaglianza tra una forma bilineare ed un funzionale lineare al variare di una funzione test. Possiamo quindi formularlo più in astratto e in generale.

<span id="page-44-4"></span>**Definizione 6.5.** Sia  $V$  uno spazio di Hilbert con norma  $\lVert \cdot \rVert_V$ ,  $\mathcal{A}: V \times V \to \mathbb{R}$  una forma bilineare su  $V$  e  $\mathcal{F}: V \to \mathbb{R}$  un funzionale lineare su V. Il **problema variazionale** relativo a V, A, F è

<span id="page-44-0"></span>trovare  $u \in V$  tale che  $\mathcal{A}(u, w) = \mathcal{F}(w)$  per ogni  $w \in V$ . (54)

Un risultato fondamentale dell'analisi funzionale è il Teorema di Lax–Milgram.

<span id="page-44-1"></span>Teorema 6.6 (Teorema di Lax–Milgram). Sia dato il problema [\(54\)](#page-44-0) e siano soddisfatte le seguenti ipotesi: • A è continua, cioè esiste  $C_A > 0$  tale che  $\|w\|_V \quad \forall u, w \in V;$ • A è coerciva (o V-ellittica), cioè esiste  $\gamma_{\mathcal{A}} > 0$  tale che  $\frac{2}{V}$  $\forall w \in V;$ • F è continuo (o limitato), cioè esiste  $C_{\mathcal{F}} > 0$  tale che  $|\mathcal{F}(w)| \leq C_{\mathcal{F}} ||w||_V$  $\forall w \in V$ . Allora esiste un'unica soluzione  $u \in V$  del problema variazionale [\(54\)](#page-44-0).

<span id="page-44-3"></span>Corollario 6.7. Sotto le ipotesi del Teorema di Lax–Milgram [6.6,](#page-44-1) la soluzione  $u$  del problema variazionale [\(54\)](#page-44-0) dipende con continuità da  $\mathcal F$ , cioè

$$
||u||_V \le \frac{C_{\mathcal{F}}}{\gamma_{\mathcal{A}}}.
$$

Dimostrazione. La coercività di A, il problema [\(54\)](#page-44-0) con la scelta  $w = u$ , e la continuità di F danno

$$
\gamma_{\mathcal{A}} \|u\|_{V}^{2} \leq \mathcal{A}(u, u) = \mathcal{F}(u) \leq C_{\mathcal{F}} \|u\|_{V} \qquad \Rightarrow \qquad \gamma_{\mathcal{A}} \|u\|_{V} \leq C_{\mathcal{F}}.
$$

<span id="page-44-5"></span>Esercizio 6.8 (Principio di Ritz in astratto). Assumiamo oltre alle ipotesi del Teorema di Lax–Milgram che A sia simmetrica, cioè  $\mathcal{A}(w,\tilde{w}) = \mathcal{A}(\tilde{w},w)$  per ogni  $w,\tilde{w} \in V$ . Seguendo la dimostrazione della Proposizione [6.4,](#page-43-1) dimostrare che il problema variazionale [\(54\)](#page-44-0) è equivalente al problema di minimo

$$
\text{trovare } u \in V \text{ tale che } J(u) = \min_{w \in V} J(w), \qquad \text{dove } J(w) := \frac{1}{2} \mathcal{A}(w, w) - \mathcal{F}(w).
$$

(Notiamo che, nel caso simmetrico,  $\mathcal{A}(\cdot, \cdot)$  è un prodotto scalare.)

### <span id="page-44-6"></span>6.3 Formulazione variazionale astratta di problemi al contorno

Per verificare che la versione debole [\(52\)](#page-42-2) del problema al bordo soddisfa le ipotesi del Teorema di Lax– Milgram, premettiamo un risultato importante.

**Proposizione 6.9** (Disuguaglianza di Poincaré). Per ogni  $w \in H_0^1(a,b)$  vale la disuguaglianza di Poincaré (o di Friedrichs):

<span id="page-44-2"></span>
$$
||w||_{L^{2}(a,b)} \leq C_{P} |w|_{H^{1}(a,b)}, \qquad C_{P} := \frac{b-a}{\sqrt{2}}.
$$
\n
$$
(55)
$$

In particolare, la seminorma  $|\cdot|_{H^1(a,b)}$  è una norma in  $H^1_0(a,b)$  ed è equivalente alla norma  $\|\cdot\|_{H^1(a,b)}.$ 

Dimostrazione. Ogni  $w \in H^1(a, b)$  è assolutamente continua, quindi vale il teorema fondamentale del calcolo (di Lebesgue):  $w(x) = w(a) + \int_a^x w'(t) dt$ . La condizione  $w \in H_0^1(a, b)$  garantisce inoltre che  $w(a) = 0$ . Con alcune manipolazioni abbiamo la disuguaglianza [\(55\)](#page-44-2):

$$
||w||_{L^{2}(a,b)}^{2} = \int_{a}^{b} w^{2}(x) dx = \int_{a}^{b} \left(\int_{a}^{x} w'(t) dt\right)^{2} dx \le \int_{a}^{b} (x - a) \int_{a}^{x} (w'(t))^{2} dt dx
$$
  
 
$$
\le \int_{a}^{b} (x - a) dx \int_{a}^{b} (w'(t))^{2} dt = \frac{(b - a)^{2}}{2} |w|_{H^{1}(a,b)}^{2}.
$$

Dalla definizione delle norme segue che  $|\cdot|_{H^1(a,b)}$  è una norma equivalente a  $\|\cdot\|_{H^1(a,b)}$ :

$$
|w|_{H^1(a,b)}^2 \le ||w||_{H^1(a,b)}^2 = ||w||_{L^2(a,b)}^2 + |w|_{H^1(a,b)}^2 \le \left(\frac{(b-a)^2}{2} + 1\right) |w|_{H^1(a,b)}^2.
$$

 $\Box$ 

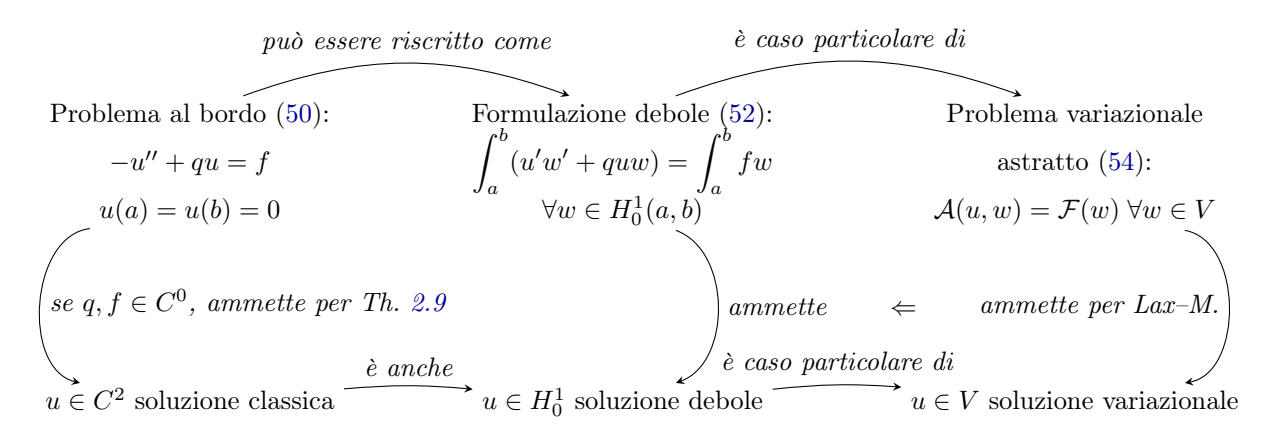

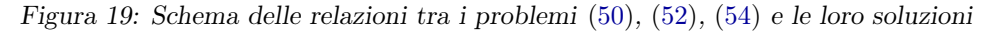

Abbiamo dimostrato che  $|\cdot|_{H^1(a,b)}$  è una norma su  $H_0^1(a,b)$ ; questo non è vero sullo spazio più grande  $H^1(a, b)$ : infatti  $|c|_{H^1(a,b)} = 0$  per ogni funzione costante c. L'unica funzione costante in  $H_0^1(a, b)$  è quella costantemente nulla.

Il problema debole [\(52\)](#page-42-2) è un caso molto speciale di problema variazionale per

<span id="page-45-0"></span>
$$
V = H_0^1(a, b), \quad ||\cdot||_V = ||\cdot||_{H^1(a, b)}, \quad \mathcal{A}(u, w) = \int_a^b (u'w' + quw) \, dx, \quad \mathcal{F}(w) = \int_a^b f w \, dx. \tag{56}
$$

<span id="page-45-1"></span>**Esercizio 6.10.** Usare [\(55\)](#page-44-2) per dimostrare che la forma debole [\(52\)](#page-42-2) del problema al contorno con  $f \in L^2(a, b)$ e  $q \in L^{\infty}(a, b)$ , scritta nella forma astratta [\(54\)](#page-44-0) con le scelte [\(56\)](#page-45-0) soddisfa le tre ipotesi del Teorema di Lax–Milgram con

<span id="page-45-4"></span>
$$
C_{\mathcal{A}} = \max\{1, \|q\|_{L^{\infty}(a,b)}\}, \qquad \gamma_{\mathcal{A}} = \frac{1}{1 + C_P^2} = \frac{1}{1 + \frac{(b-a)^2}{2}}, \qquad C_{\mathcal{F}} = \|f\|_{L^2(a,b)},\tag{57}
$$

dove  $C_P$  è la costante di Poincaré [\(55\)](#page-44-2).

Questo esercizio, insieme al Teorema di Lax–Milgram e al Corollario [6.7,](#page-44-3) garantisce che esiste un'unica soluzione u del problema debole [\(52\)](#page-42-2) e che questa soddisfa la stima di stabilità (confrontare con [\(19\)](#page-10-4))

<span id="page-45-2"></span>
$$
||u||_{H^1(a,b)} \le (1 + C_P^2) ||f||_{L^2(a,b)}.
$$
\n(58)

**Esercizio 6.11.** Ripetere l'Esercizio [6.10](#page-45-1) per la scelta  $\|\cdot\|_V = |\cdot|_{H^1(a,b)}$  e dedurre la stima di stabilità

$$
|u|_{H^1(a,b)} \leq C_P \, \|f\|_{L^2(a,b)} \, .
$$

Se  $f, q \in C^{0}([a, b])$ , allora sappiamo dal Teorema [2.9](#page-10-5) che la soluzione classica del problema [\(50\)](#page-41-0) appartiene a  $C^2(a, b)$ . Dalla derivazione in [\(51\)](#page-41-1) (cioè dall'integrazione per parti) sappiamo che u è anche soluzione debole, e dal Teorema di Lax–Milgram sappiamo che è l'unica soluzione debole del problema [\(52\)](#page-42-2). Quindi abbiamo un risultato di regolarità: se i dati  $f \in q$  sono continui, allora la soluzione debole u è di classe  $C^2$  e coincide con la soluzione classica.

Riassumiamo nella prossima proposizione le proprietà dimostrate per la soluzione del problema variazionale.

**Proposizione 6.12.** Siano dati  $f \in L^2(a, b)$  e  $q \in L^\infty(a, b)$  con  $q \ge 0$ . Allora il problema al bordo in forma debole  $(52)$  ammette un'unica soluzione  $u\in H^1_0(a,b).$ Inoltre vale la stima di stabilità  $(58)$  per u. Se  $f, q \in C^{0}([a, b])$  allora  $u \in C^{2}(a, b)$  ed  $u$  è soluzione classica del problema al bordo [\(50\)](#page-41-0).

#### <span id="page-45-3"></span>6.3.1 Esempi di problemi deboli che non ammettono soluzioni classiche

Abbiamo motivato la formulazione debole dicendo che è più generale di quella classica. Esistono problemi che ammettono soluzioni deboli ma non classiche? Sì, vediamo alcuni esempi.

<span id="page-46-2"></span>**Primo esempio** Siano  $(a, b) = (-1, 1), q(x) = 0, f(x) = \chi_{(-\frac{1}{2}, \frac{1}{2})}(x)$ , la funzione caratteristica dell'intervallo  $\left(-\frac{1}{2},\frac{1}{2}\right)$ . È facile verificare a mano che

$$
u(x) = \begin{cases} \frac{1+x}{2} & x < -\frac{1}{2},\\ \frac{3}{8} - \frac{1}{2}x^2 & -\frac{1}{2} \le x \le \frac{1}{2},\\ \frac{1-x}{2} & x > \frac{1}{2} \end{cases}
$$

soddisfa  $u(a) = u(b) = 0$  ed è soluzione puntuale di  $-u'' = f$  in tutti i punti di  $(a, b)$  tranne  $\pm \frac{1}{2}$ . Poiché  $f \notin C^0(-1,1)$  e  $u \in C^1(-1,1) \setminus C^2(-1,1)$ , u non è soluzione classica. Tuttavia, per ogni  $w \in H_0^1(a,b)$ , integrando per parti otteniamo

$$
\int_{-1}^{1} (u'w' + quw) dx = \int_{-1}^{-\frac{1}{2}} \frac{1}{2} w' dx + \int_{-\frac{1}{2}}^{\frac{1}{2}} -xw' dx + \int_{\frac{1}{2}}^{1} -\frac{1}{2} w' dx
$$
  

$$
= \frac{w(-1/2) - w(-1)}{2} + \left(\int_{-\frac{1}{2}}^{\frac{1}{2}} w dx - \frac{1}{2} w(1/2) - \frac{1}{2} w(-1/2)\right) - \frac{w(1) - w(1/2)}{2}
$$
  

$$
= \int_{-\frac{1}{2}}^{\frac{1}{2}} w dx = \int_{-1}^{1} fw dx.
$$

cioè u è soluzione debole della formulazione variazionale del problema al bordo. (Notiamo che  $u \in$  $H^2(-1,1)$ , nonostante  $u \notin C^2(-1,1)$ .

<span id="page-46-3"></span>Secondo esempio Generalizziamo leggermente l'esempio precedente e consideriamo la sequenza di problemi al bordo

<span id="page-46-0"></span>
$$
-u''_n(x) = f_n(x) := \frac{n}{2}\chi_{(-\frac{1}{n},\frac{1}{n})}(x), \qquad u_n(-1) = u_n(1) = 0, \qquad n \in \mathbb{N},
$$
\n(59)

dove  $\chi_{(-\frac{1}{n},\frac{1}{n})}$  è la funzione caratteristica dell'intervallo  $(-\frac{1}{n},\frac{1}{n})$ . Come prima, si verifica che le soluzioni sono

$$
u_n(x) = \begin{cases} \frac{1+x}{2} & x < -\frac{1}{n},\\ \frac{1}{2} - \frac{1}{4n} - \frac{n}{4}x^2 & -\frac{1}{n} \le x \le \frac{1}{n},\\ \frac{1-x}{2} & x > \frac{1}{n}. \end{cases}
$$

Alcune soluzioni sono mostrate in Figura [20.](#page-47-0) Possiamo interpretare  $u_n$  come la temperatura di una barra che viene scaldata in un breve tratto centrale di lunghezza 2/n e i cui estremi sono mantenuti a temperatura costante. Poiché

$$
\int_{-1}^{1} f_n(x) dx = \int_{-1}^{1} \frac{n}{2} \chi_{\left(-\frac{1}{n}, \frac{1}{n}\right)}(x) dx = 1
$$

è indipendente da n, il calore introdotto è lo stesso per tutti i problemi. Chiaramente la sequenza di soluzioni  $u_n$  tende uniformemente a

$$
u_{\infty}(x) := \begin{cases} \frac{1+x}{2} & x < 0, \\ \frac{1-x}{2} & x > 0. \end{cases}
$$

Questa  $u_{\infty}$  corrisponde alla soluzione del problema in cui la barra è scaldata in un unico punto. Possiamo scrivere un "problema al bordo limite"? Vediamo che  $f_n(x) \to 0$  per  $x \in (-1,0) \cup (0,1)$  e  $f_n(0) \to \infty$ , quindi non possiamo scrivere un'equazione differenziale limite. Inoltre  $u_{\infty}$  non è differenziabile in 0 neppure una volta: sembra impossibile scrivere un'equazione differenziale in  $(-1, 1)$  con soluzione  $u_{\infty}$ .

Possiamo però scrivere un problema variazionale limite. Per ogni  $n \in \mathbb{N}$ , [\(59\)](#page-46-0) si scrive

$$
\mathcal{A}(u_n, w) = \int_{-1}^1 u'_n w' \, \mathrm{d}x = \frac{n}{2} \int_{-\frac{1}{n}}^{\frac{1}{n}} w \, \mathrm{d}x = \int_{-\frac{1}{n}}^{\frac{1}{n}} w \, \mathrm{d}x =: \mathcal{F}_n(w) \qquad \forall w \in H_0^1(-1, 1).
$$

La forma bilineare  $A$  è indipendente da n, mentre per il teorema della media integrale e la continuità di  $w \in H_0^1(a, b)$ ,  $\mathcal{F}_n(w)$  tende a  $\mathcal{F}_{\infty}(w) := w(0)$  per  $n \to \infty$  per ogni  $w \in H_0^1(a, b)$ . Scriviamo il problema variazionale con il funzionale "esotico" $\mathcal{F}_\infty(w) = w(0)$ :

<span id="page-46-1"></span>cerchiamo 
$$
u \in H_0^1(a, b)
$$
 tale che  $\int_{-1}^1 u'w' dx = w(0) \quad \forall w \in H_0^1(-1, 1).$  (60)

Si può dimostrare che il funzionale  $\mathcal{F}_{\infty}$  è continuo (nel senso usato nel Teorema di Lax–Milgram) usando  $w(x) = \int_{-1}^{x} w'(t) dt$  e procedendo come nella dimostrazione della disuguaglianza di Poincaré (dimostrare la continuità per esercizio). Questo problema variazionale ammette un'unica soluzione, grazie al Teorema di Lax–Milgram. Mostriamo che questa soluzione è la  $u_{\infty}$  definita sopra:

$$
\mathcal{A}(u_{\infty}, w) = \int_{-1}^{1} u'_{\infty} w' \, dx = \frac{1}{2} \int_{-1}^{0} w' \, dx - \frac{1}{2} \int_{0}^{1} w' \, dx = w(0) = \mathcal{F}_{\infty}(w) \qquad \forall w \in H_0^1(-1, 1).
$$

In sintesi, [\(60\)](#page-46-1) è un problema ben posto scritto in forma variazionale che ammette l'unica soluzione debole  $u_{\infty}$ , ma che non corrisponde a nessuna equazione differenziale. Tuttavia è problema "limite" di una sequenza di problemi al contorno.

A volte questo problema è scritto come un problema al bordo per l'equazione  $-u'' = \delta$ , dove  $\delta$  non è una funzione ma un oggetto matematico più generale: è uguale a zero nei due intervalli (−1, 0) e (0, 1) ma allo stesso tempo è limite di funzioni con integrale 1, quindi ha "massa" 1 concentrata nell'origine. La "funzione generalizzata" δ è detta "delta di Dirac" ed è descritta rigorosamente attraverso la "teoria delle distribuzioni".

<span id="page-47-0"></span>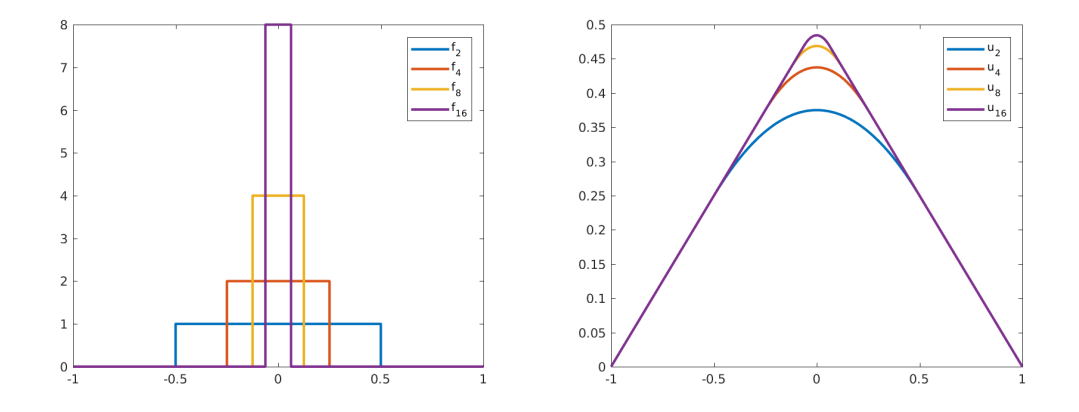

Figura 20: I termini di sorgente  $f_n$  e le soluzioni  $u_n$  per  $n = 2, 4, 8, 16$  per i problemi al bordo dell'esempio di Sezione [6.3.1.](#page-45-3)

### <span id="page-47-2"></span>6.4 Il metodo di Galerkin

Il metodo di Galerkin è una tecnica molto generale per l'approssimazione di problemi variazionali. Assumiamo siano dati  $A, \mathcal{F}$  e V come in Definizione [6.5](#page-44-4) e consideriamo il problema variazionale astratto [\(54\)](#page-44-0). Consideriamo un **sottospazio vettoriale finito-dimensionale**  $V_h \subset V$  che chiameremo "spazio discreto". Il metodo di Galerkin consiste nel

<span id="page-47-1"></span>
$$
\begin{array}{cccc}\n\text{cercare} & u_h \in V_h & \text{tale che} & \mathcal{A}(u_h, w_h) = \mathcal{F}(w_h) & \forall w_h \in V_h.\n\end{array} \tag{61}
$$

Il metodo di Galerkin non è che la "restrizione" del problema variazionale ad un sottospazio di dimensione finita. Questa restrizione agisce in due modi: (1) cerchiamo una soluzione discreta solo in  $V_h$ , (2) richiediamo che  $\mathcal{A}(u_h, w_h) = \mathcal{F}(w_h)$  solo per funzioni test  $w_h$  in  $V_h$ .

Questo metodo sembra molto astratto, come può essere scritto più in concreto? Scegliamo uno spazio  $V_h$  ⊂ V di dimensione n con base  $\{\varphi_1,\ldots,\varphi_n\}$ . Gli elementi della base sono a volte chiamati "funzioni di forma" (shape functions). Ogni elemento  $w_h \in V_h$  può essere espanso come  $w_h = \sum_{k=1}^n W_k \varphi_k$ , per  $\vec{W} \in$  $\mathbb{R}^n$ . L'identificazione di una funzione discreta con i suoi coefficienti  $w_h \mapsto \vec{W}$  è un isomorfismo  $V_h \to \mathbb{R}^n$ . Le componenti  $W_k$  del vettore  $\vec{W}$  sono dette "gradi di libertà" (degrees of freedom) corrispondenti a  $w_h$ . L'equazione [\(61\)](#page-47-1) è vera per ogni  $w_h \in V_h$  se è verificata per le n funzioni di base  $\varphi_1, \ldots, \varphi_n$ :

$$
\mathcal{A}(u_h, w_h) = \mathcal{F}(w_h) \quad \forall w_h \in V_h \quad \Longleftrightarrow \quad \mathcal{A}\Big(u_h, \sum_{k=1}^n W_k \varphi_k\Big) = \mathcal{F}\Big(\sum_{k=1}^n W_k \varphi_k\Big) \quad \forall \vec{\mathbf{W}} \in \mathbb{R}^n
$$

$$
\Longleftrightarrow \quad \sum_{k=1}^n W_k \mathcal{A}(u_h, \varphi_k) = \sum_{k=1}^n W_k \mathcal{F}(\varphi_k) \quad \forall \vec{\mathbf{W}} \in \mathbb{R}^n
$$

$$
\Longleftrightarrow \quad \mathcal{A}(u_h, \varphi_k) = \mathcal{F}(\varphi_k) \quad k = 1, \dots, n.
$$

In altre parole l'equazione [\(61\)](#page-47-1) che chiediamo per ogni elemento di  $V<sub>h</sub>$  si riduce a n equazioni lineari. Espandendo  $u_h = \sum_{k=1}^n U_k \varphi_k$ , queste n equazioni diventano un sistema lineare quadrato per il vettore  $\vec{\bf U}$ dei gradi di libertà di uh:

<span id="page-48-0"></span>
$$
\mathcal{A}(u_h, w_h) = \mathcal{F}(w_h) \quad \forall w_h \in V_h \qquad \Longleftrightarrow \qquad \boxed{\underline{\mathbf{A}}\vec{\mathbf{U}} = \vec{\mathbf{F}}, \qquad A_{j,k} := \mathcal{A}(\varphi_k, \varphi_j), \quad F_j := \mathcal{F}(\varphi_j).} \tag{62}
$$

Per implementare [\(62\)](#page-48-0) basta:

- scegliere una base  $\{\varphi_k\}$  di  $V_h$ ,
- calcolare la matrice A a partire dalla forma bilineare A e dalla base,
- $\bullet~$ calcolare il vettore $\vec {\bf F}$  dal funzionale lineare  ${\mathcal F}$ e dalla base, e
- risolvere il sistema lineare  $\mathbf{A}\vec{\mathbf{U}} = \vec{\mathbf{F}}$ .

La soluzione ottenuta è un vettore  $\vec{U} \in \mathbb{R}^n$ , che corrisponde ad un elemento  $u_h \in V_h \subset V$ , cioè (normalmente) ad una funzione.

Rimandiamo a  $\S6.5-6.6$  la scelta di uno spazio  $V<sub>h</sub>$  concreto e nel resto di  $\S6.4$  osserviamo alcune proprietà generali del metodo di Galerkin in astratto.

#### <span id="page-48-4"></span>6.4.1 Proprietà del metodo di Galerkin

Consideriamo il metodo di Galerkin applicato ad un problema che soddisfa le ipotesi del Teorema di Lax–Milgram [6.6.](#page-44-1)

Ricordiamo che la forma bilineare  $A$  e la matrice  $\underline{A}$  sono legate dalla seguente relazione: per ogni  $u_h, w_h \in V_h, \, \text{se } u_h = \sum_j U_j \varphi_j \, \, \text{e } W_h = \sum_j W_j \varphi_j, \, \text{vale } \mathcal{A}(u_h, w_h) = \vec{\textbf{W}}^\top \underline{\textbf{A}} \vec{\textbf{U}}.$ 

Il metodo è **ben posto**: se  $\vec{W} \in \mathbb{R}^n$  è diverso da  $\vec{0}$ , allora per la coercività di  $\mathcal A$  abbiamo

$$
\vec{\mathbf{W}}^{\top} \underline{\mathbf{A}} \vec{\mathbf{W}} = \mathcal{A}(w_h, w_h) \geq \gamma_{\mathcal{A}} \|w_h\|_{V}^2 > 0,
$$

quindi A è definita positiva e invertibile. Equivalentemente, il Teorema di Lax–Milgram applicato direttamente allo spazio finito-dimensionale  $V<sub>h</sub>$  fornisce la buona posizione del metodo.

La soluzione discreta  $u_h$  dipende con continuità dai dati  $\mathcal F$  e gode della stessa stabilità della soluzione u del problema originario (ricordare il Corollario [6.7\)](#page-44-3)

$$
||u_h||_V^2 \le \frac{1}{\gamma_{\mathcal{A}}} \mathcal{A}(u_h, u_h) = \frac{1}{\gamma_{\mathcal{A}}} \mathcal{F}(u_h) \le \frac{C_{\mathcal{F}}}{\gamma_{\mathcal{A}}} ||u_h||_V \qquad \Rightarrow \qquad ||u_h||_V \le \frac{C_{\mathcal{F}}}{\gamma_{\mathcal{A}}}.
$$

Dalla formulazione del problema variazionale [\(54\)](#page-44-0) e da quella del metodo di Galerkin [\(61\)](#page-47-1), ricordando che  $V_h \subset V$ , deriviamo la seguente utile proprietà, detta **ortogonalità di Galerkin**:

<span id="page-48-1"></span>
$$
\mathcal{A}(u - u_h, w_h) = \mathcal{A}(u, w_h) - \mathcal{A}(u_h, w_h) = \mathcal{F}(w_h) - \mathcal{F}(w_h) = 0 \qquad \forall w_h \in V_h.
$$
 (63)

L'ortogonalità di Galerkin, la coercività e la continuità di A ci permettono di maggiorare l'errore commesso dal metodo di Galerkin:

$$
||u - u_h||_V^2 \le \frac{1}{\gamma_A} \mathcal{A}(u - u_h, u - u_h)
$$
  
=  $\frac{1}{\gamma_A} \mathcal{A}(u - u_h, u - w_h)$  per qualsiasi  $w_h \in V_h$ , grazie a (63),  
 $\le \frac{C_A}{\gamma_A} ||u - u_h||_V ||u - w_h||_V.$ 

Dividendo per  $||u - u_h||_V$  e scegliendo la  $w_h$  discreta che meglio approssima  $w_h$  otteniamo il seguente importante risultato.

<span id="page-48-3"></span>Lemma 6.13 (Lemma di Céa). Sotto le ipotesi del Teorema di Lax-Milgram, siano u la soluzione di  $(52)$  e  $u_h$  la soluzione di  $(61)$ . Allora vale

<span id="page-48-2"></span>
$$
||u - u_h||_V \le \frac{C_A}{\gamma_A} \inf_{w_h \in V_h} ||u - w_h||_V.
$$
 (64)

La disuguaglianza [\(64\)](#page-48-2) è detta stima di **quasi-ottimalità** e ci dice un fatto molto rilevante: sotto le ipotesi fatte, l'errore commesso dal metodo di Galerkin dipende da due termini. Il primo termine,  $C_A/\gamma_A$ 

è un termine di stabilità; dipende solo dal problema continuo e non dallo spazio discreto  $V<sub>h</sub>$ . Il secondo termine, inf<sub>wh∈Vh</sub>  $||u - w_h||_V$ , è un termine di approssimazione: misura quanto bene lo spazio discreto  $V_h$  è in grado di approssimare la soluzione u. Ancora una volta siamo riusciti a separare il contributo di stabilità e approssimazione nella stima dell'errore (ricordare ad esempio [\(28\)](#page-18-0) per il metodo delle differenze finite).

**Esercizio 6.14.** Dimostrare che la soluzione discreta è controllata da quella continua:  $\|u_h\|_V\leq \frac{C_A}{\gamma_A}\|u\|_V.$ 

<span id="page-49-0"></span>Nota 6.15 (Il caso simmetrico e il principio di Ritz discreto). Se la forma bilineare  $A$  è simmetrica, cioè  $\mathcal{A}(w,\tilde{w})=\mathcal{A}(\tilde{w},w)$  per ogni  $w,\tilde{w}\in V$ , allora  $\mathcal{A}(\cdot,\cdot)$  costituisce un prodotto scalare su V. Seguendo ancora una volta la dimostrazione della Proposizione [6.4](#page-43-1) si verifica che vale il principio di Ritz discreto: la soluzione  $u_h$  del metodo di Galerkin è l'elemento di  $V_h$  che minimizza il funzionale J definito nell'Esercizio [6.8.](#page-44-5) L'uguaglianza  $A(u_h, w_h) = A(u, w_h)$  per ogni  $w_h \in V_h$  implica che  $u_h$  è la proiezione ortogonale rispetto al prodotto scalare  $A(\cdot, \cdot)$  di u su  $V_h$ . Da questi fatti si può ricavare una stima di quasi-ottimalità migliore di [\(64\)](#page-48-2), con costante di quasi-ottimalità  $\sqrt{C_{\cal A}/\gamma_A}$ . Il metodo di Galerkin per problemi simmetrici è talvolta chiamato metodo di Ritz o di Rayleigh–Ritz.

### <span id="page-49-4"></span>6.4.2 Il metodo di Galerkin per problemi al bordo

Ricordiamo che il caso che ci interessa maggiormente è il metodo di Galerkin [\(61\)](#page-47-1) applicato alla formu-lazione debole [\(52\)](#page-42-2) per il problema di Dirichlet [\(50\)](#page-41-0), con le scelte [\(56\)](#page-45-0). In questo caso la matrice  $\underline{\mathbf{A}}$  e il vettore  $\vec{F}$  da "assemblare" sono

<span id="page-49-2"></span>
$$
A_{j,k} = \mathcal{A}(\varphi_k, \varphi_j) = \int_a^b (\varphi_k' \varphi_j' + q\varphi_k \varphi_j) \, dx, \qquad F_j = \mathcal{F}(\varphi_j) = \int_a^b f \varphi_j \, dx.
$$

Abbiamo già stimato i valori di  $C_A, \gamma_A \in C_F$  in [\(57\)](#page-45-4). In particolare, dato qualsiasi spazio discreto  $V_h$  ⊂  $H_0^1(a, b)$  la corrispondente soluzione  $u_h$  del metodo di Galerkin soddisfa

$$
||u - u_h||_{H^1(a,b)} \le C_{qo} \inf_{w_h \in V_h} ||u - w_h||_{H^1(a,b)}
$$
(65)  
dove  $C_{qo} = \frac{C_A}{\gamma_A} = (1 + C_P^2) \max\{1, ||q||_{L^{\infty}(a,b)}\} = \left(1 + \frac{(b-a)^2}{2}\right) \max\{1, ||q||_{L^{\infty}(a,b)}\}.$ 

(In realtà, grazie a quanto detto nella Nota [6.15,](#page-49-0) questa stima si può migliorare prendendo la radice quadrata di  $C_{qo}$ .)

<span id="page-49-3"></span>Nota 6.16 (Il caso non-omogeneo). In questa sezione abbiamo considerato il problema [\(50\)](#page-41-0) con condizioni al bordo  $u(a)=u(b)=0$  e quindi il problema variazionale in  $H^1_0(a,b)$ , i cui elementi valgono zero in  $a$  e  $b$ . Come possiamo estendere il metodo di Galerkin al caso con condizioni non-omogenee  $u(a) = \alpha e u(b) = \beta$ ?

In questo caso prima costruiamo una funzione (detta sollevamento, o *lifting*)  $\tilde{u}$  che soddisfa entrambe le condizioni al bordo. Poi notiamo che  $u_0:=u-\tilde u$  soddisfa l'equazione differenziale  $-u_0''+qu_0=f+\tilde u''-q\tilde u$ e le condizioni  $u_0(a)=u_0(b)=0$ , quindi possiamo approssimarla con una  $u_{0,h}\in V_h\subset H^1_0(a,b)$  con il metodo di Galerkin come descritto in precedenza. A questo punto possiamo ricostruire  $u_h = \tilde{u} + u_{0,h}$ , che approssima  $u$  e soddisfa le condizioni al bordo. (Ovviamente  $\tilde{u}$  può essere scelta come una funzione lineare.)

<span id="page-49-1"></span>Nota 6.17 (Il caso di Neumann). Finora abbiamo considerato il caso del problema di Dirichlet, cosa succede nel caso del problema di Neumann? Consideriamo il problema al bordo [\(20\)](#page-11-0).

Applichiamo la solita forma bilineare  ${\cal A}$  alla soluzione  $u$  e ad una qualsiasi  $w\in H^1(a,b)$  (attenzione: qui useremo  $H^1(a,b)$  e non più  $H^1_0(a,b)$ !), integrando per parti e usando il problema  $(20)$  otteniamo

$$
\mathcal{A}(u, w) = \int_a^b (u'w' + quw) dx = \int_a^b (-u''w + quw) dx + u'(b)w(b) - u'(a)w(a)
$$

$$
= \int_a^b fw dx + \beta w(b) - \alpha w(a) =: \mathcal{F}_N(w).
$$

Il problema variazionale  $\mathcal{A}(u,w)=\mathcal{F}_N(w)$  per ogni  $w\in H^1(a,b)$  è la formulazione debole del problema di Neumann [\(20\)](#page-11-0).

Notiamo che rispetto al problema di Dirichlet, la forma bilineare è la stessa ma lo spazio  $V$  e il funzionale lineare sono diversi. L'analisi in Sezione [6.3](#page-44-6) si basa sulla disuguaglianza di Poincaré, che non vale in  $V =$  $H^1(a, b)$ . Tuttavia se  $q > 0$  è facile dimostrare che questo problema variazionale soddisfa le ipotesi del

Teorema di Lax–Milgram (dimostrarlo per esercizio). Il metodo di Galerkin si scrive allo stesso modo (ora con  $V_h\subset H^1(a,b)),$  ed il Lemma di Céa segue immediatamente.

Un'importante differenza tra problemi di Dirichlet e di Neumann è che nel primo caso le condizioni al bordo (omogenee) sono incorporate nella scelta dello spazio funzionale (cioè usiamo  $H^1_0(a,b)$ ), mentre nel secondo caso non le imponiamo su tutti gli elementi dello spazio funzionale ma vengono imposte dal termine noto  $\mathcal{F}_{N}$ . Si dice che le condizioni di Dirichlet sono "essenziali" e quelle di Neumann sono "naturali".

Nota 6.18 (Il caso del problema di diffusione e trasporto). Se l'equazione differenziale che vogliamo approssimare è un'equazione di diffusione–trasporto–reazione  $-eu'' + pu' + qu = f$ , il problema variazionale ed il metodo di Galerkin si scrivono in modo simile al caso considerato finora. Il termine di trasporto dà luogo a un termine  $\int_a^b p u'w\,\mathrm{d}x$  nella forma bilineare  $\mathcal A$ . Questo rende la forma bilineare non-simmetrica: in generale  $\mathcal{A}(u, w) \neq \mathcal{A}(w, u)$ , quindi la soluzione debole del problema non è necessariamente un punto di minimo di un funzionale J. La costante di coercività  $\gamma_A$  nel Teorema di Lax–Milgram è proporzionale a  $\epsilon$ , quindi se  $\epsilon \ll 1$ la stima sull'errore fornita dal Lemma di Céa è debole: l'errore  $u - u<sub>h</sub>$  commesso dal metodo può essere molto grande nonostante lo spazio discreto contiene una buona approssimazione di  $u$ . Come nel caso delle differenze finite, i problemi di trasporto dominante richiedono un trattamento particolare per curarne la mancanza di stabilità, ad esempio l'introduzione di una "viscosità artificiale".

Al contrario, l'equazione differenziale  $-(Pu')'+qu = f$  (già incontrata in [§4.6.1\)](#page-29-2) con coefficiente  $P \in$  $C^0([a,b])$  strettamente positivo dà sempre origine ad un problema variazionale coercivo e simmetrico (provare a scriverlo e ad analizzarlo per esercizio).

Nota 6.19 (Galerkin vs collocazione). Il metodo di Galerkin ricorda quello di collocazione, quali sono i vantaggi di ciascun metodo?

Un primo vantaggio del metodo di Galerkin è che si basa sulla formulazione debole del problema al bordo. Questo permette di approssimare soluzioni poco regolari. Inoltre, fatto più importante, permette di usare spazi discreti  $V_h\subset H^1_0(a,b)\setminus C^2(a,b)$ : le funzioni di base possono avere derivate discontinue, ad esempio. Costruire sottospazi discreti di  $C^2(\Omega)$  "locali" (cioè con elementi di base con supporto piccolo e quindi matrici sparse) è molto difficile in dimensione maggiore di 1 ed è il motivo per cui il popolare metodo degli elementi finiti, che vedremo tra poco, viene formulato come un caso particolare di quello di Galerkin e non di quello di collocazione.

Un secondo vantaggio è che, come vedremo, il metodo di Galerkin offre un'analisi teorica molto semplice e potente, al contrario quello di collocazione.

Un vantaggio del metodo di collocazione è che, a parità di spazio discreto, la sua implementazione può essere più semplice e non richiede formule di quadratura, necessarie per calcolare gli integrali  $A_{j,k}$  e  $F_j$  in [\(62\)](#page-48-0).

Per descrivere una versione del metodo di Galerkin per i problemi di Dirichlet dobbiamo solo definire e studiare degli spazi discreti  $V_h$ . Accenneremo solo brevemente al metodo spettrale, in cui  $V_h$  è costituito da polinomi globali, e studieremo più in dettaglio il metodo degli elementi finiti, in cui  $V_h$  è costituito da polinomi a tratti.

### <span id="page-50-0"></span>6.5 Il metodo spettrale

Un semplice sottospazio n-dimensionale di  $H_0^1(a, b)$  è quello dei polinomi di grado non maggiore di  $n + 1$ che si annullano in a e b introdotto nella sezione [5.2.](#page-33-1) Il metodo di Galerkin con questa scelta dello spazio discreto  $V_h$  è chiamato **metodo spettrale**.

Fissiamo  $(a, b) = (-1, 1)$  e assumiamo di usare come funzioni di base i polinomi di Legendre integrati  $M_k$  definiti in [\(46\)](#page-33-0). Se  $q = 0$ , la matrice  $\underline{\mathbf{A}}$  è diagonale e i suoi elementi si possono calcolare esattamente usando la relazione $M'_k(x) = P_k(x)$ e l'ortogonalità dei polinomi di Legendre  $P_k$ :

$$
A_{j,k} = \int_{-1}^{1} M'_k(x) M'_j(x) dx = \frac{2}{2k+1} \delta_{j,k}.
$$

Se q è costante, i valori degli elementi della matrice  $\underline{\mathbf{A}}$  si possono calcolare esattamente usando [\(46\)](#page-33-0). Se  $q$ non è costante è necessario usare una formula di quadratura. Il termine noto  $\vec{\mathbf{F}}$  è sempre calcolato con una formula di quadratura.

Se la funzione u è liscia, sappiamo dalla teoria dell'approssimazione che i polinomi l'approssimano con velocità superalgebrica in n. Se u è analitica la convergenza è addirittura esponenziale. (Le stime di approssimazione polinomiale viste nel corso di analisi numerica riguardano la norma  $L^{\infty}(a, b)$ , è possibile dimostrare stime simili in norma  $H^1(a, b)$ .) Grazie alla quasi-ottimalità che segue dal Lemma di Céa, anche l'errore commesso dal metodo spettrale decade con la stessa velocità. È necessario però che tutte le quadrature utilizzate abbiano lo stesso ordine di accuratezza.

### <span id="page-51-0"></span>6.6 Il metodo degli elementi finiti

Il metodo degli elementi finiti (finite element method, spesso abbreviato in FEM o FE) non è altro che il metodo di Galerkin con uno spazio discreto  $V<sub>h</sub>$  composto da funzioni polinomiali a tratti.

Scelti dei nodi  $a = x_0 < x_1 < x_2 < \cdots < x_n < x_{n+1} = b$  chiamiamo "elementi" gli intervalli  $K_j = [x_{j-1}, x_j]$  tra due nodi consecutivi. La collezione  $\mathcal{T}_h = \{K_j, j = 1, \ldots, n+1\}$  degli elementi è detta "griglia computazionale" (o mesh). Chiamiamo  $h_j = x_j - x_{j-1}$  l'ampiezza dell'elemento jesimo e  $h = \max_{j=1,\ldots,n+1} h_j$  la "meshwidth" della griglia.

Lo spazio dei polinomi a tratti di grado  $p \in \mathbb{N}$  definiti sulla mesh  $\mathcal{T}_h$  è

$$
S^{p}(\mathcal{T}_{h}) := \{ w \in C^{0}(a,b), w|_{K_{j}} \in \mathbb{P}^{p}(K_{j}), j = 1, ..., n+1 \},\
$$

dove  $\mathbb{P}^p(I)$  denota i polinomi di grado massimo p nell'intervallo I.

Il metodo di Galerkin [\(61\)](#page-47-1) applicato al problema di Dirichlet [\(50\)](#page-41-0) richiede che gli elementi di  $V<sub>h</sub>$  siano in  $H_0^1(a, b)$ . Gli elementi di  $S^p(\mathcal{T}_h)$  sono sicuramente in  $H^1(a, b)$ , poiché continui e con derivate polinomiali (di grado  $p-1$ ) a tratti, quindi in  $L^2(a, b)$ . Bisogna però imporre che le funzioni dello spazio discreto valgano zero agli estremi. Possiamo quindi scegliere lo spazio discreto  $V_h = S_0^p(\mathcal{T}_h)$  con

$$
S_0^p(\mathcal{T}_h) := S^p(\mathcal{T}_h) \cap H_0^1(a, b) = \{ w \in S^p(\mathcal{T}_h), w(a) = w(b) = 0 \}.
$$

**Esercizio 6.20.** Mostrare che  $\dim(S^p(\mathcal{T}_h)) = (p+1)(n+1) - n$  e che  $\dim(S_0^p(\mathcal{T}_h)) = (p+1)(n+1) - n - 2$ .

Una scelta alternativa è quella di usare spazi discreti di splines, cioè  $S^p(\mathcal{T}_h) \cap C^k(a,b) \cap H_0^1(a,b)$  per  $1 \leq k \leq p-1$ ; [\[SF08,](#page-68-5) §1.7].

Nel resto della sezione consideriamo solo il caso dei problemi di Dirichlet. Il caso del problema di Neumann (con  $q > 0$ ) si tratta in modo simile, come descritto nella Nota [6.17](#page-49-1) si può scegliere  $V_h = S^p(\mathcal{T}_h)$ .

Un'introduzione al metodo degli elementi finiti per problemi in una dimensione, come quelli considerati qui, si può trovare in [\[SF08\]](#page-68-5), [\[SM03,](#page-68-4) §14] e in [\[QSSG14,](#page-68-2) §11.3.5].

In dimensioni più alte, i problemi al bordo per le equazioni alle derivate parziali di tipo ellittico come [\(11\)](#page-7-0) (in particolare l'equazione di Poisson  $-\Delta u = f$ ) si possono scrivere come problemi variazionali (usando il teorema della divergenza al posto dell'integrazione per parti) a cui si può applicare il metodo di Galerkin. Se gli spazi discreti sono composti da polinomi a tratti su griglie scelte opportunamente (ad esempio decomposizioni del dominio in triangoli o quadrilateri in 2D, tetraedri o parallelepipedi in 3D) si parla di elementi finiti. Tutti i risultati qui presentati si estendono a questa situazione più generale, con qualche (interessante!) complicazione.

### <span id="page-51-1"></span>6.6.1 Gli elementi finiti lineari  $(p = 1)$

Il caso più semplice, ed allo stesso tempo il più importante, è quello degli elementi finiti lineari, cioè di grado  $p = 1$ :  $V_h = S_0^1(\mathcal{T}_h)$ . La dimensione di questo spazio è dim $(S_0^1(\mathcal{T}_h)) = n$ , il numero dei nodi interni. La base più semplice di questo spazio è costituita dalle funzioni "a tenda", cioè le  $\varphi_j \in V_h = S_0^1(\mathcal{T}_h)$  tali che  $\varphi_i(x_k) = \delta_{i,k}$ . Le  $\varphi_i$  sono dette anche "funzioni nodali", poiché ciascuna è associata ad un nodo della griglia. Esplicitamente:

$$
\varphi_j(x) = \begin{cases}\n\frac{x - x_{j-1}}{x_j - x_{j-1}} & \text{in } K_j, \\
\frac{x_{j+1} - x}{x_{j+1} - x_j} & \text{in } K_{j+1}, \qquad j = 1, \dots, n.\n\end{cases}
$$
\n
$$
\begin{matrix}\n\vdots & \quad \text{allrimenti} \\
\downarrow & \quad \text{allrimenti}\n\end{matrix}
$$
\n
$$
\begin{matrix}\n\downarrow & \quad \downarrow \\
\downarrow & \quad \downarrow \\
\downarrow & \quad \downarrow \\
\downarrow & \quad \downarrow \\
\downarrow & \quad \downarrow \\
K_j K_{j+1} & \qquad \downarrow\n\end{matrix}
$$
\n $x$ 

Un'importante proprietà di queste funzioni di base è che il loro supporto è il più piccolo possibile: solo due elementi. Questo garantisce che i supporti di  $\varphi_i$  e  $\varphi_k$  si sovrappongono solo se  $|k - j| \leq 1$ . Quindi l'elemento  $A_{i,k}$  della matrice di Galerkin è uguale a zero se  $|j - k| > 1$ , in altre parole la matrice è tridiagonale ed il sistema lineare [\(62\)](#page-48-0) può essere risolto molto efficientemente come in [§4.4.1.](#page-22-1)

Per implementare il metodo è necessario innanzitutto assemblare la matrice  $\underline{\mathbf{A}}$ , i cui elementi sono

$$
A_{j,k} = \int_a^b (\varphi_k' \varphi_j' + q \varphi_k \varphi_j) \, dx.
$$

L'integrale di  $\varphi'_k \varphi'_j$  si può calcolare esattamente usando  $\varphi'_j|_{K_j} = 1/h_j$  e  $\varphi'_j|_{K_{j+1}} = -1/h_{j+1}$ . Al contrario, se q è una funzione generica per calcolare  $\int_a^b q \varphi_k \varphi_j \,dx$  è necessario usare una formula di **quadratura** su ogni elemento. Ad esempio possiamo approssimare  $q$  con una funzione costante su ciascun elemento:  $q|K_i \approx q_i$ , dove  $q_i$  è scelto come il valore nel punto medio dell'intervallo:  $q_i = q((x_{i-1} + x_i)/2)$ . In questo caso, integrando analiticamente il prodotto  $\varphi_k\varphi_j$  otteniamo

$$
\underline{\underline{\mathbf{A}}} = \begin{pmatrix} \frac{1}{h_1} + \frac{1}{h_2} + \frac{q_1 h_1 + q_2 h_2}{3} & -\frac{1}{h_2} + \frac{q_2 h_2}{6} & & \\ & -\frac{1}{h_2} + \frac{q_2 h_2}{6} & \frac{1}{h_2} + \frac{1}{h_3} + \frac{q_2 h_2 + q_3 h_3}{3} & -\frac{1}{h_3} + \frac{q_3 h_3}{6} & & \\ & & \ddots & & \ddots & \\ & & & & \ddots & \ddots \\ & & & & & \ddots \end{pmatrix} . \tag{66}
$$

Se q è zero e tutti gli elementi hanno la stessa lunghezza  $h_j = h$ , allora  $\frac{1}{h} \underline{\mathbf{A}}$  coincide con la matrice del metodo delle differenze finite [\(26\)](#page-15-1) per lo stesso problema.

**Esercizio 6.21.** Verificare l'espressione degli elementi di  $\underline{\mathbf{A}}$  in [\(66\)](#page-52-0).

Allo stesso modo, gli elementi  $F_j = \int_a^b \varphi_j f \,dx$  del termine noto  $\vec{F}$  si calcolano usando una formula di quadratura. Ad esempio, approssimando f con una costante a tratti  $f|_{K_j} \approx f_j := f(\frac{1}{2}(x_{j-1} + x_j)),$ otteniamo

<span id="page-52-0"></span>
$$
F_j = \frac{h_j f_j + h_{j+1} f_{j+1}}{2}.
$$

Questo coincide con la formula dei rettangoli composita sugli intervalli  $K_i$ .

**Esercizio 6.22.** Per  $f, q \in C^0(a, b)$  e per griglie uniformi, cioè con  $h_j = h$  per ogni j, mostrare che se  $\int_a^b q\varphi_k\varphi_j\,\mathrm{d}x$  e  $F_j=\int_a^b\varphi_jf\,\mathrm{d}x$  sono approssimati usando la regola del trapezio composita sui nodi  $x_j$ , allora il sistema lineare [\(62\)](#page-48-0) del metodo di Galerkin coincide con quello del metodo delle differenze finite [\(26\)](#page-15-1) per lo stesso problema. (Ricordare il valore di  $\varphi_i(x_k)$ .)

### <span id="page-52-1"></span>Esercizio 6.23.

• Implementare il metodo agli elementi finiti per una griglia uniforme ( $h_j = h$  per ogni j) per il problema  $-u'' + u = (1 + \pi^2) \sin(\pi x)$  in  $(a, b) = (0, 1)$  con  $u(a) = u(b) = 0$ .

Plottare la soluzione discreta  $u_h$  e quella esatta  $u$ . Notare che q costante semplifica l'implementazione.

- Estendere il metodo al caso con condizioni al bordo non omogenee. Considerare gli esempi già visti: quello nell'Esercizio [4.1](#page-15-3) e  $-u'' + \frac{u}{(1+x)^2} = \frac{-1}{(1+x)^3}$  con  $u(0) = 1$ ,  $u(1) = \frac{1}{2}$  (e soluzione  $u = \frac{1}{1+x}$ ).
- Studiare la convergenza in h dell'errore in norma  $L^2(a,b)$  e  $H^1(a,b)$ .

Per calcolare queste norme integrali (ricordarsi Definizione [6.1\)](#page-42-1) è necessario usare una formula di quadratura su ciascun elemento per integrare  $(u\!-\!u_h^{\prime})^2$  e  $(u'\!-\!u_h')^2$ , ad esempio quella di Cavalieri–Simpson composita:

$$
\int_a^b g(x) dx \approx \frac{h_j}{6} \sum_{j=1}^{n+1} \left( g(x_{j-1}) + 4g(\frac{x_j + x_{j-1}}{2}) + g(x_j) \right).
$$

Ricordare che  $u_h$  è una funzione lineare a tratti. In particolare l'integrando  $g(x)=(u'(x)-u_h'(x))^2$  usato per calcolare la seminorma  $H^1(a,b)$  è discontinuo ad ogni nodo  $x_j$ : il termine  $g(x_{j-1})+4g(\frac{x_j+x_{j-1}}{2})+g(x_j)$ nella formula di quadratura deve approssimare  $\int_{x_{j-1}}^{x_j} g(x) \,\mathrm{d}x$ , quindi  $g(x_{j-1})$  e  $g(x_j)$  vanno interpretati come opportuni limiti da destra e da sinistra, rispettivamente.

• Studiare la dipendenza da  $h$  del numero di condizionamento della matrice.

Esercizio 6.24. Una delle motivazioni per l'introduzione del metodo di Galerkin (e quindi degli elementi finiti) è il trattamento di problemi con soluzioni deboli e non classiche.

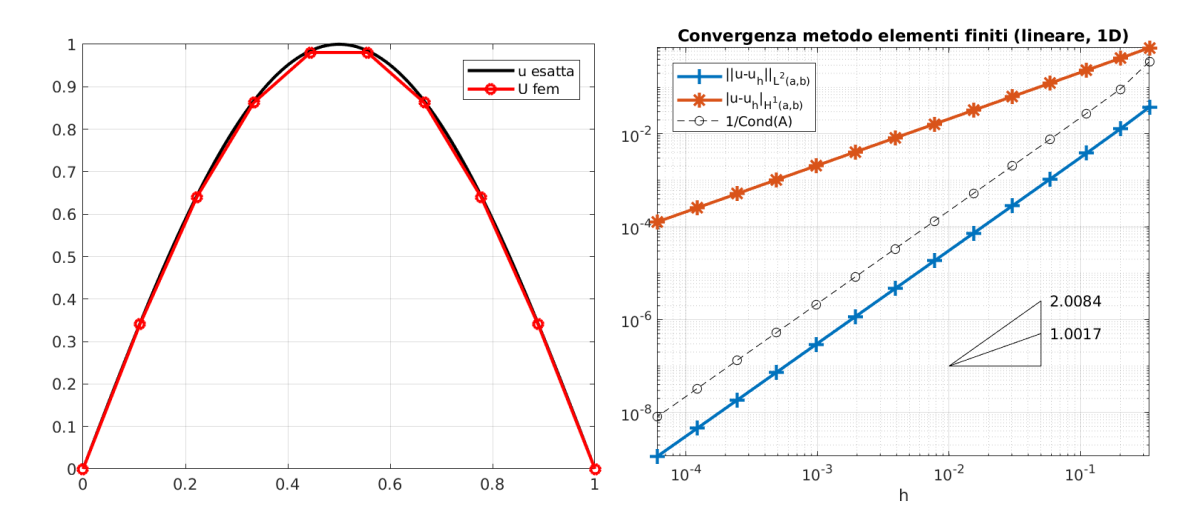

Figura 21: Sinistra: la soluzione del primo problema al bordo nell'Esercizio [6.23](#page-52-1) e la soluzione del metodo agli elementi finiti con  $n = 8$ .

Destra: l'errore commesso dal metodo degli elementi finiti misurato in norma  $L^2(0,1)$  e seminorma  $H^1(0,1)$ per lo stesso problema e  $n = 2^1, \ldots, 2^{14}$ .

• Implementare il metodo degli elementi finiti per il primo esempio di [§6.3.1,](#page-45-3) cioè  $-u'' = \chi_{(-1/2,1/2)}$  in  $H_0^1(-1,1)$ , la cui soluzione appartiene a  $H^2(-1,1)\setminus C^2(-1,1).$ 

Attenzione: per avere ordini di convergenza ottimali in norma  $L^2$  è necessario che l'errore di quadratura nel calcolo del vettore  $\vec{\mathbf{F}}$  sia  $\mathcal{O}(h^2)$  (cosa che è sempre garantita nei casi precedenti in cui  $f$  è liscia). In questo caso f è discontinua, quindi è necessario trattare con cura gli  $F_i$  corrispondenti a  $\varphi_i$  il cui supporto interseca le discontinuità di f. Ad esempio l'approssimazione di f con una costante a tratti (cioè  $F_j=\frac{h}{2}[f(\frac{x_j-1+x_j}{2})+f(\frac{x_j+x_{j+1}}{2})])$  calcola il valore esatto di  $\int_{-1}^1\varphi_jf\,\mathrm{d}x$  se il numero di elementi  $n+1$  è multiplo di 4.

 $\bullet$  Approssimare con il metodo degli elementi finiti la soluzione del problema variazionale  $\int_{-1}^1 u'w'\,\mathrm{d} x=w(0)$ in  $H_0^1(-1,1)$  (cioè  $-u'' = \delta$  con  $u(\pm 1) = 0$ ) descritto in [§6.3.1.](#page-45-3)

Cosa si osserva quando  $n$  è pari? E quando è dispari?

<span id="page-53-0"></span>**Esercizio 6.25.** Finora abbiamo considerato il metodo degli elementi finiti su griglie uniformi, cioè con  $h_j = h$ per ogni  $j$ . Quando la soluzione  $u$  presenta una singolarità può essere conveniente usare una griglia "graduata", cioè con tanti elementi più piccoli vicino alla singolarità per approssimarla accuratamente e pochi elementi più ampi nella parte dove la soluzione è più liscia e facilmente approssimabile.

Supponiamo di voler approssimare il problema al bordo

$$
-u'' = -\mu(\mu - 1)x^{\mu - 2} \quad \text{ in (0, 1),} \quad u(0) = 0, \ u(1) = 1,
$$

per un parametro  $\mu > 1/2$ ,  $\mu \notin \mathbb{N}$ . La soluzione è  $u(x) = x^\mu$  che ha una singolarità in  $x = 0$ . Per fissare le idee, scegliamo  $\mu=1.2$ , per cui  $u'(x)=1.2x^{0.2}$  è una funzione di Hölder con esponente  $0.2$   $(u'\in C^{0,0.2}([0,1]),$  $|u'(x) - u'(y)| \leq C|x - y|^{0.2}$ ). Verificare che  $u \in H^1(0,1)$ , per cui vale la teoria astratta per il metodo di Galerkin, e che  $u \notin H^2(0,1)$  (per cui non valgono le stime di approssimazione che vedremo tra poco).

Mostrare numericamente che l'errore del metodo degli elementi finiti lineari sulla griglia uniforme di  $n + 1$ elementi (nodi  $x_j=j/n$  per  $j=1,\ldots,n)$  converge con ordine  $\mathcal{O}(n^{-1.2})$  in norma  $L^2(0,1)$  e  $\mathcal{O}(n^{-0.7})$  in norma  $H^1(0,1)$ .

Implementare il metodo degli elementi finiti con la griglia "graduata" con  $n$  nodi  $x_j = (j/n)^{\zeta}$  per  $j =$  $1, \ldots, n$ , dove  $\zeta > 0$  è un parametro. Quando  $\zeta > 1$  gli elementi si concentrano vicino alla singolarità in  $x=0.$  Verificare numericamente che con  $\zeta=2$  si ottiene convergenza con ordine  $\mathcal{O}(n^{-2})$  in norma  $L^2(0,1)$ e  $\mathcal{O}(n^{-1})$  in norma  $H^1(0,1)$ . Attenzione: l'implementazione di  $\bf{\underline{A}}$ ,  $\bf{\vec{F}}$  e il calcolo delle norme dell'errore ora richiede più attenzione poiché  $h_j$  ha un valore diverso per ogni elemento  $K_j$ . Studiare come variano gli ordini di convergenza al variare di  $\mu$  e  $\zeta$ .

### <span id="page-53-1"></span>6.6.2 Gli elementi finiti quadratici  $(p = 2)$

Lo spazio discreto  $S_0^2(\mathcal{T}_h)$  è lo spazio dei polinomi a tratti sulla griglia  $\mathcal{T}_h$ , continui, di grado al massimo 2, e che valgono 0 ai due estremi del dominio. La dimensione è  $2n+1$ . Un elemento di  $S_0^2(\mathcal{T}_h)$  è determinato

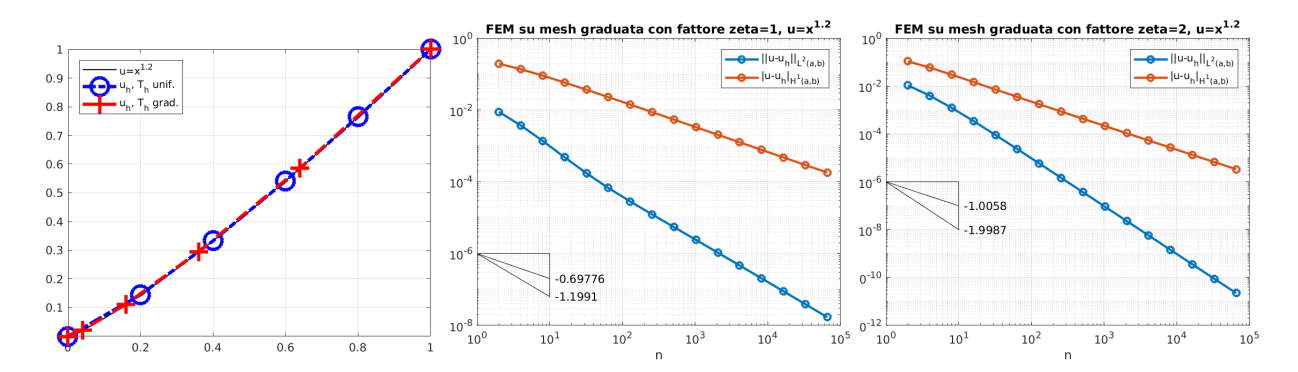

Figura 22: Sinistra: la soluzione del problema al bordo descritto nell'Esercizio [6.25](#page-53-0) con  $\mu = 1.2$  e le soluzioni del metodo degli elementi finiti con  $n = 4$  usando una griglia uniforme (cerchi blu) e una griglia graduata (croci rosse). Nonostante  $u(x) = x^{1.2}$  abbia un aspetto innocuo, è una funzione singolare: la sua derivata seconda non è limitata in 0. Al centro gli ordini di convergenza per la griglia uniforme  $(x_i = j/n)$ e a destra con una griglia graduata  $(x_j = (j/n)^{\zeta}, \zeta = 2)$ , in entrambi i casi per  $n = 2^1, 2^2, \ldots, 2^{16}$ .

se conosciamo il suo valore in tre punti per ogni elemento. Quindi scegliamo come "gradi di libertà" i valori negli n nodi  $x_j$  e i valori negli n + 1 punti medi  $\frac{1}{2}(x_{j-1} + x_j)$  degli elementi: cioè scegliamo come basi gli elementi di  $S_0^2(\mathcal{T}_h)$  che valgono 1 in uno di questi  $2n + 1$  punti e 0 nei rimanenti  $2n$  punti. Le funzioni di base associate (cioè "che valgono 1 in") a nodi e punti medi sono rappresentate in Figura [23.](#page-54-0) Quelle associate ai punti medi sono supportate in un unico elemento e sono dette "funzioni a bolla" (bubble functions).

<span id="page-54-0"></span>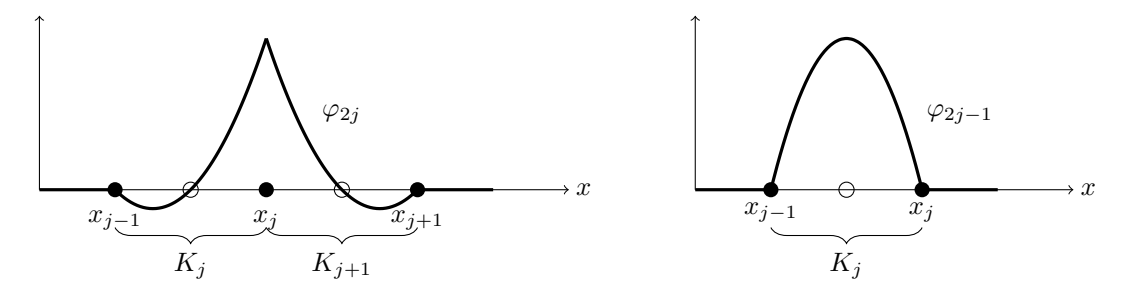

Figura 23: Sinistra: la funzione di base associata al nodo  $x_j$ ; ha supporto nei due elementi  $K_i \in K_{i+1}$  ed è uguale a zero nei punti medi. Destra: la funzione di base associata al punto medio dell'elemento  $K_j$ ; ha supporto solo in  $K_j$  e vale zero in tutti i nodi della mesh. I pallini neri denotano i nodi che separano gli elementi, quelli bianchi i punti medi degli elementi.

Le funzioni di base sono numerate chiamando  $\varphi_{2j-1}, 1 \leq j \leq n+1$  la funzione a bolla associata a  $K_j$ e  $\varphi_{2j}$  la funzione nodale associata a  $x_j, 1 \leq j \leq n$ .

Esercizio 6.26. Verificare che il supporto della funzione  $\varphi_{2j}$  interseca quello di  $\varphi_k$  esattamente per  $k =$  $2j-2, 2j-1, 2j+1$  e  $2j+2$ . Il supporto di  $\varphi_{2j-1}$  interseca invece solo quello di  $\varphi_{2j-2}$  e  $\varphi_{2j}$ .

Questo esercizio mostra che, con questo ordinamento degli elementi della base, la matrice  $\underline{\mathbf{A}}$  è pentadiagonale, cioè  $A_{i,k} = 0$  se  $|j - k| > 2$ . I sistemi lineari pentadiagonali si possono risolvere con  $\mathcal{O}(n)$ operazioni, estendendo la tecnica analizzata nel caso tridiagonale. Se avessimo ordinato la base in modo diverso, ad esempio chiamando  $\phi_1, \ldots, \phi_n$  le funzioni nodali e  $\phi_{n+1}, \ldots, \phi_{2n+1}$  quelle a bolla, avremmo ottenuto una matrice A sparsa, con lo stesso numero di elementi diversi da zero, ma non più a bande.

### **Esercizio 6.27.** Scrivere l'espressione esplicita delle  $\varphi_i$  e degli elementi di  $\underline{A}$  e  $\overline{F}$ .

In modo simile si possono costruire gli elementi di base di  $S_0^p(\mathcal{T}_h)$  per  $p > 2$ . Fissato p si sceglie una base composta da n funzione nodali (una per ogni nodo) e da (p−1)(n+ 1) funzioni a bolla. Al crescere di p, le funzioni a bolla devono essere scelte accuratamente per evitare numeri di condizionamento eccessivi.

Qual è il vantaggio di usare  $V_h = S_0^2(\mathcal{T}_h)$  (o più in generale uno spazio di polinomi a tratti di grado maggiore) invece di  $S_0^1(\mathcal{T}_h)$ ? La motivazione principale è che le proprietà di approssimazione sono migliori, quindi gli ordini di convergenza sono più alti. Affinché gli ordini di convergenza siano ottenuti è necessario usare una formula di quadratura sufficientemente accurata per l'approssimazione degli elementi di  $\underline{A}$  e  $\overline{F}$ .

### <span id="page-55-4"></span>6.6.3 Analisi del metodo degli elementi finiti: approssimazione e convergenza

Il Lemma di Céa [6.13,](#page-48-3) applicato al problema al bordo come in [\(65\)](#page-49-2), garantisce che il metodo degli elementi finiti gode della quasi-ottimalità: l'errore commesso dipende solo da quanto bene lo spazio discreto  $V<sub>h</sub>$ approssima la soluzione u. Ci limitiamo al caso  $p = 1$ , quindi fissiamo  $V_h = S_0^p(\mathcal{T}_h)$ . Data  $w \in H_0^1(a, b)$ , un elemento di  $V_h$  che approssima  $w$  è l'interpolante  $\Pi_h^1 w$  definito come l'unico elemento di  $V_h$  con  $(\Pi_h^1 w)(x_j) = w(x_j)$  per ogni  $j = 1, ..., n$ . Ricordiamo che la quasi-ottimalità [\(65\)](#page-49-2) vale in norma  $H^1(a, b)$ , quindi vogliamo controllare l'errore  $\|w - \Pi_h^1 w\|_{H^1(a,b)}$ . Per ottenere degli ordini di convergenza dobbiamo assumere  $w \in H^2(a, b)$ .

<span id="page-55-2"></span>**Proposizione 6.28.** Sia  $w \in H_0^1(a,b) \cap H^2(a,b)$ . Sia  $\mathcal{T}_h$  una griglia con meshwidth  $h = \max_{j=1,...,n+1} h_j,$  $V_h=S^1_0(\mathcal{T}_h)$  e  $\Pi^1_h:H^1_0(a,b)\to V_h$  l'operatore di interpolazione. Allora la norma  $L^2$  e la (semi)norma  $H^1$ dell'errore di interpolazione convergono quadraticamente e linearmente, rispettivamente, in  $h$ :

$$
\left\|w - \Pi_h^1 w\right\|_{L^2(a,b)} \le h^2 \left\|w''\right\|_{L^2(a,b)}, \qquad \left|w - \Pi_h^1 w\right|_{H^1(a,b)} \le h \left\|w''\right\|_{L^2(a,b)}.\tag{67}
$$

Dimostrazione. Sia  $e = w - \prod_{h=1}^{1} w$  l'errore di interpolazione. Consideriamo un elemento  $K_j = [x_{j-1}, x_j]$ . Abbiamo  $e(x_{j-1}) = e(x_j) = 0$ , per la definizione di  $\Pi_h^1$ . La regolarità  $e \in H^2(x_{j-1}, x_j)$  garantisce che e è di classe  $C^1$ , quindi per il Teorema di Rolle esiste  $\xi_j \in (x_{j-1}, x_j)$  per cui  $e'(\xi_j) = 0$ . Per il teorema fondamentale del calcolo, per ogni  $x \in (x_{j-1}, x_j)$  vale

<span id="page-55-0"></span>
$$
e'(x) = \int_{\xi_j}^x e''(s) \, \mathrm{d}s,
$$

da cui, usando la disuguaglianza di Cauchy–Schwarz $(\int_\Omega fg\leq \|f\|_{L^2(\Omega)}\|g\|_{L^2(\Omega)})$ 

$$
|e'(x)| \le \int_{x_{j-1}}^{x_j} |e''(s)| \, ds \le \Big(\int_{x_{j-1}}^{x_j} 1^2 \, ds\Big)^{1/2} \Big(\int_{x_{j-1}}^{x_j} |e''(s)|^2 \, ds\Big)^{1/2} \le h_j^{1/2} \Big(\int_{x_{j-1}}^{x_j} |e''(s)|^2 \, ds\Big)^{1/2}
$$

e integrando

$$
\int_{x_{j-1}}^{x_j} |e'(x)|^2 dx \le \int_{x_{j-1}}^{x_j} h_j \left( \int_{x_{j-1}}^{x_j} |e''(s)|^2 ds \right) \le h_j^2 \left( \int_{x_{j-1}}^{x_j} |e''(s)|^2 ds \right).
$$

Poiché  $e = w - \prod_h^1 w$  e  $(\prod_h^1 w)|_{K_j}$  è un polinomio lineare, abbiamo  $e'' = w''$  Sommando sugli elementi e ricordando che  $h = \max_{j=1,\dots,n+1} h_j$ , troviamo la stima in seminorma  $H^1$ :

$$
\left|w-\Pi_h^1 w\right|_{H^1(a,b)}^2 = \sum_{j=1}^{n+1} \int_{x_{j-1}}^{x_j} |e'(x)|^2 dx \leq \sum_{j=1}^{n+1} h_j^2 \left(\int_{x_{j-1}}^{x_j} |w''(s)|^2 ds\right) \leq h^2 \left\|w''\right\|_{L^2(a,b)}^2.
$$

(Attenzione: qui non avremmo potuto scrivere  $||e''||_{L^2(a,b)}$  perché  $e'$  è discontinua sui nodi e non possiamo scrivere  $e''$  come una funzione a quadrato sommabile su  $(a, b)!$ 

Per la stima sulla norma  $L^2$ , usando  $e(x_{j-1}) = 0$ ,

$$
e(x) = \int_{x_{j-1}}^{x} e'(s) \, ds \qquad \Rightarrow \qquad |e(x)| \le h_j^{1/2} \, ||e'||_{L^2(x_{j-1}, x_j)} \le h_j^{3/2} \, ||e''||_{L^2(x_{j-1}, x_j)} \quad \forall x \in (x_{j-1}, x_j),
$$

e concludiamo come sopra. (Scrivere i dettagli per esercizio.)

Nota 6.29. Le stime [\(67\)](#page-55-0) sono ottimali nell'esponente di  $h$  ma non nel coefficiente 1 che moltiplica il termine a destra. La stima in norma  $L^2$  può essere migliorata di un fattore  $1/\pi^2$  e quella in seminorma  $H^1$  di un fattore  $1/\pi$ . Per dimostrare queste stime migliori si espande l'errore di interpolazione e nell'elemento  $K_j$  come serie di seni  $e(x)=\sum_{\ell=1}^\infty a_\ell\sin\frac{\pi\ell(x-x_{j-1})}{h_j}$  e si calcolano esplicitamente le norme di  $e$  in funzione dei coefficienti  $a_\ell.$ Per i dettagli si veda il Teorema 1.3 di [\[SF08\]](#page-68-5).

Combinando le stime di approssimazione [\(67\)](#page-55-0) e quelle di quasi-ottimalità [\(65\)](#page-49-2) otteniamo una stima dell'errore del metodo agli elementi finiti: la norma  $H^1(a, b)$  dell'errore converge a zero linearmente in h.

<span id="page-55-3"></span>**Theorem 6.30.** Sia dato il problema al bordo [\(50\)](#page-41-0), la griglia  $\mathcal{T}_h$  con  $h\leq 1$  e lo spazio discreto  $V_h=S^1_0(\mathcal{T}_h).$ Assumiamo che la soluzione  $u\in H^2(a,b).$  Allora la soluzione  $u_h\in V_h$  del metodo degli elementi finiti lineari converge a  $u$  in norma  $H^1(a,b)$  linearmente in  $h$  e vale la stima

<span id="page-55-1"></span>
$$
||u - u_h||_{H^1(a,b)} \le C_{qo} \sqrt{2} \, h \, ||u''||_{L^2(a,b)} \,. \tag{68}
$$

$$
\Box
$$

Dimostrazione. La stima [\(68\)](#page-55-1) segue dalla quasi-ottimalità [\(65\)](#page-49-2), la definizione della norma  $H^1(a, b)$  e dalle stime di approssimazione [\(67\)](#page-55-0):

$$
\|u - u_h\|_{H^1(a,b)}^2 \leq C_{qo}^2 \|u - \Pi_h^1 u\|_{H^1(a,b)}^2
$$
  
=  $C_{qo}^2 (\|u - \Pi_h^1 u\|_{L^2(a,b)}^2 + |u - \Pi_h^1 u|_{H^1(a,b)}^2) \leq C_{qo}^2 (h^4 + h^2) \|u''\|_{L^2(a,b)}^2.$ 

Se confrontiamo la stima d'errore [\(68\)](#page-55-1) per il metodo degli elementi finiti con la stima [\(28\)](#page-18-0) per il metodo delle differenze finite notiamo che la prima vale per  $u \in H^2(a, b)$ , mentre la seconda richiede una soluzione molto più regolare,  $u \in C^4(a, b)$ .

In questa sezione abbiamo assunto che tutti gli integrali  $A_{i,k}$  e  $F_i$  sono calcolati esattamente. L'uso di una formula di quadratura introduce un errore; se la formula di quadratura è scelta in modo appropriato questo errore non modifica gli ordini di convergenza.

**Esercizio 6.31.** Considerare il problema con condizioni al bordo non omogenee  $u(a) = \alpha$ ,  $u(b) = \beta$  discretizzato come nella Nota [6.16:](#page-49-3) detta  $\tilde{u}$  la funzione lineare che soddisfa le condizioni al bordo e  $u_0 = u - \tilde{u}$ ,  $u_{0,h}$  è l'approssimazione di  $u_0$  ottenuta con il metodo di Galerkin e  $u_h = \tilde{u} + u_{0,h}$ . Mostrare che anche in questo caso vale la stima d'errore [\(68\)](#page-55-1) per  $u - u_h$ .

**Nota 6.32.** Se il dato  $f$  appartiene ad  $L^2(a, b)$ , allora l'equazione differenziale in  $(50)$  si scrive  $u'' = -f + qu$ e vale la stima di stabilità  $\|u\|_{L^2(a,b)}\leq \|u\|_{H^1(a,b)}\leq (1+C_P^2)\left\|f\right\|_{L^2(a,b)}$  dimostrata in  $(58).$  $(58).$  Combinando con il teorema otteniamo una stima dell'errore in dipendenza dai dati del problema:

$$
||u - u_h||_{H^1(a,b)} \le Ch ||f||_{L^2(a,b)}, \qquad \text{dove } C = \sqrt{2}C_{qo}(1 + (1 + C_P^2) ||q||_{L^{\infty}(a,b)}).
$$

Nota 6.33. Proposizione [6.28](#page-55-2) mostra che  $V_h$  contiene una funzione discreta che approssima  $u$  con ordine lineare in norma  $H^1$  e quadratico in norma  $L^2$ . Il Teorema [6.30](#page-55-3) mostra la convergenza lineare del metodo degli elementi finiti sia in norma  $H^1$  (ordine ottimale) che in norma  $L^2$  (ordine subottimale). Dagli esperimenti numerici vediamo invece che la norma  $L^2$  dell'errore converge con ordine quadratico, è possibile dimostrarlo? Apparentemente no, il metodo di Galerkin fornisce la quasi-ottimalità solo per la norma  $H^1$ . Ad esempio la soluzione del metodo degli elementi finiti per  $-u^{\prime\prime}=f$  è la miglior approssimazione di  $u$  in seminorma  $H^1$ ma non in norma  $L^2$ . In realtà la convergenza quadratica in norma  $L^2(a,b)$  può essere dimostrata usando la cosidetta tecnica di dualità, o "trucco di Nitsche", vedere [\[SF08,](#page-68-5) Teorema 1.5]:

$$
||u - u_h||_{L^2(a,b)} \le Ch^2 ||u''||_{L^2(a,b)}.
$$

**Nota 6.34.** Abbiamo visto in [§6.3.1](#page-45-3) un esempio di problema variazionale con soluzione  $u \notin H^2(a, b)$ , il caso con una delta di Dirac come termine di sorgente f. Questi problemi possono essere discretizzati con elementi finiti. La stima di quasi-ottimalità non cambia, ma la stima d'errore [\(68\)](#page-55-1) non è applicabile perché  $u''\notin L^2(a,b).$  In questo caso si può dimostrare che  $\|u-u_h\|_{H^1(a,b)}\to 0$  ma in generale non si può ottenere un ordine di convergenza, vedere [\[SF08,](#page-68-5) Teorema 1.4]. Nel caso del problema  $-u''=\delta$  visto in [§6.3.1,](#page-45-3) si osserva numericamente che la norma  $L^2$  e quella  $H^1$  dell'errore convergono come  $h^{3/2}$  e  $h^{1/2}.$  Questo può essere dimostrato con un analisi abbastanza complicata della regolarità della soluzione  $u$ , mostrando che questa sta esattamente "a metà strada" tra  $H^1(a,b)$  e  $H^2(a,b).$ 

Nota 6.35. La disuguaglianza [\(68\)](#page-55-1) è detta stima "a priori", che significa che l'errore è controllato da una norma della soluzione esatta  $u$  (cioè  $\|u''\|_{L^2(a,b)}$ ). Esistono stime dette "a posteriori", in cui l'errore commesso è maggiorato da una funzione della soluzione discreta  $u_h$ . Queste sono utili perché permettono di stimare numericamente l'errore e di migliorare l'approssimazione con delle iterazioni successive ad esempio raffinando la griglia nella parte del dominio dove l'errore è più grande.

Finora abbiamo analizzato il metodo degli elementi finiti lineari, cioè con  $V_h = S_h^1(\mathcal{T}_h)$ . Come cambiano le stime d'errore per gradi polinomiali più alti  $p > 1$ ? La stima di quasi-ottimalità non cambia, mentre quelle di approssimazione forniscono potenze di  $h$  più alte, a condizione che u sia sufficientemente regolare. Vale il seguente risultato: se la soluzione del problema al bordo soddisfa  $u \in H^{s+1}(a, b)$  per  $s \ge 1$  e il metodo di Galerkin viene applicato con  $V_h = S_0^p(\mathcal{T}_h)$ , allora

$$
||u - u_h||_{H^1(a,b)} \le C_1 h^{\min\{p,s\}} ||u||_{H^{s+1}(a,b)}, \qquad ||u - u_h||_{L^2(a,b)} \le C_0 h^{1+\min\{p,s\}} ||u||_{H^{s+1}(a,b)},
$$

dove  $C_0, C_1$  sono delle costanti positive indipendenti da u e da h; [\[QSSG14,](#page-68-2) Proprietà 11.1]. Queste stime suggeriscono di usare un grado polinomiale alto solo quando la soluzione è sufficientemente regolare.

Quando per un dato problema si considera una sequenza di discretizzazioni sempre più raffinate, cioè una sequenza di spazi discreti  $V_h$  sempre più grandi, si parla di "convergenza in  $h$ " se gli spazi sono ottenuti considerando griglie sempre più fini con lo stesso grado polinomiale e "convergenza in p" (o metodo degli "elementi spettrali") se gli spazi sono definiti sulla stessa griglia ma hanno gradi polinomiali crescenti.

### <span id="page-57-3"></span>7 L'equazione del calore

Finora ci siamo occupati di problemi al bordo per equazioni differenziali ordinarie. In quest'ultima sezione studiamo brevemente una delle più semplici equazioni alle derivati parziali.

Partendo dall'equazione di continuità e dalla legge di Fourier (o di Fick), nella Sezione [2](#page-5-1) abbiamo derivato l'equazione del calore: data una sorgente di calore f, l'equazione alle derivate parziali (lineare, parabolica)

$$
\frac{\partial u}{\partial t} - \Delta u = f
$$

descrive l'evoluzione della temperatura u, funzione del tempo  $t \in \mathbb{R}$  e della posizione  $\mathbf{x} \in \mathbb{R}^n$ . In questa sezione facciamo due ulteriori semplificazioni: ci limitiamo (1) ad un dominio con una sola dimensione spaziale  $n = 1$ , e (2) all'equazione omogenea (cioè con  $f = 0$ ). Ad esempio possiamo pensare all'evoluzione di una temperatura iniziale in una barra metallica sottile ed isolata dall'ambiente circostante nella sua lunghezza.

Studieremo alcune proprietà delle soluzioni di questa equazione alle derivate parziali usando la soluzione fondamentale ed il metodo di Fourier, che sono due tecniche analitiche. Vedremo poi come approssimarle numericamente con il θ-metodo, che combina differenze finite e metodi per equazioni differenziali ordinarie. Più dettagli si possono trovare su [\[TW05,](#page-68-0) §3, §4, §6.2, §10], [\[QSSG14,](#page-68-2) §12.1–3], [\[LeVeque07,](#page-68-1) §9] o [[Iserles09,](#page-68-6) §16].

## <span id="page-57-2"></span>7.1 Il problema ai valori iniziali su  $\mathbb{R} \times \mathbb{R}^+$

Come sono fatte le soluzioni dell'equazione del calore? Consideriamo come primo esempio le soluzioni su una barra di lunghezza infinita, cioè sul dominio  $x \in \mathbb{R}$  e  $t > 0$ . Se assegniamo la condizione iniziale  $u(x, 0) = u<sup>0</sup>(x)$  con  $u<sup>0</sup> \in C<sup>0</sup>(\mathbb{R}) \cap L^{\infty}(\mathbb{R})$ , la soluzione u di

<span id="page-57-1"></span>
$$
\frac{\partial u}{\partial t} - \frac{\partial^2 u}{\partial x^2} = 0 \quad \text{in } \mathbb{R} \times \mathbb{R}^+, \qquad u(x,0) = u^0(x) \tag{69}
$$

si può scrivere come una convoluzione nella variabile spaziale:

<span id="page-57-0"></span>
$$
u(x,t) = \Phi(\cdot,t) * u^0 = \int_{\mathbb{R}} \Phi(x-y,t)u^0(y) \,dy = \int_{\mathbb{R}} \frac{1}{\sqrt{4\pi t}} e^{-\frac{(x-y)^2}{4t}} u^0(y) \,dy \tag{70}
$$

dove abbiamo usato la "soluzione fondamentale" (o heat kernel)  $\Phi(x,t) := \frac{1}{\sqrt{4}}$  $\frac{1}{4\pi t}e^{-\frac{x^2}{4t}}$ , che è una funzione Gaussiana in x con varianza  $\sigma^2 = 2t$  che cresce in t, definita solo per  $t > 0$ .

**Esercizio 7.1.** Verificare che u in [\(70\)](#page-57-0) è soluzione dell'equazione del calore omogenea per  $x \in \mathbb{R}$  e  $t > 0$ .

Per dimostrare che u soddisfa la condizione iniziale, nel senso che  $\lim_{(x,t)\to(x^0,0)} u(x,t) = u^0(x^0)$ , si veda [\[Evans10,](#page-68-7) §2.3.1.b]. Il teorema di derivazione sotto il segno di integrale implica che u è di classe  $C^{\infty}$ nel suo dominio  $(x, t) \in \mathbb{R} \times (0, \infty)$ . Questo è vero anche se il dato iniziale è meno regolare: l'equazione del calore ha un effetto "regolarizzante".

Nella Figura [24](#page-58-0) vediamo le soluzioni dell'equazione del calore per diversi valori iniziali  $u^0$  (in nero). Vediamo che le soluzione decadono e si appiattiscono verso una costante. Questo ha senso fisicamente: immaginiamo una barra metallica omogenea isolata di lunghezza infinita. Se la temperatura iniziale è di 0 ◦C ovunque tranne che in un segmento riscaldato a 100◦C, dopo un certo intervallo di tempo la temperatura sarà tra 0 ◦C e 100◦C su un intervallo più ampio e diminuirà progressivamente (figura in alto a sinistra). Se invece un segmento della barra è a 100◦C ed un segmento adiacente ad esso e della stessa lunghezza è a −100◦C, ci aspettiamo che la temperatura decada più velocemente a zero (figura in basso a sinistra). La temperatura che converge a zero più velocemente se il dato iniziale è composto da tanti brevi segmenti a 100◦C alternati ad altrettanti a −100◦C piuttosto che da pochi segmenti più lunghi alle stesse temperature: le oscillazioni ad alta frequenza presenti in  $u^0$  vengono smorzate più rapidamente di quelle a bassa frequenza.

<span id="page-58-0"></span>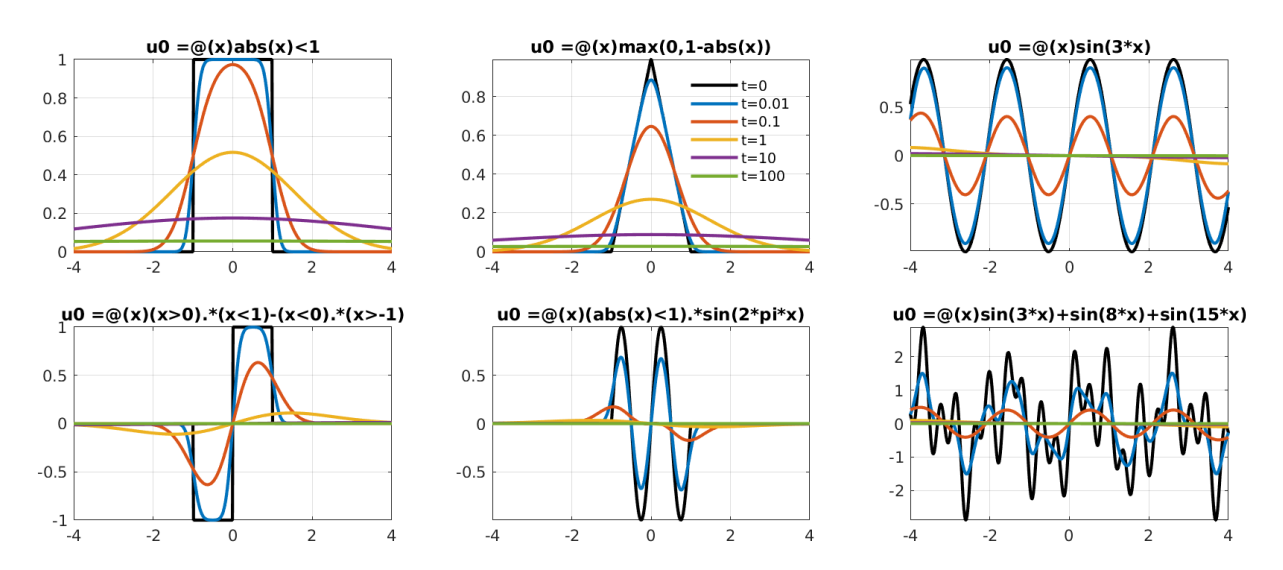

Figura 24: La soluzione u del problema [\(69\)](#page-57-1) per alcuni valori fissati di t e per  $x \in (-4, 4)$ . Le sei figure corrispondono a diverse condizioni iniziali, scritte (come comando Matlab) nel titolo.

Vediamo anche che un dato iniziale positivo a supporto compatto genera una temperatura strettamente positiva per ogni  $x \in \mathbb{R}$  ed ogni  $t > 0$ : questo significa che l'informazione si propaga a velocità infinita, questo aspetto dell'equazione del calore non è fisicamente plausibile (tuttavia il valore di  $u(x, t)$  decresce in  $x$  come una funzione Gaussiana, quindi per t piccolo è "numericamente zero" a poca distanza dal supporto di  $u^0$ ).

Esercizio 7.2. Ricostruire con Matlab la Figura [24](#page-58-0) usando l'espressione di u in [\(70\)](#page-57-0) e sperimentare l'evoluzione della soluzione dell'equazione del calore con diversi valori iniziali. Per approssimare la convoluzione con la soluzione discreta è necessario usare una formula di quadratura.

### <span id="page-58-2"></span>7.2 Il metodo di Fourier per l'equazione del calore

Descriviamo brevemente il metodo di separazione delle variabili sviluppato da J.B.J. Fourier per la risoluzione dell'equazione del calore su un dominio limitato. Per maggiori dettagli ed un trattamento rigoroso si veda ad esempio [\[TW05,](#page-68-0) §3, §10].

Consideriamo l'equazione del calore omogenea sul dominio spaziotemporale rettangolare  $(0, 1) \times (0, T)$ , cioè  $0 < x < 1$ ,  $0 < t < T$ , dove  $T > 0$  è un valore fissato. Come per ogni equazione differenziale, fissiamo delle condizioni al contorno sulla frontiera del dominio  $(0,1) \times (0,T)$ . Per semplicità consideriamo le condizioni di Dirichlet omogenee, cioè imponiamo che il valore della temperatura a  $x = 0$  e  $x = 1$  sia zero ad ogni istante dell'intervallo  $(0, T)$ . Infine imponiamo il valore iniziale  $u^0$  al tempo  $t = 0$ :

<span id="page-58-1"></span>
$$
\begin{cases}\n\frac{\partial u}{\partial t} - \frac{\partial^2 u}{\partial x^2} = 0 & \text{in } (0,1) \times (0,T) \\
u(x,0) = u^0(x) & x \in (0,1), \\
u(0,t) = u(1,t) = 0 & t \in (0,T).\n\end{cases}
$$
\n(71)

Sul lato  $t = T$  del dominio spazio-temporale non abbiamo imposto condizioni: la temperatura al tempo finale è parte dell'incognita che vogliamo determinare. Poiché abbiamo scelto l'equazione omogenea (con  $f = 0$ ) e le condizioni al bordo omogenee, l'unico termine forzante è il valore iniziale  $u^0$ .

Cerchiamo una soluzione scritta in forma "separabile", cioè come prodotto di due funzioni di una sola variabile:  $u(x,t) = X(x)T(t)$ . L'equazione del calore diventa  $X(x)T'(t) = X''(x)T(t)$ . Dividendo per  $X(x)T(t)$  troviamo  $T'(t)/T(t) = X''(x)/X(x) = \lambda$ , dove il valore  $\lambda$  deve essere indipendente da x e da t. L'uguaglianza  $X''(x) = \lambda X(x)$  indica che il fattore  $X(x)$  di  $u(x,t) = X(x)T(t)$  deve essere autofunzione dell'operatore differenziale in spazio, cioè di  $-\frac{\partial^2}{\partial x^2}$ . Abbiamo già incontrato in [§4.6](#page-27-2) il problema agli autovalori  $X''(x) = \lambda X(x)$  con le condizioni al bordo  $X(0) = X(1) = 0$  e sappiamo che deve essere  $X(x) =$  $\sin(\pi \ell x)$  e  $\lambda = -(\pi \ell)^2$  per qualche  $\ell \in \mathbb{N}$ . L'espressione di T(t) segue immediatamente da T'(t) =  $\lambda \overline{T}(t)$  =  $-(\pi \ell)^2 \mathsf{T}(t)$ , cioè  $\mathsf{T}(t) = e^{-\pi^2 \ell^2 t}$ .

Abbiamo mostrato che se  $u^0(x) = \sin(\pi \ell x)$  per  $\ell \in \mathbb{N}$  allora  $u(x,t) = \sin(\pi \ell x)e^{-\pi^2 \ell^2 t}$  è soluzione del problema ai valori iniziali ed al bordo [\(71\)](#page-58-1). Per linearità questo ci offre una formula per u per ogni valore iniziale  $u^0$  che si può scrivere come combinazione lineare di seni. La teoria delle serie di Fourier ([\[TW05,](#page-68-0) §9]) ci garantisce che questo è possibile per ogni  $u^0 \in L^2(0,1)$ . Dato un valore iniziale  $u^0 \in L^2(0,1)$ , il valore della soluzione  $u(x, t)$  per  $t > 0$  si calcola usando i coefficienti di Fourier  $\hat{u}_\ell$  di  $u^0$  come

<span id="page-59-0"></span>
$$
\hat{u}_{\ell} := 2 \int_0^1 \sin(\pi \ell x) u^0(x) dx, \qquad u^0(x) = \sum_{\ell=1}^\infty \hat{u}_{\ell} \sin(\pi \ell x), \qquad u(x, t) = \sum_{\ell=1}^\infty \hat{u}_{\ell} \sin(\pi \ell x) e^{-\pi^2 \ell^2 t}, \qquad (72)
$$

dove la convergenza è intesa nel senso della norma L 2 . Poiché non richiediamo convergenza puntuale, anche i valori iniziali  $u^0$  diversi da zero agli estremi  $(u^0(0) \neq 0$  oppure  $u^0(1) \neq 0$ ) possono essere espansi in serie di seni; in questo caso la convergenza sarà molto lenta.

L'espressione di u in  $(72)$  mostra che le componenti di u corrispondenti a diverse frequenze del dato iniziale decadono in  $t$  esponenzialmente con diverse velocità: le componenti che oscillano più rapidamente decadono più velocemente.

Notiamo un'analogia con la teoria dei sistemi di equazioni differenziali ordinarie lineari di primo grado  $\frac{\partial}{\partial t}\vec{Y} + \underline{\underline{\mathbf{A}}} \vec{Y} = \vec{0}$ : l'evoluzione in t della soluzione del problema dipende dalla scomposizione del dato iniziale in autofunzioni di  $-\frac{\partial^2}{\partial x^2}$  o in autovettori di  $\underline{\underline{\bf A}}$ , ciascuna componente dipende da t come un esponenziale  $e^{-\lambda t}$ , dove  $\lambda$  è il corrispondente autovalore.

**Esercizio 7.3.** Plottare la soluzione u di [\(71\)](#page-58-1) per diversi valori iniziali  $u^0$ , come in Figura [\(25\)](#page-59-1).

Scrivere la serie di Fourier di  $u^0(x) = 1$  e di  $u^0(x) = x$ .

Per rappresentare funzioni di due variabili si possono usare i comandi pcolor (usato in Figura [\(25\)](#page-59-1)), surf, mesh o contour, combinati con meshgrid, oppure rappresentare diverse sezioni  $t = t_1, t = t_2, \ldots$ , come in Figura [\(24\)](#page-58-0).

<span id="page-59-1"></span>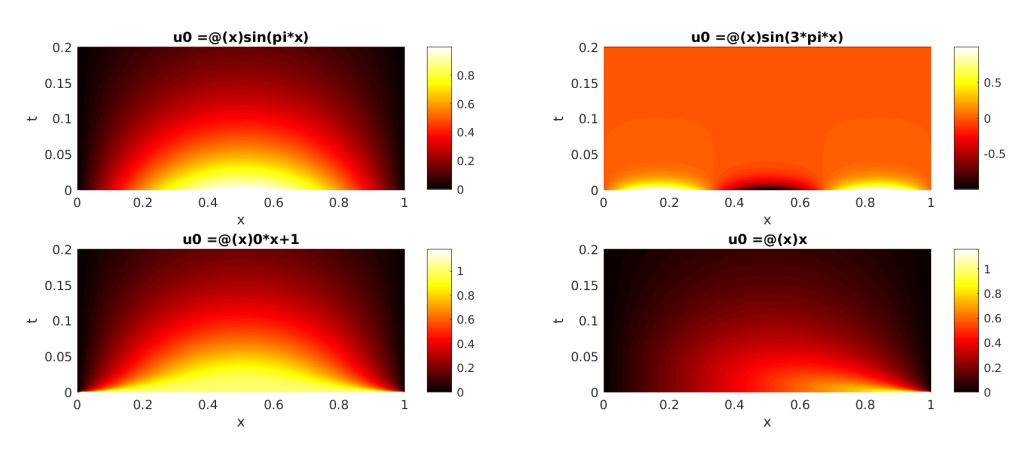

Figura 25: La soluzione u del problema [\(71\)](#page-58-1) per  $T = 0.2$  e diverse scelte delle condizioni iniziali  $u^0$ . Nei primi due esempi la soluzione è calcolata esattamente, nei secondi due la serie di Fourier [\(72\)](#page-59-0) è stata troncata.

**Esercizio 7.4.** Usare il metodo di Fourier per scrivere la soluzione del problema nel dominio illimitato  $\mathbb{R} \times \mathbb{R}^+$ considerato nell'esempio precedente con dato iniziale  $(2\pi/k)$ -periodico  $u^0(x) = \sin(kx)$  (oppure  $u^0(x) =$  $cos(kx)$ , o  $u^0(x) = e^{ikx}$ ) per  $k > 0$ .

 $\Pi$  dato iniziale generico  $u^0\, \in\, L^2(\mathbb{R})$  non si può scrivere come combinazione lineare *discreta* (cioè una somma) di termini di periodo  $2\pi/k$ , poiché k può prendere qualsiasi valore reale. È necessario prendere una combinazione lineare *continua* (cioè un integrale):  $u^0(x)=\int_{\R}\hat{u}(k){\rm e}^{{\rm i} kx}\,{\rm d} k$ ; la funzione di variabile reale  $\hat{u}$  è detta "trasformata di Fourier" di  $u$ .

Nota 7.5. Il metodo di Fourier si può estendere a molte situazioni più generali:

- $\bullet$  altri domini spaziali, cioè intervalli diversi da  $(0,1)$ ;
- $\bullet\,$  altre condizioni al bordo, ad esempio quelle di Neumann  $\frac{\partial u}{\partial x}(0,t)=\frac{\partial u}{\partial x}(1,t)=0$  per  $0< t< T$ , sostituendo i seni con coseni;
- il caso non omogeneo  $\frac{\partial u}{\partial t} \frac{\partial^2 u}{\partial x^2} = f;$
- $\bullet$  il caso a coefficienti non-costanti  $\frac{\partial u}{\partial t}-\frac{\partial}{\partial x}(P(x)\frac{\partial u}{\partial x})\:=\:0,$  in cui i seni devono essere sostituiti dalle autofunzioni dell'operatore differenziale  $\frac{\partial}{\partial x}(P(x)\frac{\partial}{\partial x}\cdot)$ ;

 $\bullet$  il caso a  $n$ -dimensionale  $\frac{\partial u}{\partial t}-\Delta u=0$  su un dominio  $\Omega\times(0,T)$ ,  $\Omega\subset\mathbb{R}^n.$  In questo caso sono necessarie le autofunzioni del Laplaciano, che sono note esplicitamente solo per  $\Omega$  di forma molto semplice (rettangoli, dischi,. . . ).

Al crescere della complessità del problema il metodo di Fourier diventa meno conveniente poiché le autofunzioni dell'operatore spaziale diventano più difficili da calcolare e possono richiedere un'approssimazione numerica.

Definiamo ora il funzionale dell'energia  $E(t) := \frac{1}{2} \int_0^1 u^2(x,t) dx$ . Se u è una soluzione di [\(71\)](#page-58-1) sufficientemente regolare da poter scambiare derivazione ed integrazione, abbiamo

$$
\frac{d}{dt}E(t) = \frac{1}{2}\frac{d}{dt}\int_0^1 u^2(x,t) dx = \frac{1}{2}\int_0^1 \frac{\partial}{\partial t}u^2(x,t) dx = \int_0^1 u(x,t)\frac{\partial u}{\partial t}(x,t) dx = \int_0^1 u(x,t)\frac{\partial^2 u}{\partial x^2}(x,t) dx
$$

$$
= -\int_0^1 \left(\frac{\partial u}{\partial x}(x,t)\right)^2 dx + u(1,t)\frac{\partial u}{\partial x}(1,t) - u(0,t)\frac{\partial u}{\partial x}(0,t)
$$

$$
= -\int_0^1 \left(\frac{\partial u}{\partial x}(x,t)\right)^2 dx \le 0,
$$
(73)

cioè E è una funzione non crescente di t. In particolare, l'unica soluzione di [\(71\)](#page-58-1) con  $u^0(x) = 0$  (e quindi  $E(0) = 0$ ) è la soluzione costantemente nulla. Questo implica un risultato di **unicità**: il problema [\(71\)](#page-58-1) ammette al più una soluzione. Per ogni dato iniziale  $u^0$  che sappiamo espandere in serie di Fourier, la soluzione scritta in [\(72\)](#page-59-0) è l'unica possibile. La disuguaglianza  $\frac{d}{dt}E(t) \leq 0$  dà anche una stima di dipendenza continua dai dati (stabilità):  $||u(\cdot, t)||_{L^2(0,1)} \le ||u^0||_{L^2(0,1)}$  per ogni  $0 < t \le T$ .

### <span id="page-60-3"></span>7.3 Il metodo delle differenze finite in spazio ed il  $\theta$ -metodo in tempo

Il metodo di Fourier è molto utile ma ha alcuni svantaggi, ad esempio: (i) non permette di trattare problemi non lineari, (ii) non è facilmente applicabile al caso di problemi a coefficienti variabili  $\frac{\partial u}{\partial t} - \frac{\partial}{\partial x}(A(x)\frac{\partial u}{\partial x}) = 0$ , (iii) gli integrali in [\(72\)](#page-59-0) possono essere difficili da valutare, (iv) la serie di Fourier può richiedere molti termini per raggiungere un errore accettabile. Descriviamo quindi come estendere il metodo delle differenze finite al problema [\(71\)](#page-58-1).

Per  $n \in \mathbb{N}$  introduciamo i soliti nodi equispaziati  $x_j = j/(n+1)$ ,  $j = 0, ..., n+1$ . Approssimando la derivata in spazio con la differenza finita centrata otteniamo

<span id="page-60-2"></span>
$$
\frac{\partial U_j}{\partial t}(t) - \frac{U_{j+1}(t) - 2U_j(t) + U_{j-1}(t)}{h^2} = 0, \qquad j = 1, ..., n
$$
  
 
$$
U_0(t) = U_{n+1}(t) = 0,
$$
  
 
$$
U_j(0) = u^0(x_j),
$$

dove, per ogni  $j = 1, ..., n$ , la funzione  $U_j(t)$  rappresenta l'approssimazione di  $U(x_j, t)$ . Questa è una semidiscretizzazione: solo la derivata in spazio è stata approssimata da una differenza finita, mentre la derivata in t è ancora presente. In forma vettoriale:

<span id="page-60-0"></span>
$$
\frac{\partial \vec{\mathbf{U}}}{\partial t} = -\underline{\mathbf{A}} \vec{\mathbf{U}}, \qquad \vec{\mathbf{U}}(0) = \vec{\mathbf{U}}^0, \qquad \text{dove } (\vec{\mathbf{U}}^0)_j := u^0(x_j). \tag{74}
$$

Qui  $\underline{\mathbf{A}}$  è la matrice tridiagonale  $n \times n$  delle differenze finite in x introdotta in [\(26\)](#page-15-1) (con  $q_i = 0$ ). Questo è un sistema n-dimensionale di equazioni differenziali ordinarie lineari del primo ordine. Questo sistema può essere approssimato usando qualsiasi metodo numerico per equazioni differenziali ordinarie. La tecnica di (1) semidiscretizzazione di un'equazione alle derivate parziali in spazio e tempo con un sistema di ODEs in tempo e (2) soluzione di questo con un metodo numerico per ODEs è detta metodo delle linee (method of lines). A questo punto sembrerebbe che l'analisi numerica di una PDE di questo tipo si riduca a quella dei metodi per ODEs: in realtà la discretizzazione in spazio e quella in tempo si influenzano a vicenda, quindi la teoria per PDEs si rivela più complicata di quella per ODEs.

Un metodo usato comunemente è il **theta-metodo** (θ-metodo). Fissiamo un parametro  $0 \le \theta \le 1$ . Introduciamo dei tempi discreti  $t^k = k\Delta t$  per un passo costante  $\Delta t > 0$  e  $k = 1, ..., m$  e chiamiamo  $\vec{U}^k \in \mathbb{R}^n$  l'approssimazione numerica di  $\vec{U}(t^k)$  (cioè  $U^k_j$  approssima  $U(x_j, t^k)$ ). Approssimiamo [\(74\)](#page-60-0) con<sup>[4](#page-60-1)</sup>

$$
\frac{\vec{\mathbf{U}}^{k+1} - \vec{\mathbf{U}}^k}{\Delta t} = -\underline{\mathbf{A}} \big( \theta \vec{\mathbf{U}}^{k+1} + (1-\theta)\vec{\mathbf{U}}^k \big), \qquad k = 0, 1, \dots
$$

<span id="page-60-1"></span><sup>&</sup>lt;sup>4</sup>Notare che [\[Iserles09,](#page-68-6) eq. (1.13)] scambia il ruolo di  $\theta$  e 1− $\theta$ ; qui stiamo seguendo la convenzione di [\[QSSG14,](#page-68-2) eq. (12.9)].

Equivalentemente

<span id="page-61-0"></span>
$$
(\underline{\underline{\mathbf{I}}} + \theta \Delta t \underline{\underline{\mathbf{A}}}) \vec{\mathbf{U}}^{k+1} = (\underline{\underline{\mathbf{I}}} - (1 - \theta) \Delta t \underline{\underline{\mathbf{A}}}) \vec{\mathbf{U}}^k,
$$
\n(75)

oppure, in componenti,

$$
\frac{U_j^{k+1} - U_j^k}{\Delta t} = \frac{1}{h^2} \left( \theta (U_{j-1}^{k+1} - 2U_j^{k+1} + U_{j+1}^{k+1}) + (1 - \theta)(U_{j-1}^k - 2U_j^k + U_{j+1}^k) \right).
$$
\n
$$
T
$$
\n
$$
U_j^k
$$
\n
$$
\Delta t \left\{\n\begin{array}{c}\nU_j^k \\
U_j^k \\
U_j^k\n\end{array}\n\right.
$$
\n
$$
U_j^k
$$
\n
$$
U_j^k
$$
\n
$$
U_j^k
$$
\n
$$
U_j^k
$$
\n
$$
U_j^k
$$
\n
$$
U_j^k
$$
\n
$$
U_j^k
$$
\n
$$
U_j^k
$$
\n
$$
U_j^k
$$
\n
$$
U_j^k
$$
\n
$$
U_j^k
$$

Figura 26: Il  $\theta$ -metodo corrisponde alla discretizzazione del dominio  $(0,1) \times (0,T)$  con una griglia di nodi equispaziati a cui vengono associate le incognite  $U_j^k$ . Queste vengono calcolate attraverso un avanzamento in tempo (time-stepping): prima vengono calcolati i valori al primo livello temporale  $U_1^1, \ldots, U_j^1, \ldots, U_n^1$ poi quelli al secondo livello  $U_1^2, \ldots, U_j^2, \ldots, U_n^2$  e così via.

Misuriamo l'errore di troncamento del  $\theta$ -metodo: se  $u$  è sufficientemente liscia, denotando il valore della soluzione esatta nei nodi con  $u_j^k = u(x_j, t^k)$ ,

$$
\frac{u_j^{k+1} - u_j^k}{\Delta t} - \frac{1}{h^2} \Big( \theta(u_{j-1}^{k+1} - 2u_j^{k+1} + u_{j+1}^{k+1}) + (1 - \theta)(u_{j-1}^k - 2u_j^k + u_{j+1}^k) \Big)
$$
  
=  $\frac{\partial u}{\partial t}(x_j, t^k) + \mathcal{O}(\Delta t) - \Big( \theta \frac{\partial^2 u}{\partial x^2}(x_j, t^k) + \theta \mathcal{O}(h^2) + (1 - \theta) \frac{\partial^2 u}{\partial x^2}(x_j, t^k) + (1 - \theta) \mathcal{O}(h^2) \Big)$   
=  $\mathcal{O}(\Delta t + h^2).$ 

Il θ-metodo gode di un'accuratezza del secondo ordine in spazio e (almeno) del primo ordine in tempo. In particolare, se  $\Delta t \leq h^2$ , l'errore di troncamento è  $\mathcal{O}(h^2)$ . Il metodo è detto **consistente** perché l'errore di troncamento converge a zero per  $h, \Delta t \to 0$ . Vedremo che affinché il metodo converga è necessaria un'opportuna forma di stabilità.

### <span id="page-61-1"></span>7.3.1 Tre casi importanti

I tre esempi di  $\theta$ -metodo più interessanti corrispondono ai valori  $\theta = 0, 1, 1/2$ .

Nel caso  $\theta = 0$  otteniamo il **metodo di Eulero esplicito**:

$$
\vec{\mathbf{U}}^{k+1} = \left(\underline{\mathbf{I}} - \Delta t \underline{\mathbf{A}}\right) \vec{\mathbf{U}}^k, \qquad U_j^{k+1} = U_j^k + \frac{\Delta t}{h^2} (U_{j-1}^k - 2U_j^k + U_{j+1}^k).
$$

Questo è un metodo *esplicito*: per ogni tempo  $t^{k+1}$  si possono calcolare i valori di  $\vec{U}^{k+1}$  come combinazioni lineari dei valori al tempo  $t^k$  e non è necessario assemblare nessuna matrice. Nel metodo di Eulero esplicito il valore di  $U_j^{k+1}$  dipende solo dal valore al tempo precedente nei tre nodi  $x_{j-1}, x_j$  e  $x_{j+1}$ .

Se invece  $0 < \theta \le 1$  il metodo è *implicito*:  $U_j^{k+1}$  dipende anche dai valori  $U_{j-1}^{k+1}$  e  $U_{j+1}^{k+1}$  allo stesso istante di tempo. Per calcolare  ${\vec{\textbf{U}}}^{k+1}$  è necessario risolvere un sistema lineare  $n\times n$  per ogni livello temporale. Questo è chiaro dall'equazione [\(75\)](#page-61-0): dato  $\vec{U}^k$  questo è un sistema lineare nell'incognita  $\vec{U}^{k+1}$ , la cui matrice si riduce all'identità solo quando  $\theta = 0$ . Poiché il sistema lineare è tridiagonale, la sua risoluzione ha costo  $\mathcal{O}(n)$ , solo leggermente più costoso del metodo esplicito. Sia  $\underline{\mathbf{A}}$  che la matrice  $\mathbf{I} + \theta \Delta t \mathbf{A}$  del sistema lineare sono simmetriche e definite positive, quindi il sistema è non-singolare.

Nell'altro caso estremo  $\theta = 1$  otteniamo il **metodo di Eulero implicito**:

$$
(\underline{\underline{\mathbf{I}}} + \Delta t \underline{\underline{\mathbf{A}}}) \vec{\mathbf{U}}^{k+1} = \vec{\mathbf{U}}^k, \qquad \qquad \frac{U_j^{k+1} - U_j^k}{\Delta t} = \frac{1}{h^2} (U_{j-1}^{k+1} - 2U_j^{k+1} + U_{j+1}^{k+1})
$$

.

Possiamo quindi pensare al θ-metodo come ad una media pesata tra il metodo di Eulero implicito e quello esplicito.

Esercizio 7.6. Mostrare che il metodo di Eulero esplicito (risp., implicito) corrisponde alla discretizzazione dell'equazione del calore con differenze centrate in spazio e in avanti (risp., all'indietro) in tempo.

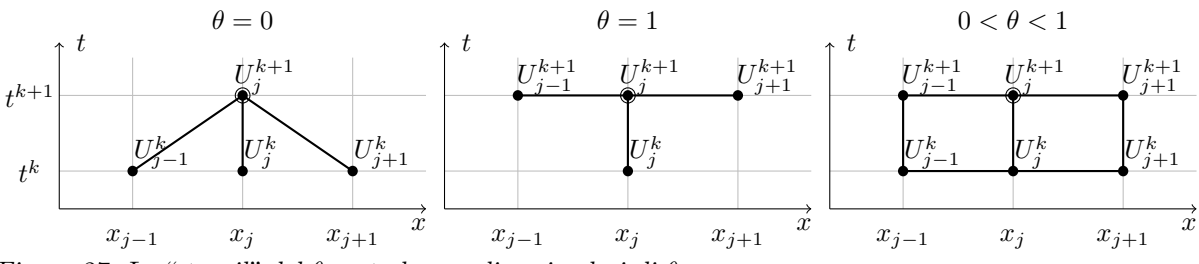

Figura 27: Lo "stencil" del θ-metodo con diversi valori di θ.

A sinistra lo stencil del metodo di Eulero esplicito  $(\theta = 0)$ : il valore di  $U_j^{k+1}$  dipende solo dal valore al tempo precedente nei tre nodi  $x_{j-1}, x_j$  e  $x_{j+1}$ .

Al centro lo stencil del metodo di Eulero implicito ( $\theta = 1$ ): l'avanzamento in tempo mette in relazione  $U_j^{k+1}$  con il valore nei nodi adiacenti allo stesso istante  $t^{k+1}$  e con il valore nel solo nodo  $x_j$  al tempo  $passato$   $t^k$ .

A destra lo stencil del metodo con  $0 < \theta < 1$ :  $U_j^{k+1}$  dipende dal valore nei tre nodi  $x_{j-1}, x_j$  e  $x_{j+1}$  sia al tempo precedente  $t^k$  che al tempo presente  $t^{k+1}$ .

Il terzo caso importante è il **metodo di Crank–Nicolson** o **metodo del trapezio**, con  $\theta = 1/2$ :

$$
\left(\underline{\underline{I}} + \frac{\Delta t}{2} \underline{\underline{A}}\right) \vec{\mathbf{U}}^{k+1} = \left(\underline{\underline{I}} - \frac{\Delta t}{2} \underline{\underline{A}}\right) \vec{\mathbf{U}}^k, \text{ oppure}
$$

$$
-rU_{j-1}^{k+1} + (1+2r)U_j^{k+1} - rU_{j+1}^{k+1} = rU_{j-1}^k + (1-2r)U_j^k + rU_{j+1}^k, \qquad r := \frac{\Delta t}{2h^2}
$$

Si può dimostrare che il metodo di Crank–Nicolson ha errore di troncamento quadratico in tempo:  $\mathcal{O}(h^2 + (\Delta t)^2)$  (mentre per  $\theta \neq 1/2$  l'errore di troncamento è solamente  $\mathcal{O}(h^2 + \Delta t)$ ).

<span id="page-62-0"></span>Esercizio 7.7. Implementare il θ-metodo per:

- il dato iniziale  $u^0(x) = 2 \max\{x, 1-x\}$ ,
- il tempo  $T = 0.1$ ,
- $n = 19$  nodi spaziali, cioè  $h = 0.05$ ,
- $m = 10$ ,  $m = 75$  e  $m = 80$  intervalli temporali di lunghezza  $\Delta t = T/m$ ,
- $\theta = 0$ ,  $\theta = 1/2$  e  $\theta = 1$ .

Plottare l'approssimazione di  $x \mapsto u(x,T)$  ottenuta. Cosa si osserva?

Usare [\(72\)](#page-59-0) per mostrare che la soluzione esatta del problema ai valori iniziali è

$$
u(x,t) = \frac{8}{\pi^2} \sum_{\ell=1}^{\infty} \frac{\sin(\pi \ell/2)}{\ell^2} e^{-(\pi \ell)^2 t} \sin(\pi \ell x)
$$

e confrontarla con i risultati ottenuti con il θ-metodo.

I risultati dell'Esercizio [7.7](#page-62-0) sono visibili nella Figura [28.](#page-63-0) Notiamo che per ∆t = 0.1/75 = 0.00133 il metodo dà risultati accettabili per  $\theta = 1$  e  $\theta = 1/2$  ma non per  $\theta = 0$ . In questo caso (metodo esplicito) nella soluzione discreta sono presenti forti oscillazioni. Diminuendo di poco il passo temporale  $(\Delta t = 0.1/80 = 0.00125)$  il risultato del metodo di Eulero esplicito migliora improvvisamente. Se proviamo altri esempi ci accorgiamo che il parametro chiave è il numero di Courant

$$
\mu := \frac{\Delta t}{h^2}.
$$

Facendo diminuire  $\Delta t$  e h legati da  $\Delta t = \mu h^2$  con  $\mu$  costante, il metodo di Eulero esplicito converge solo per  $\mu \leq 1/2$ , mentre quello di Eulero implicito e quello di Crank–Nicolson sembrano convergere per ogni valore di  $\mu$ . Poiché la consistenza (indipendente da  $\mu$ ) del  $\theta$ -metodo è garantita dall'errore di troncamento, questo è certamente un problema di mancanza di stabilità: studieremo la stabilità del θ-metodo nella prossima sezione.

21 febbraio 2018 64 Modellistica Numerica—versione preliminare

<span id="page-63-0"></span>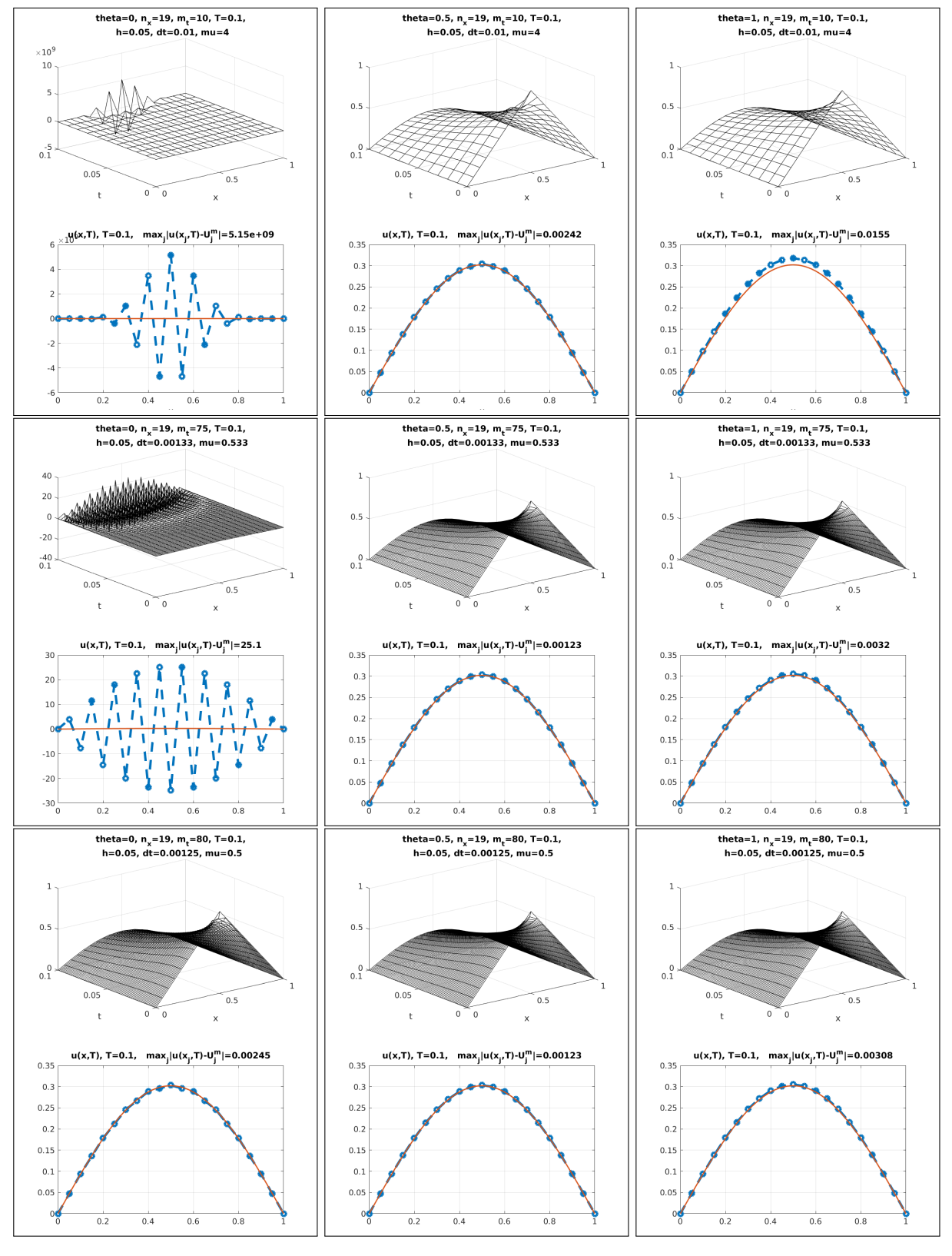

Figura 28: L'approssimazione ottenuta dal θ-metodo della soluzione del problema ai valori iniziali [\(71\)](#page-58-1) con  $T = 0.1$  e  $u^0(x) = 2 \max\{x, 1-x\}$  descritto nell'Esercizio [7.7,](#page-62-0) al variare di  $\theta$  ed m. Ogni pannello rappresenta in alto la soluzione numerica  $U_j^k$  sul dominio spazio-temporale  $(0,1) \times (0,T)$  e in basso il valore al tempo  $t = T$  della soluzione esatta (linea continua in rosso) e della soluzione discreta (linea blu tratteggiata e markers circolari). Il titolo di ogni pannello mostra i parametri usati ("dt" rappresenta  $\Delta t$ ,  $n_x = 1/h$ ,  $m_t = T/\Delta t$ ) e l'errore massimo commesso nei nodi al tempo finale.

Si nota che i metodi di Crank–Nicolson (seconda colonna) e quello di Eulero implicito (terza colonna) sono accurati anche per soli 10 passi temporali (prima riga). Al contrario il metodo di Eulero esplicito (prima colonna) è stabile per almeno 80 passi temporali (terza riga), mentre per un numero minore di passi sono presenti fortissime oscillazioni spurie (notare la scala dei grafici).

**Nota 7.8.** Se pensiamo a  $(75)$  come ad un'approssimazione dell'ODE  $\frac{\partial}{\partial t}\vec{\bf U}=-\underline{\bf A}\vec{\bf U}$  possiamo aspettarci che sia stabile se  $\lambda \Delta t$  appartiene alla regione di assoluta stabilità del  $\theta$ -metodo per ODEs, dove  $\lambda$  varia tra gli autovalori di −A (vedere ad esempio [\[QSSG14,](#page-68-2) §10.3.3]). Tuttavia A dipende dalla discretizzazione spaziale: diminuendo  $h$  la sua dimensione aumenta e gli autovalori cambiano.

Quello che abbiamo appena incontrato è un problema di stiffness: nel metodo esplicito la condizione sulla lunghezza del passo temporale  $\Delta t$  che garantisce la stabilità è più restrittiva di quella necessaria per avere un troncamento piccolo. Questo è dovuto alle diverse scale temporali presenti nel problema. A livello numerico la stiffness può essere misurata come rapporto tra autovalore massimo e minimo delle matrici di avanzamento. A livello del problema continuo  $\frac{\partial u}{\partial t}-\Delta u=0$  abbiamo visto dal metodo di Fourier che le diverse frequenze decadono con scale temporali arbitrariamente diverse, quindi si può pensare che il problema continuo abbia "stiffness infinita". Per una discussione in proposito si veda [\[LeVeque07,](#page-68-1) §9.4].

### <span id="page-64-1"></span>7.3.2 La stabilità del θ-metodo

Esistono diversi metodi per studiare la stabilità del θ-metodo. Una tecnica classica è quella di Von Neumann, che si basa su un espansione di Fourier (serie o trasformata a seconda che si considerino problemi su domini spaziali limitati [§7.2](#page-58-2) o illimitati [§7.1\)](#page-57-2) del dato iniziale e sull'evoluzione in t delle frequenze discrete e continue; vedere ad esempio [\[TW05,](#page-68-0) §4.3] e [\[LeVeque07,](#page-68-1) §9.6]. Una seconda tecnica è quella di sfruttare le stime dell'energia come [\(73\)](#page-60-2) a livello discreto; si veda [\[TW05,](#page-68-0) §4.5]. Qui, seguendo [\[LeVeque07,](#page-68-1) §9.5], facciamo un terzo tipo di analisi, basata sullo studio degli autovalori della matrice delle differenze finite spaziali  $\underline{\mathbf{A}}$  che già conosciamo da [§4.6.](#page-27-2)

Il θ-metodo in forma matriciale [\(75\)](#page-61-0) si può riscrivere come

<span id="page-64-0"></span>
$$
\vec{\mathbf{U}}^{k+1} = \underline{\mathbf{M}} \vec{\mathbf{U}}^k,\tag{76}
$$

dove

$$
\underline{\underline{\mathbf{M}}} := (\underline{\underline{\mathbf{I}}} + \theta \Delta t \underline{\underline{\mathbf{A}}})^{-1} \big( \underline{\underline{\mathbf{I}}} - (1-\theta) \Delta t \underline{\underline{\mathbf{A}}} \big).
$$

Chiaramente avremo  $\vec{U}^k = \underline{M}^k \vec{U}^0$ .

Ora vogliamo formulare e dimostrare il teorema di equivalenza di Lax, che lega convergenza e stabilità, in una forma adatta al θ-metodo per l'equazione del calore. A questo scopo introduciamo una definizione di stabilità adatta.

Assumiamo che i passi temporali e spaziali  $\Delta t$  ed h vadano a zero simultaneamente e siano legati dalla relazione  $\Delta t = \mu h^2$  per  $\mu > 0$  costante.

Definizione 7.9. Un metodo nella forma [\(76\)](#page-64-0) si dice stabile nel senso di Lax-Richtmyer se, per ogni tempo finale T esiste una costante  $C_T$  tale che per ogni  $\Delta t > 0$  e per ogni  $k \leq T/\Delta t$ ,  $k \in \mathbb{N}$ , vale

$$
\left\|\underline{\underline{\mathbf{M}}}^k\right\|_2 \leq C_T.
$$

La condizione  $\left\|\underline{\underline{\mathbf{M}}}^k\right\|_2 \leq C_T$  deve valere per  $\Delta t$  piccolo a piacere. Poiché abbiamo assunto  $\mu$  costante, al diminuire di  $\Delta t$  anche h diminuisce ( $h = \sqrt{\Delta t/\mu}$ ) e la dimensione di  $\underline{\mathbf{M}}$  ( $n = 1/h-1$ ) conseguentemente aumenta. La condizione deve valere per tutte queste matrici di diverse dimensioni.

Proposizione 7.10 (Teorema di equivalenza di Lax). Un metodo nella forma [\(76\)](#page-64-0) consistente, cioè con troncamento che converge a zero, è *convergente*, cioè  $\sup_{j,k}|U_j^k-u(x_j,t^k)|\xrightarrow{h\to 0}0,$  se e solo se è *stabile* nel senso di Lax–Richtmyer.

Diamo solo uno sketch dell'implicazione consistenza+stabilità⇒convergenza. Sia  $\vec{\textbf{U}}^0,\ldots,\vec{\textbf{U}}^m \in \mathbb{R}^n$ la sequenza delle approssimazioni discrete ottenute con il  $\theta$ -metodo [\(75\)](#page-61-0). Chiamiamo  $\vec{\mathbf{u}}^0, \ldots, \vec{\mathbf{u}}^m \in \mathbb{R}^n$  i valori della soluzione esatta nei nodi:  $(\mathbf{\vec{u}}^k)_j = u_j^k = u(x_j, t^k)$  per  $k = 0, \ldots, m$  e  $j = 1, \ldots, n$ . Denotiamo l'errore  $\vec{\mathbf{e}}^k$  ed il troncamento  $\vec{\mathbf{T}}^k$  come

$$
\vec{\mathbf{e}}^k := \vec{\mathbf{U}}^k - \vec{\mathbf{u}}^k, \qquad \qquad \vec{\mathbf{T}}^k := \frac{\vec{\mathbf{u}}^{k+1} - \underline{\mathbf{M}} \vec{\mathbf{u}}^k}{\Delta t}.
$$

L'errore evolve come

$$
\vec{\mathbf{e}}^{k+1} = \vec{\mathbf{U}}^{k+1} - \vec{\mathbf{u}}^{k+1} = \underline{\underline{\mathbf{M}}} \vec{\mathbf{U}}^k - (\underline{\underline{\mathbf{M}}} \vec{\mathbf{u}}^k + \Delta t \vec{\mathbf{T}}^k) = \underline{\underline{\mathbf{M}}} \vec{\mathbf{e}}^k - \Delta t \vec{\mathbf{T}}^k,
$$

quindi dopo m passi

$$
\vec{\mathbf{e}}^m = \underline{\mathbf{M}}^m \vec{\mathbf{e}}^0 - \Delta t \sum_{k=1}^m \underline{\mathbf{M}}^{m-k} \vec{\mathbf{T}}^{k-1}.
$$

Se il metodo è inizializzato con il valore esatto delle condizioni iniziali  ${\vec {\bf U}}^0={\vec {\bf u}}^0,$  abbiamo  ${\vec {\bf e}}^0={\vec {\bf 0}}.$  Da qui,

$$
\left\|\vec{\mathbf{e}}^m\right\|_2 \leq \Delta t \sum_{k=1}^{m}\left\|\underline{\underline{\mathbf{M}}}^{m-k}\right\|_2\left\|\vec{\mathbf{T}}^{k-1}\right\|_2 \leq (m\Delta t)C_T\max_{k=1,...,m}\left\|\vec{\mathbf{T}}^{k-1}\right\|_2\leq T C_T\max_{k=1,...,m}\left\|\vec{\mathbf{T}}^{k-1}\right\|_2.
$$

Questo converge a zero per  $h \to 0$  se l'errore di troncamento  $\vec{T}^k$  converge a zero, cioè se il metodo è consistente.

Studiamo ora in quali casi (cioè per quali valori di θ e μ) il θ-metodo per l'equazione del calore è stabile nel senso di Lax–Richtmyer, quindi convergente. Nel caso del θ-metodo per l'equazione del calore,  $\underline{\underline{A}}, \underline{\underline{M}} \in \underline{\underline{M}}^m$  sono matrici simmetriche; inoltre  $\underline{\underline{A}}$  è definita positiva. La norma  $\lVert \cdot \rVert_2$  di una matrice simmetrica coincide con il suo raggio spettrale  $\rho(\cdot)$ , il massimo autovalore in valore assoluto. Per le matrici simmetriche, quindi diagonalizzabili, come M abbiamo

$$
\left\| \underline{\underline{\mathbf{M}}}^m \right\|_2 = \rho(\underline{\underline{\mathbf{M}}}^m) = \rho(\underline{\underline{\mathbf{M}}})^m,
$$

quindi affinché il metodo sia stabile è sufficiente che  $\rho(\mathbf{M}) \leq 1$  (non necessario, vedere [\[LeVeque07,](#page-68-1) eq.  $(9.22)$ ].

In [§4.6](#page-27-2) abbiamo dimostrato che gli autovalori di A sono

$$
\lambda_{\ell}^{h} = \frac{2}{h^{2}} \Big( 1 - \cos \frac{\pi \ell}{n+1} \Big) = \frac{2}{h^{2}} (1 - \cos \pi \ell h) \quad \in (0, 4/h^{2}) \qquad \ell = 1, ..., n.
$$

In particolare, usando  $1 - \cos \epsilon = \frac{\epsilon^2}{2} + \mathcal{O}(\epsilon^4)$ , si vede che gli autovalori minimi e massimo sono

$$
\lambda_1^h = \frac{2}{h^2} (1 - \cos \pi h) = \pi^2 + \mathcal{O}(h^2), \qquad \lambda_n^h = \frac{2}{h^2} (1 - \cos \pi n h) = \frac{2}{h^2} (1 + \cos \pi h) = \frac{4}{h^2} - \pi^2 + \mathcal{O}(h^2).
$$

Esercizio 7.11. Mostrare che gli autovalori di  $\underline{M}$  sono

$$
\delta_{\ell} := \frac{1 - (1 - \theta)\Delta t \lambda_{\ell}^h}{1 + \theta \Delta t \lambda_{\ell}^h}, \qquad \ell = 1, \dots, n
$$

Suggerimento: usare la decomposizione spettrale  ${\bf \underline A} = {\bf \underline O}^\top{\bf D}{\bf O}$ , con  ${\bf \underline O}$  ortogonale e  ${\bf \underline D}$  diagonale.

Vogliamo verificare quando  $|\delta_\ell| \le 1$  per ogni  $\ell$ , che ci garantisce che il metodo è stabile. Poiché  $\lambda_\ell^h > 0$ ,  $\Delta t > 0$  e  $0 \le \theta \le 1$  abbiamo sicuramente  $\delta_{\ell} < 1$  quindi  $\rho(\underline{M}) \le 1$  se e solo se  $\delta_{\ell} \ge -1$  per ogni  $\ell$ . Verifichiamo questa condizione nei diversi casi

- Nel caso del metodo di Eulero implicito  $\theta = 1$ ,  $\underline{\underline{M}} = (\underline{\underline{I}} + \Delta t \underline{\underline{A}})^{-1}$ ,  $\delta_{\ell} = (1 + \Delta t \lambda_{\ell}^{h})^{-1}$  appartiene all'intervallo  $(0, 1)$ , quindi  $\rho(\underline{M}) < 1$ . Il metodo di Eulero implicito è stabile per ogni  $\mu$ .
- Nel caso del metodo di Eulero esplicito  $\theta = 0$ ,  $\underline{\underline{M}} = \underline{\underline{I}} \Delta t \underline{A}$  e  $\delta_{\ell} = 1 \Delta t \lambda_{\ell}^{h}$ . L'autovalore minimo è  $\delta_n=1-\Delta t\lambda_n^h=1-4\mu+\mathcal{O}(\Delta t)$  che sta in  $[-1,1)$  se  $\mu\leq 1/2$ . Il metodo esplicito è stabile solo se  $\mu \leq 1/2$ .
- Nel caso  $\theta = 1/2$ ,  $\delta_\ell = (2 \Delta t \lambda_\ell^h)/(2 + \Delta t \lambda_\ell^h) > -1$ , quindi il metodo di Crank–Nicolson è stabile per ogni  $\mu$ .
- Nel caso più generale si verifica facilmente che  $\rho(\underline{M}) \leq 1$  se  $\lambda_{\ell} \Delta t(1 2\theta) \leq 2$ . Quindi il  $\theta$ -metodo con 1/2 ≤ θ ≤ 1 è stabile per ogni μ, mentre con  $0 \le \theta < 1/2$  è stabile per  $\mu \le \frac{1}{2(1-2\theta)}$ .

Il metodo esplicito richiede passi temporali  $\Delta t \leq \frac{1}{2}h^2$ , troppo piccoli per essere utilizzati in casi concreti. Il metodo di Eulero esplicito non ha vincoli di stabilità così restrittivi ma richiede comunque  $\Delta t = \mathcal{O}(h^2)$  per garantire l'accuratezza quadratica in h, per via dell'errore di troncamento. Il metodo di Crank–Nicolson è il più conveniente: non ha vincoli di stabilità e  $\Delta t = \mathcal{O}(h)$  è sufficiente per avere accuratezza quadratica in h.

Questi fatti sono visibili nei grafici di convergenza dell'errore nelle Figure [29–](#page-66-0)[30.](#page-66-1) La prima mostra che per per  $\Delta t = 0.5h^2$  i tre metodi si comportano in modo simile, mentre per  $\Delta t = 0.51h^2$  il metodo esplicito diverge per la mancanza di stabilità. La seconda figura mostra che per ∆t = 0.1h il metodo di Crank– Nicolson mantiene la convergenza quadratica, mentre quello di Eulero implicito si riduce a convergenza lineare: infatti gli errori di troncamento sono rispettivamente  $\mathcal{O}(h^2 + (\Delta t)^2)$  e  $\mathcal{O}(h^2 + \Delta t)$ . La conseguenza è che il metodo di Crank–Nicolson raggiunge un errore di circa  $10^{-7}$  per  $n = 1024$  nodi spaziali e  $m = 1025$ passi temporali (Figura [30\)](#page-66-1), mentre per ottenere un errore analogo con il metodo di Eulero implicito (con  $h^2 = 0.5\Delta t$ ) richiede  $n = 1024$  nodi spaziali e ben  $m = 210125$  passi temporali (Figura [29\)](#page-66-0).

<span id="page-66-0"></span>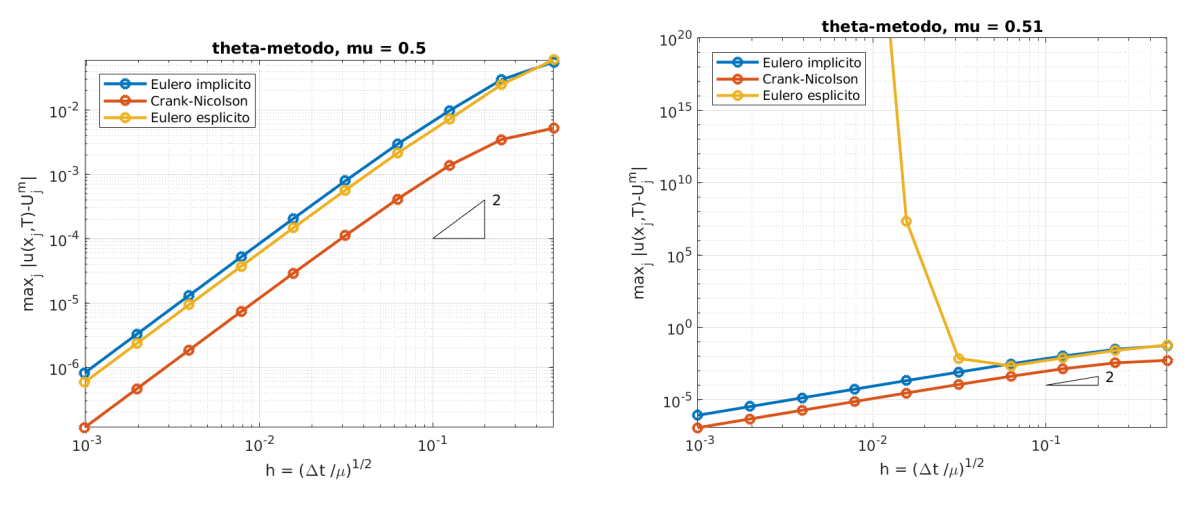

Figura 29: L'errore (misurato nei nodi al tempo finale T = 0.1) del θ-metodo per l'esempio dell'Eserci-zio [7.7](#page-62-0) al variare di  $h = 1/(n+1)$ ,  $n = 2^1, \ldots, 2^{10}$ . Qui  $\Delta t$  è scelto in modo tale che il numero di Courant  $\mu = \Delta t / h^2$  sia costante.

<span id="page-66-1"></span>Per  $\mu = 0.5$  i metodi di Eulero implicito ed esplicito e quello di Crank–Nicolson convergono quadraticamente in h (sinistra). Per  $\mu = 0.51$  il metodo di Eulero esplicito è instabile e l'errore diverge molto rapidamente (destra).

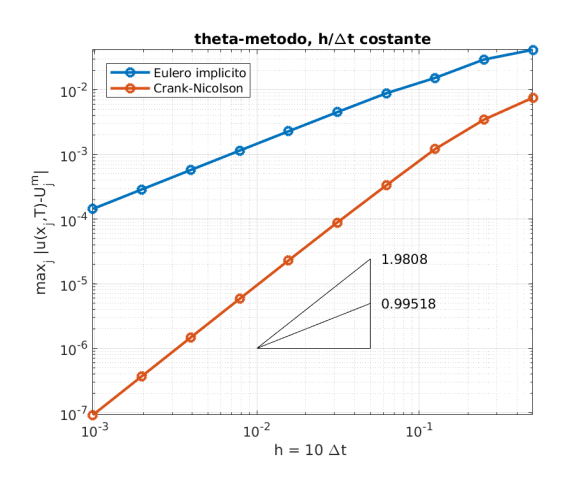

Figura 30: L'errore dei metodi di Eulero implicito e di Crank–Nicolson per l'esempio dell'Esercizio [7.7](#page-62-0) al variare di  $h = 1/(n+1)$ ,  $n = 2^1, \ldots, 2^{10}$ , fissando  $h = 10\Delta t$ . I due metodi convergono con velocità lineare e quadratica in h, rispettivamente, a causa del diverso errore di troncamento.

<span id="page-66-2"></span>Nota 7.12 (Elementi finiti per l'equazione del calore). In questa sezione abbiamo discretizzato i problemi ai valori iniziali per l'equazione del calore con differenze finite in spazio e il θ-metodo in tempo. Un'alternativa consiste nel semidiscretizzare in spazio usando uno spazio di elementi finiti  $V_h=\text{span}\{\varphi_1,\ldots,\varphi_n\}\subset H^1_0(0,1).$ In questo modo si ottiene un sistema di equazioni differenziali ordinarie nella variabile vettoriale  $\vec{\bf U}(t) : [0,T] \to$  $\mathbb{R}^n$ , dove  $u_h(x,t)=\sum_{j=1}^nU_j(t)\varphi_j(x)$  approssima la soluzione  $u(x,t).$  Questo sistema di equazioni differenziali può essere discretizzato a sua volta con diversi metodi di avanzamento in tempo, ad esempio, anche in questo caso, il θ-metodo. Questa tecnica è descritta in [\[QSSG14,](#page-68-2) §12.3].

Un altro modo, meno comune, di usare gli elementi finiti per l'equazione del calore consiste nell'utilizzare il metodo di Galerkin sia nella variabile spaziale che in quella temporale, scrivendo un'opportuna forma variazionale del problema [\(71\)](#page-58-1). Per questa tecnica si veda [\[QSSG14,](#page-68-2) §12.4].

# <span id="page-67-0"></span>Indice

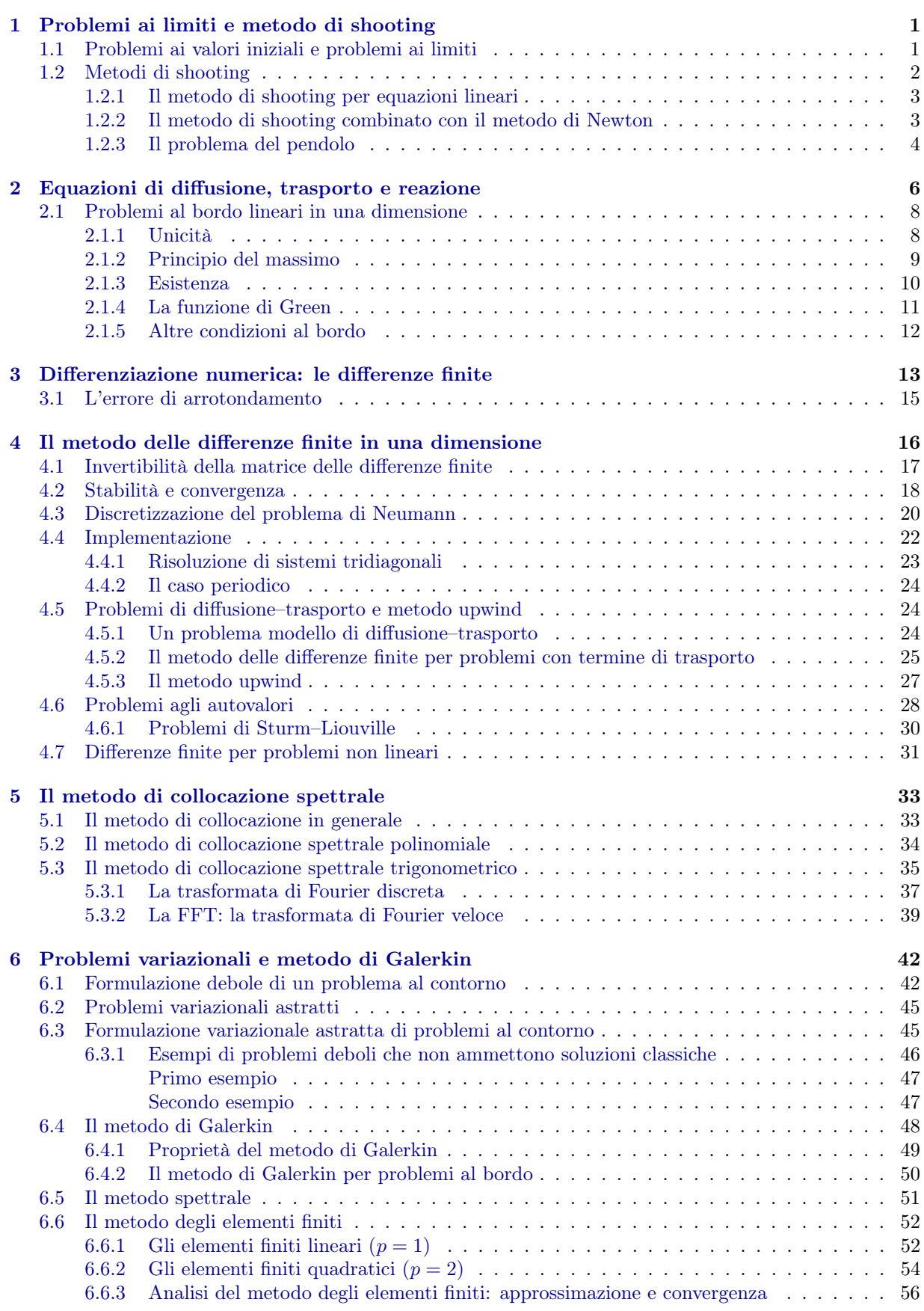

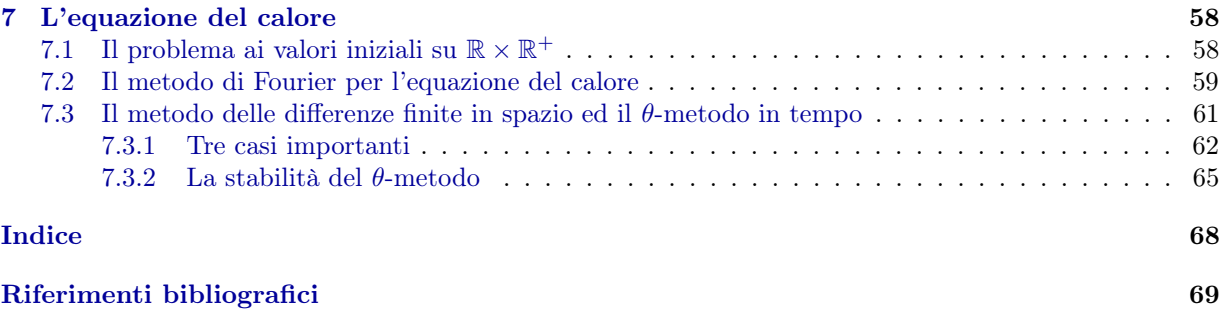

# Riferimenti bibliografici

[Comincioli95] V. Comincioli, Analisi Numerica. Metodi, Modelli, Applicazioni, McGraw-Hill, 1995.

<span id="page-68-7"></span>[Evans10] L.C. Evans, Partial Differential Equations, American Mathematical Society, 2a ed., 2010.

- <span id="page-68-6"></span>[Iserles09] A. Iserles, A First Course in the Numerical Analysis of Differential Equations, Cambridge University Press, 2a ed., 2009.
- <span id="page-68-1"></span>[LeVeque07] R.J. LeVeque, Finite Difference Methods for Ordinary and Partial Differential Equations. Steady-state and Time-dependent Problems, SIAM 2007.

[Quarteroni16] A. Quarteroni, Modellistica Numerica per Problemi Differenziali, Springer, 6a ed., 2016.

- <span id="page-68-2"></span>[QSSG14] A. Quarteroni, R. Sacco, F. Saleri, P. Gervasio, Matematica Numerica, Springer, 4a ed., 2014.
- <span id="page-68-5"></span>[SF08] G. Strang, G. Fix, An Analysis of the Finite Element Method, Wellesey–Cambridge press, 2008 (prima edizione del 1973).
- <span id="page-68-3"></span>[Süli06] E. Süli, An introduction to the Numerical Analysis of Partial Differential Equations, 2005, dispense disponibili su <http://people.maths.ox.ac.uk/suli/nspde.ps>.

<span id="page-68-4"></span>[SM03] E. Süli, D. Mayers, An introduction to Numerical Analysis, Cambridge University Press, 2003.

<span id="page-68-0"></span>[TW05] A. Tveito, R. Winther, Introduction to Partial Differential Equations. A Computational Approach, Springer 2005.